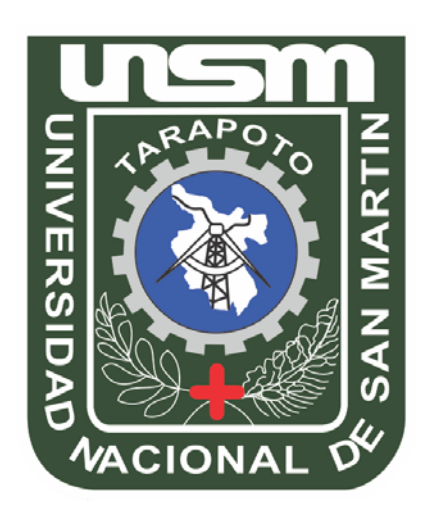

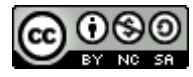

Esta obra está bajo una [Licencia](http://creativecommons.org/licenses/by-nc-sa/2.5/pe/) [Creative Commons Atribución-](http://creativecommons.org/licenses/by-nc-sa/2.5/pe/)[NoComercial-CompartirIgual 2.5 Perú.](http://creativecommons.org/licenses/by-nc-sa/2.5/pe/) Vea una copia de esta licencia en http://creativecommons.org/licenses/by-nc-sa/2.5/pe/

## **UNIVERSIDAD NACIONAL DE SAN MARTÍN - T FACULTAD DE INGENIERÍA DE SISTEMAS E INFORMÁTICA**

**ESCUELA ACADÉMICO PROFESIONAL DE INGENIERÍA DE SISTEMAS E INFORMÁTICA**

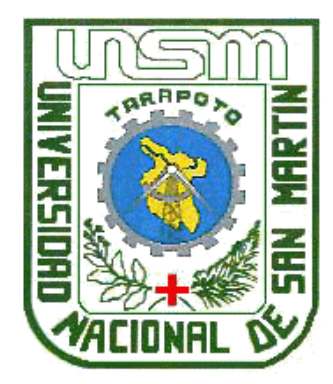

## **TESIS**

**INCREMENTO DEL NIVEL DE DESEMPEÑO LABORAL MEDIANTE LA IMPLEMENTACIÓN DE UN SISTEMA DE ADMINISTRACIÓN DEL CONOCIMIENTO EN CERVECERÍA SAN JUAN S.A – TARAPOTO**

# **Para optar al Título de: INGENIERO DE SISTEMAS E INFORMÁTICA**

# **Presentada por el Bachiller**

PIERO ANDRÉS CHONG MORI

**Tarapoto - Perú 2013**

### UNIVERIDAD NACIONAL DE SAN MARTÍN

## FACULTAD DE INGENIERÍA DE SISTEMAS E INFORMÁTICA

ESCUELA ACADEMICO PROFESIONAL DE INGENIERÍA DE SISTEMAS E INFORMÁTICA

"INCREMENTO DEL NIVEL DE DESEMPEÑO LABORAL MEDIANTE LA IMPLEMENTACIÓN DE UN SISTEMA DE ADMINISTRACIÓN DEL CONOCIMIENTO EN CERVECERÍA SAN JUAN S.A. -**TARAPOTO\*** 

TESIS PARA OPTAR EL TÍTULO PRFESIONAL DE

### INGENIERO DE SISTEMAS E INFORMÁTICA

Presentado por:

**Bachiller** 

: Piero Andrés Chong Mori

Asesor

: Ing. Jorge Damián Valverde Iparraguirre

SUSTENTADO Y APROBADO ANTE EL HONORABLE JURADO:

Presidente

: Ing. Carlos Francois Hidalgo Reátegui

Secretario

: Ing. José Enrique Celis Escudero

**Miembro** 

: Ing. Victor Manuel Vallejos Monja

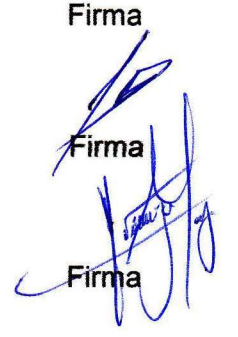

A Dios por brindarme la oportunidad y la dicha de la vida, al brindarme los medios necesarios para continuar mi formación profesional.

> A mis padres Ysabel y Juan Carlos, que me acompañaron a lo largo del camino, brindándome la fuerza necesaria para continuar.

> A mi abuelita Edith, el ángel que desde el cielo me guía por el buen camino.

Agradecer en primer lugar a Dios por darnos el bienestar familiar y por acompañarnos en todo momento y en toda nuestra actividad diaria.

> A mi Asesor: Ing. Jorge Damián Valverde Iparraguirre, por su orientación profesional y motivación constante para la culminación del presente estudio.

> > A mis compañeros de trabajo, por el constante apoyo para la realización del presente estudio.

A Juan Carlos y Cintia, por el apoyo y afecto incondicional.

#### **RESUMEN**

La presente tesis, "**INCREMENTO DEL NIVEL DE DESEMPEÑO LABORAL MEDIANTE LA IMPLEMENTACIÓN DE UN SISTEMA DE ADMINISTRACIÓN DEL CONOCIMIENTO EN CERVECERÍA SAN JUAN S.A – TARAPOTO**"; tiene como Objetivo General, Desarrollar un sistema de información que permita incrementar el nivel de desempeño de los trabajadores de las diferentes áreas del centro de distribución de la Cervecería San juan S.A. Sede Tarapoto.

Asimismo tiene como objetivos específicos; Evaluar el actual desempeño de los trabajadores del centro de Distribución Tarapoto; Desarrollar el sistema de administración del conocimiento, Implementar el sistema de administración del conocimiento y Medir el nivel de desempeño laboral después de la implementación de la herramienta.

Para el desarrollo de la propuesta se utilizaron diferentes metodologías. Para el levantamiento de información se realizaron técnicas de observación, entrevistas, así como también la revisión y evaluación de documentos; para el análisis y diseño se utilizó la metodología orientada a objetos teniendo en cuenta los diagramas de UML, el Proceso Unificado y para la elaboración de prototipos se utilizó el lenguaje de programación PHP con el gestor de base de datos PostgreSQL y el paquete Xammp Server; cada una de estas herramientas fueron tomadas con el fin de cumplir con las expectativas de la empresa y minimizar costos ya que son de uso libre.

Vista la necesidad de mejorar el nivel de Desempeño laboral, y por ende lograr una mayor eficiencia en los procesos informáticos; el presente estudio evaluará como incrementa el desempeño laboral con la implementación de un sistema informático de administración del conocimiento.

#### **SUMMARY**

This following research, "JOB PERFORMANCE LEVEL INCREASING THROUGH THE IMPLEMENTATION OF A KNOWLEDGE MANAGEMENT SYSTEM IN SAN JUAN BREWERY SA - TARAPOTO " , has as its general objective, develop an information system so as to increase the level of performance workers in different areas of the distribution center of San Juan Brewery Tarapoto headquarters.

Also have specific objectives, assess the current performance of workers in the distribution center Tarapoto; Develop knowledge management system, implement the knowledge management system and measure the level of job performance after the implementation of the tool.

For the development of the proposed, different methodologies were used. For information gathering techniques of observation, interviews were conducted, as well as review and assessment documents, for the analysis and design object-oriented methodology was used taking into account UML diagrams and the Unified Process prototyping the programming language PHP, with manager MYSQL database and XAMMP Server package, each of these tools were taken in order to meet the expectations of the Institute and minimize costs as they are free use programs.

Having the need of improving the level of job performance, and hence greater efficiency in processes, this report evaluated as engineering job performance increases with the implementation of a computerized knowledge management system.

## **ÍNDICE**

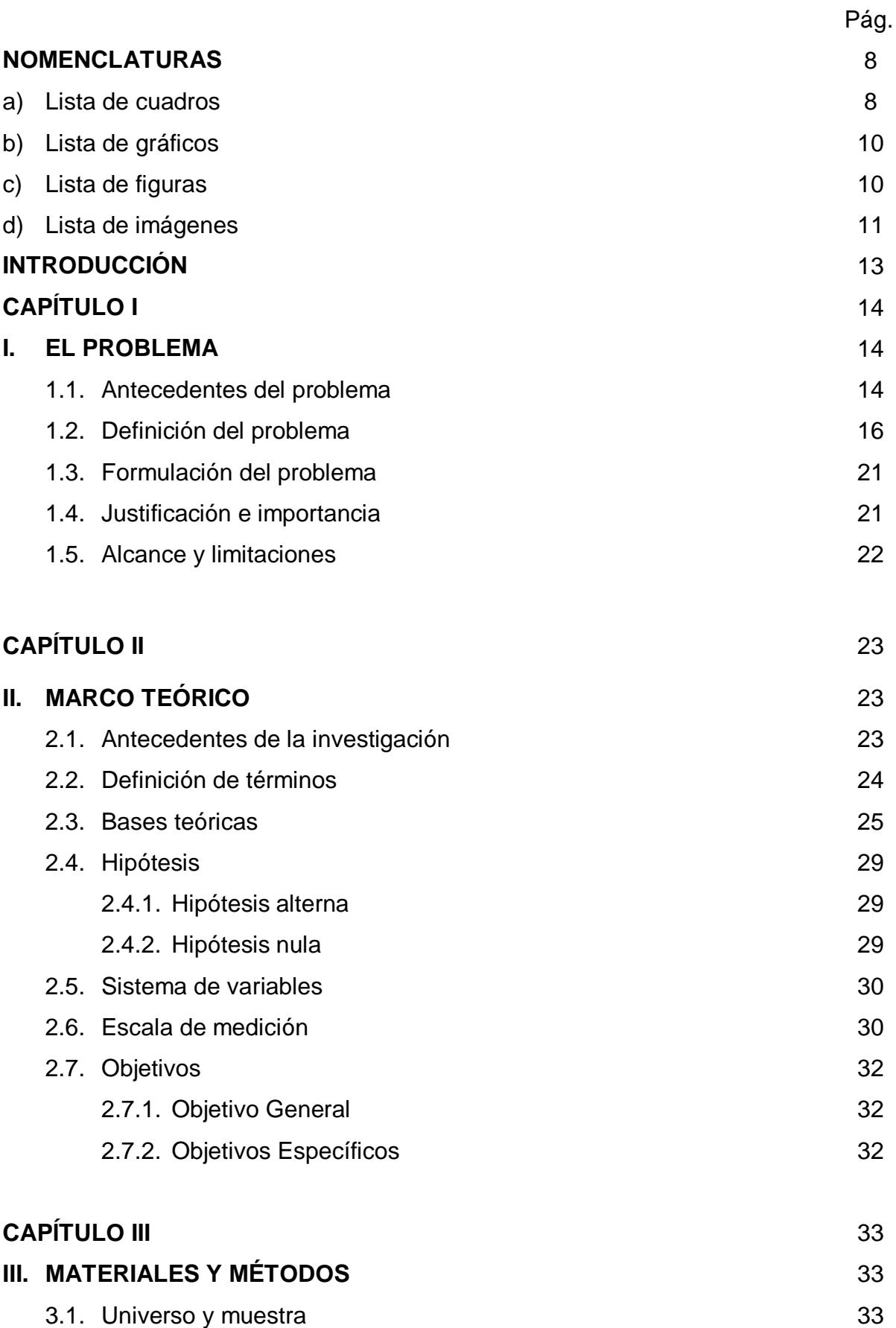

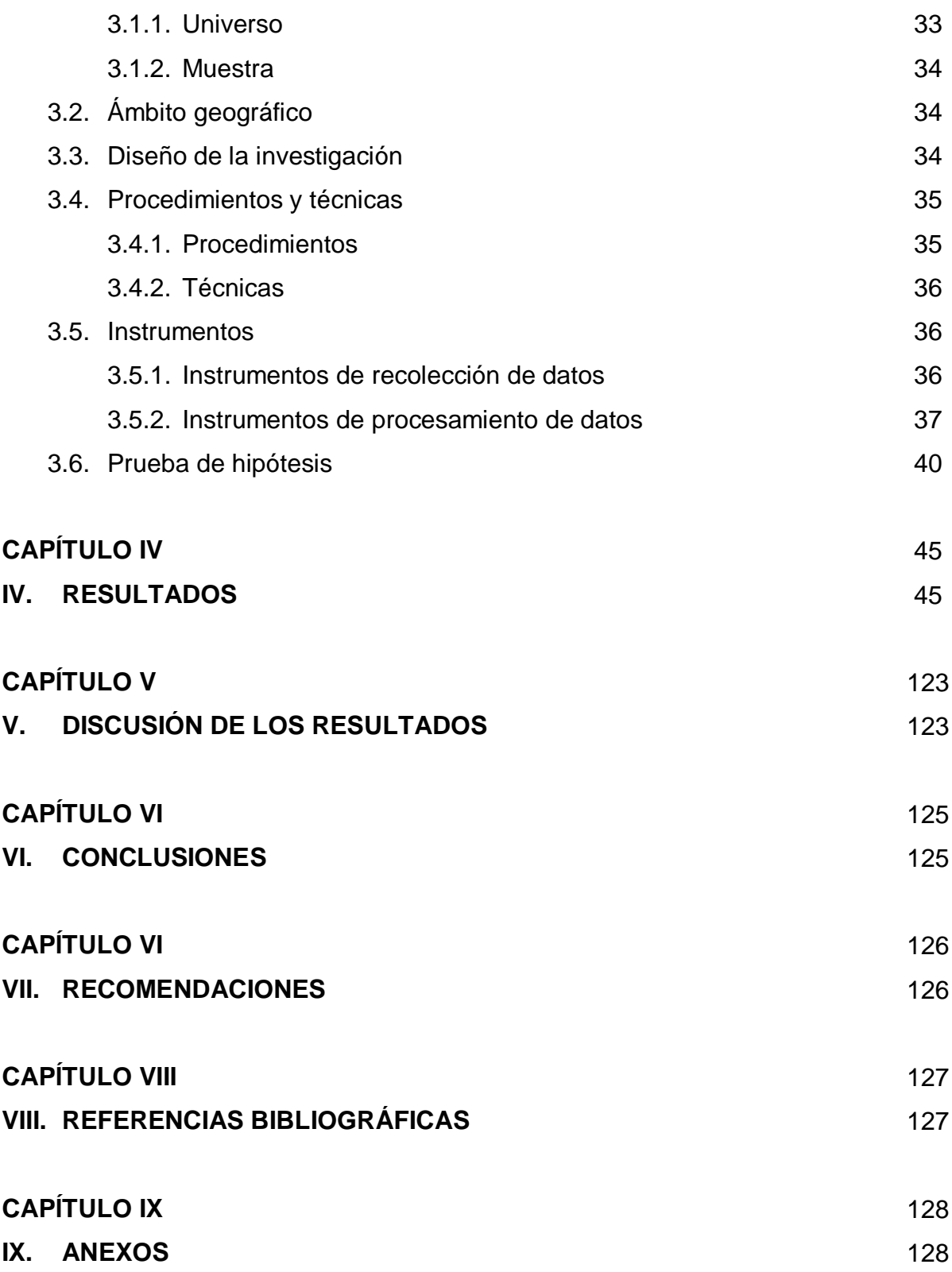

## **NOMENCLATURAS**

## **a) Lista de cuadros**

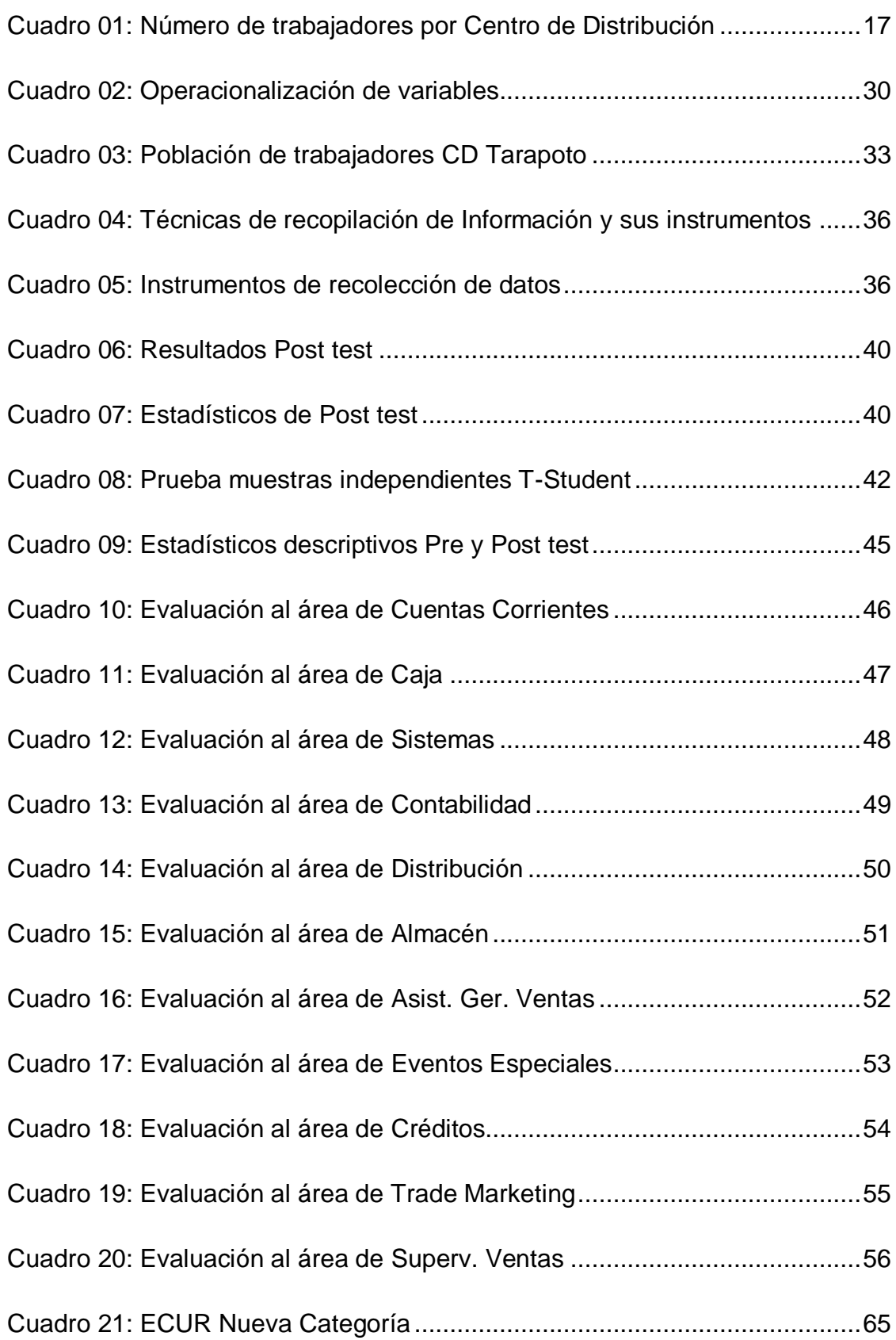

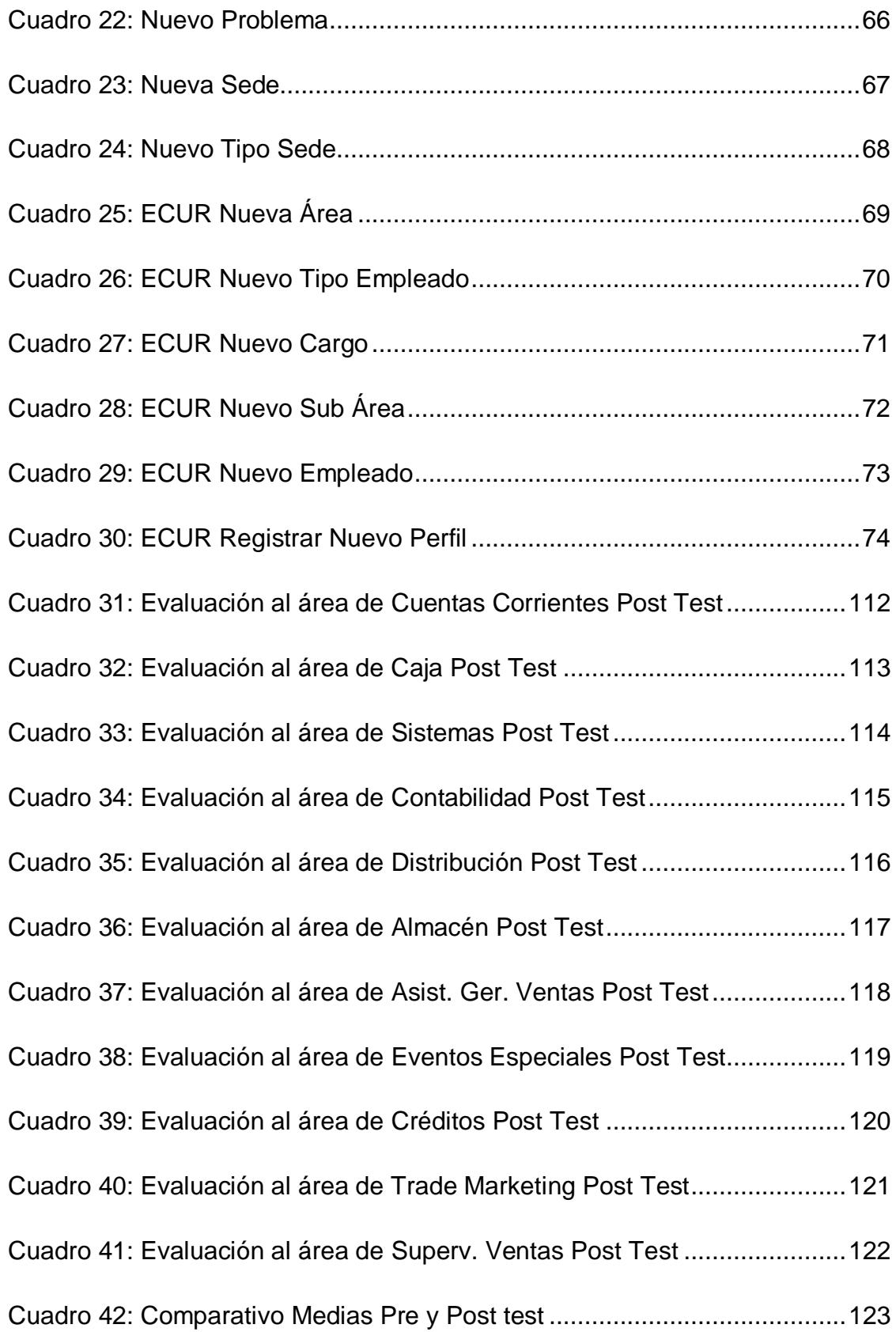

## **b) Lista de gráficos.**

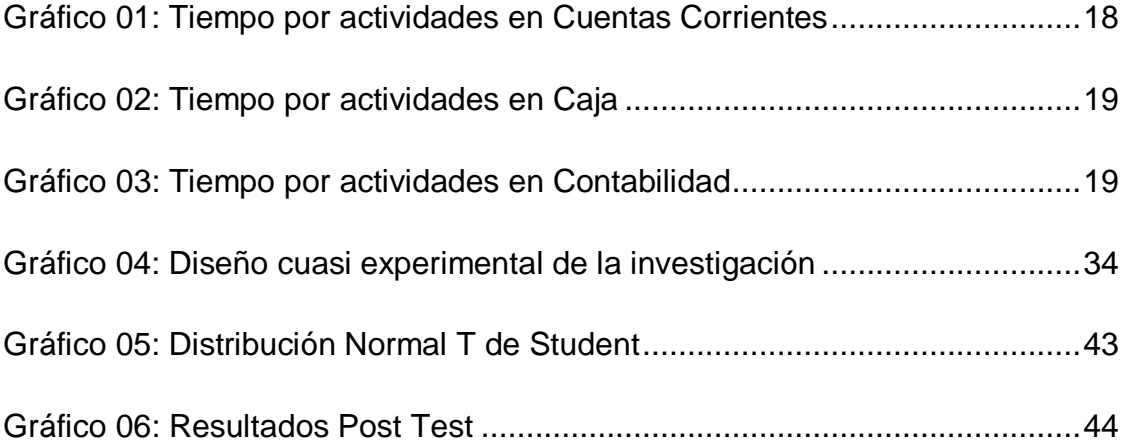

## **c) Lista de figuras**

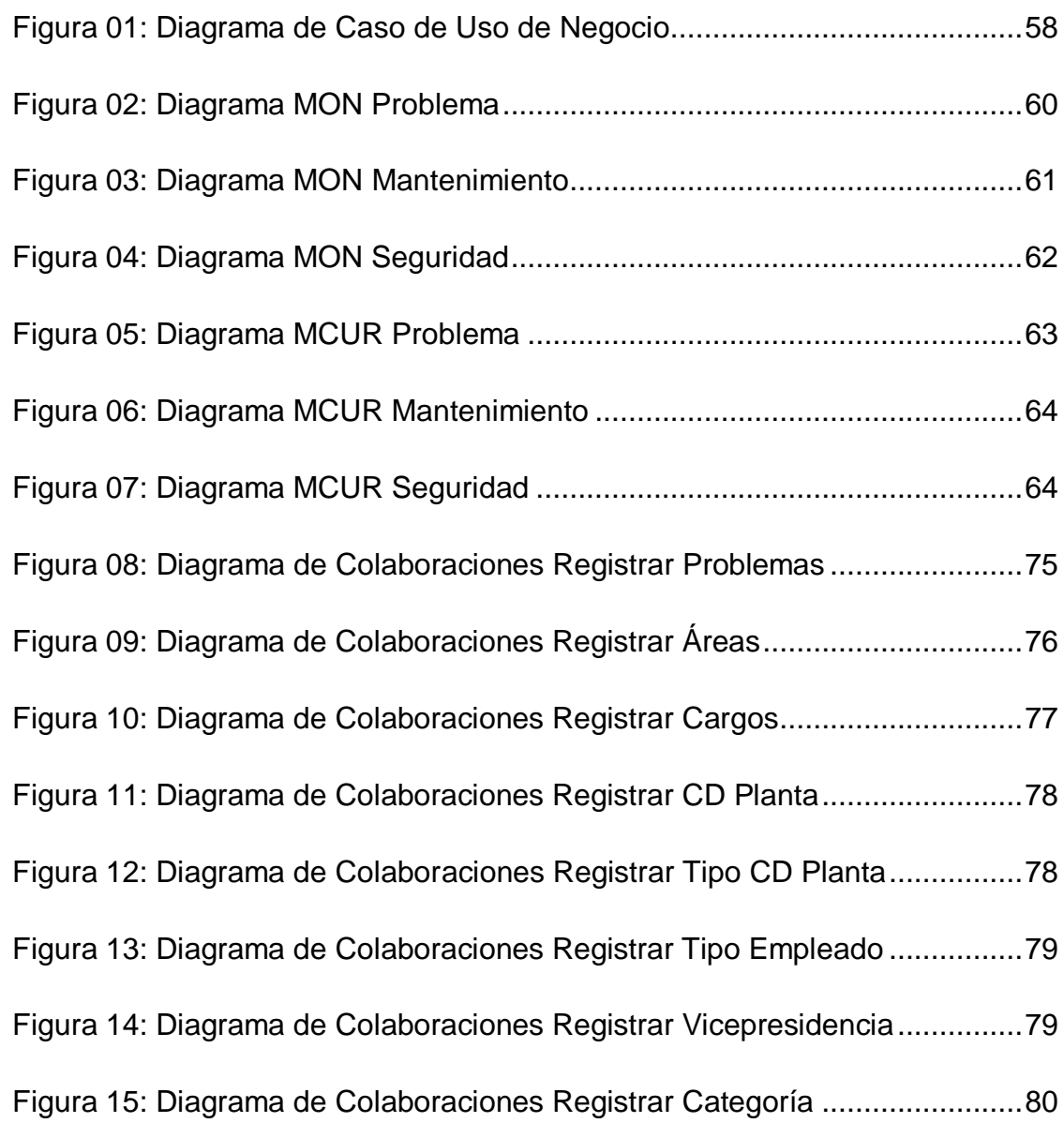

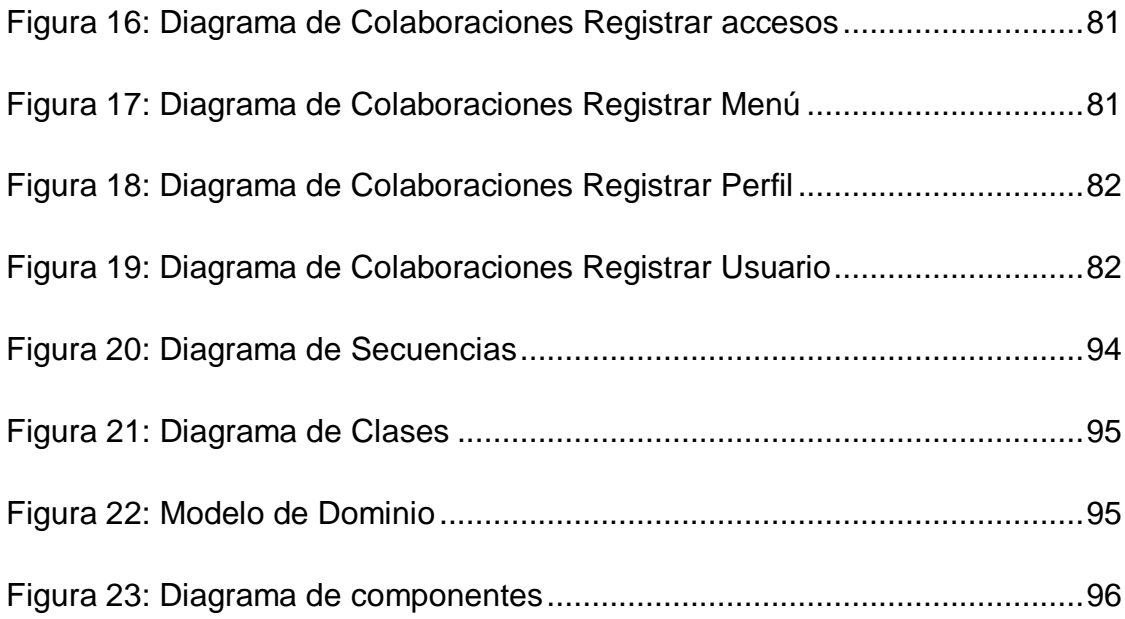

## **d) Lista de imágenes**

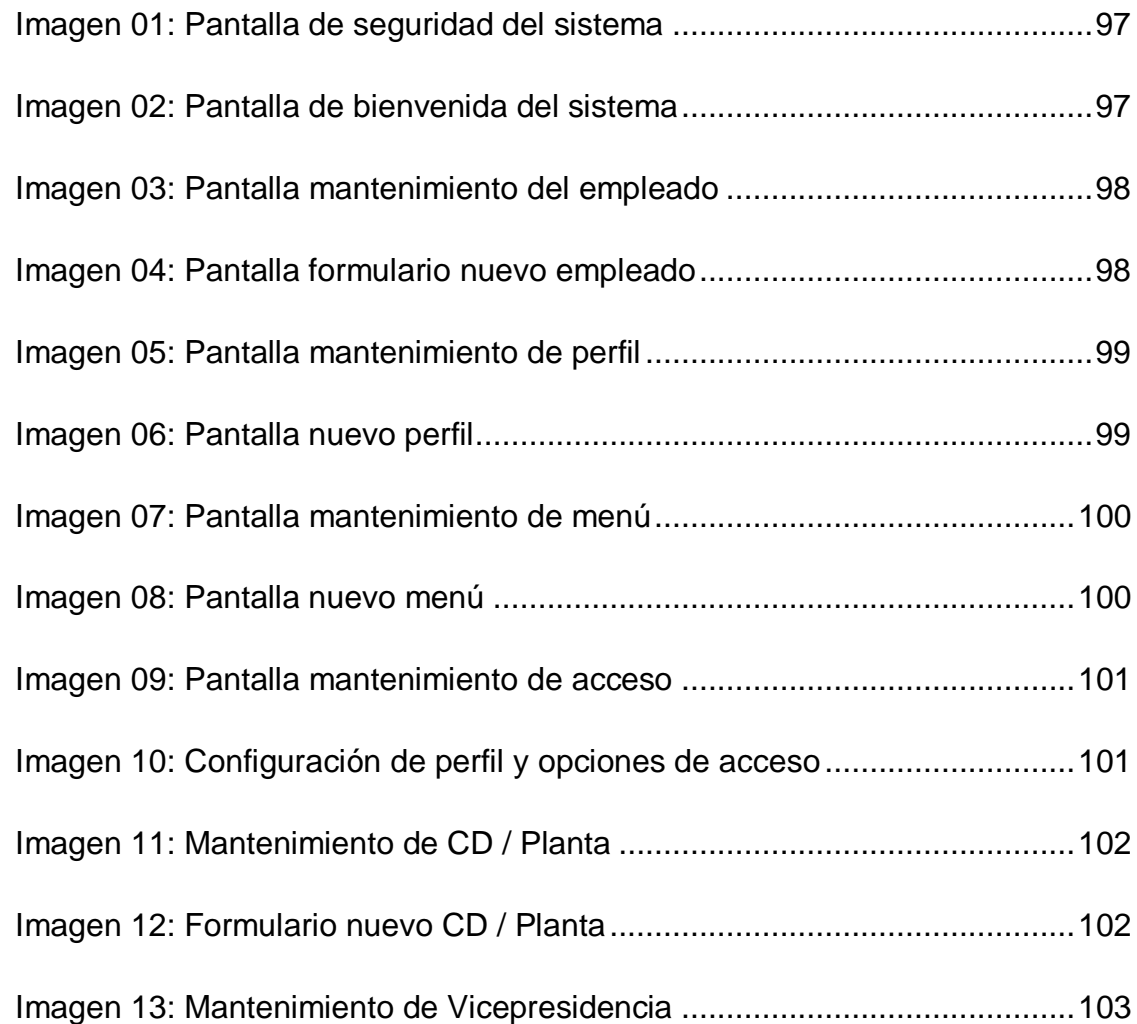

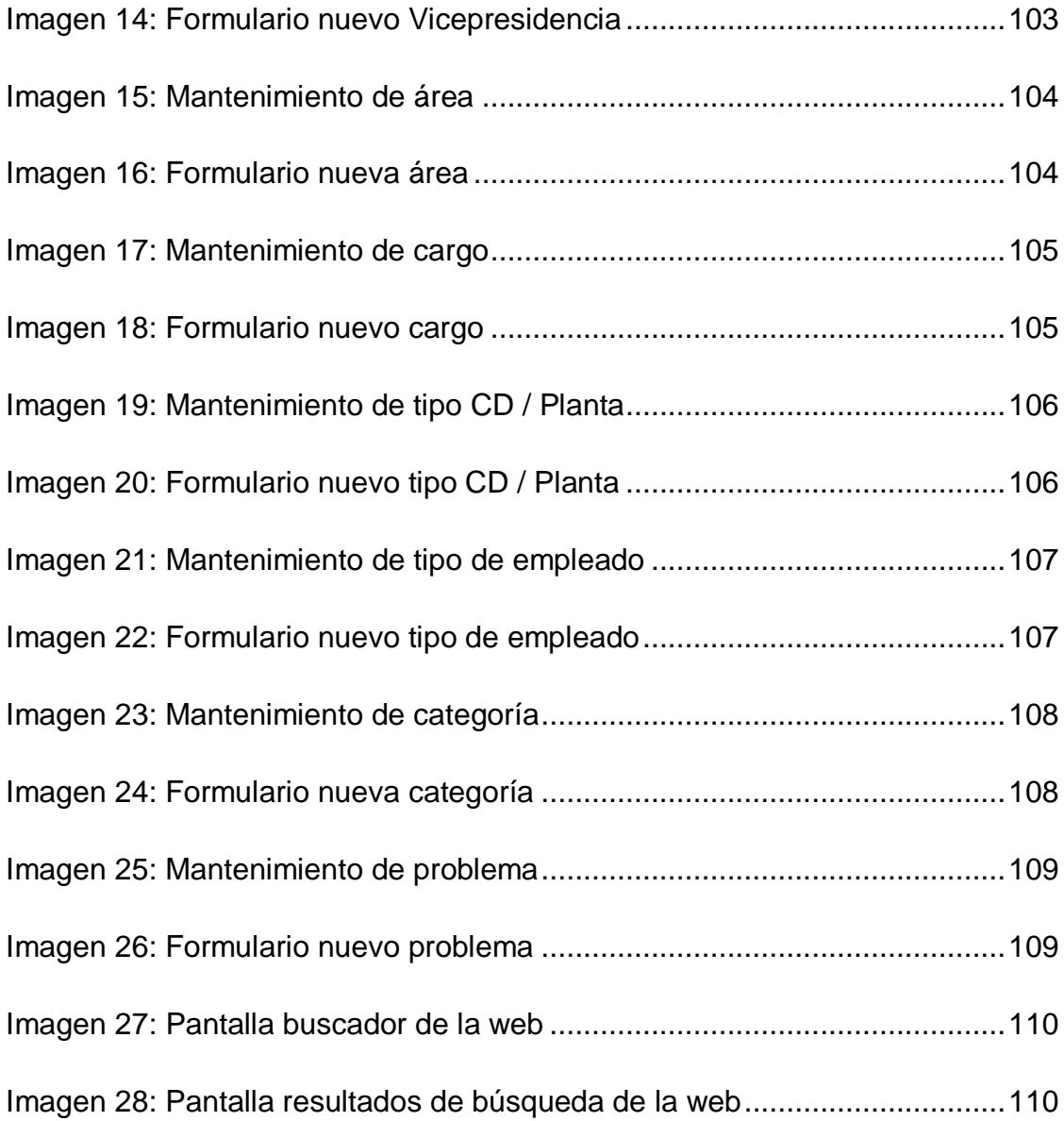

### **INTRODUCCIÓN**

Las organizaciones actuales que se desenvuelven en el mundo competitivo de los negocios, necesitan del uso de tecnologías de información y comunicación para afrontar una altísima cuota de exigencia, debido a las turbulencias de los grandes cambios que se están generando continuamente, además para la solución de los diferentes problemas que se pudieran presentar en sus procesos.

Dada la situación descrita se requiere de absoluta eficiencia y efectividad, y para ello es indispensable contar con las herramientas necesarias que permitan disponer de la información requerida en las circunstancias precisas, convirtiéndose de esa manera en instrumentos eficaces para apoyar la toma de decisiones.

En la actualidad las empresas tienen variedad de exigencias, y el éxito de sus procesos se atribuye a un manejo eficiente del recurso Humano, estas exigencias son cada vez mayores, por tal motivo necesitan contar con instrumentos y recursos que permitan resolver problemas que permitan mejorar su desempeño laboral. Teniendo en cuenta que los sistemas de información web constituyen uno de esos instrumentos al servicio de dichas empresas ya que permiten controlar de manera adecuada los procesos que pudieran tener, además sirve como medio de difusión para los servicios que brindan.

De esta manera, en la presente se aborda la propuesta de desarrollo de un sistema de información web que permita centralizar y poner a disposición información para mejorar el desempeño laboral para el centro de Distribución Tarapoto de Cervecería San Juan S.A.

La presente propuesta comprende todo el proceso de desarrollo del sistema; utilizando la metodología denominada PROCESO UNIFICADO DE DESARROLLO, por ende, incluye todos los procesos que componen dicha metodología, haciendo más fácil el entendimiento del sistema a todos los usuarios.

## **CAPÍTULO I**

#### **I. EL PROBLEMA**

#### **1.1. Antecedentes del problema**

Un correcto desempeño en la ejecución de cualquier actividad que nos propongamos ejecutar, va a tener resultados óptimos, por el aporte que brinda hacer las cosas de manera eficiente y correcta. Esta situación se ve reflejada en todos los campos y/o situaciones, y cobra una especial importancia en la ejecución de actividades de un trabajador dentro de su centro laboral. Como bien sabemos, la misión principal de ser de una empresa es generar utilidades para asegurar su supervivencia y crecimiento, pero para lograr esto lo primordial es que las operaciones deben ser realizadas de la mejor manera posible, aprovechando eficientemente los recursos para lograr los resultados esperados.

Pero no siempre los resultados esperados son los obtenidos. La problemática surge cuando en las empresas u organizaciones, no se cumplen objetivos y metas trazados. Cuando esta situación se presenta, es evidente que algo está pasando en el interior de la organización, específicamente con los trabajadores, los cuales por algún motivo, no están efectuando eficientemente sus labores, por ende se va a generar a la larga un déficit en el cumplimiento de los objetivos no solo del trabajador que incurre en este acto, sino de la empresa en general.

Esto genera insatisfacción del empleador para con el empleado, por ende frustración para el mismo, creando un ambiente impropio para un correcto desempeño de labores. Ante esta situación las empresas hacen un análisis del asunto y llegan a la conclusión de que, en la mayoría de los casos, el problema ocurre por falta de información y conocimiento sobre las procesos en los que se hace uso de los sistemas informáticos en la empresa, esto hace que por más que el trabajador muestre pro actividad y ganas de hacer las cosas bien, siempre se caiga en la problemática detallada debido a la mencionada limitante.

Renee Scholem, nos afirma que "Es cierto que no existen estadísticas globales, pero se estima que sólo entre 10 y 15% de los empleados son considerados talentos. Es decir, trabajadores que van más allá del desempeño esperado, y muestran habilidades y competencias distintivas."

La situación descrita en el párrafo anterior, nos ilustra la dificultad que afronta en empleador al momento de encontrar óptimos resultados en los desempeños de sus colaboradores, como podemos ver solo hay un porcentaje mínimo de trabajadores que logran el objetivo eficientemente. El no tener el adecuado conocimiento del uso de los procesos dentro de los sistemas informáticos tiene implicancias negativas en cualquier ámbito, y no solo en las organizaciones.

Actualmente el conocimiento constituye el activo más valioso de cualquier organización en la Sociedad de la Información, lo cual permite la conjunción de la Sociedad del Conocimiento y de la Economía del Conocimiento. La competitividad de las organizaciones, y por lo tanto su supervivencia, pero cuando ocurre el problema descrito anteriormente, esta sinergia de conocimiento no es la óptima para cumplir con los objetivos, ya que es deficiente, ya sea por inexistente información o por falta de difusión de la misma.

De esta manera el conocimiento carece de utilidad si permanece inactivo, solo genera valor en la medida en que se mueve, es transmitido, administrado. El conocimiento se permite administrar fácilmente cuando es explícito (cuando se puede recoger, manipular y transferir con facilidad), pero la problemática surge cuando es de tipo tácito, éste es el caso del conocimiento heurístico resultado de la experiencia acumulada por individuos.

A continuación se detalla una breve reseña de la organización donde se presenta la problemática descrita en párrafos anteriores: Cervecería Backus & Johnston S. A. (en adelante Backus) fue constituida el 10 de mayo de 1955 asumiendo el activo y pasivo de la empresa Backus y Johnston Brewery Company Limited, una empresa fundada en Londres el 13 de septiembre de 1889, la cual a su vez adquirió de los señores Jacobo Backus y Howard Johnston la fábrica de cerveza establecida en el Rímac el 17 de enero de 1879. Backus & Johnston Brewery Company Limited fue transformada en una empresa nacional cuando sus acciones fueron adquiridas en febrero de 1954 por inversionistas peruanos. A pocos meses de constituida, Backus y Compañía Nacional de Cerveza deciden crear Maltería Lima S.A., empresa dedicada a la fabricación de malta, con el objeto de garantizarse el abastecimiento de este insumo fundamental. En la misma época, Backus adquiere el control de Compañía Manufacturera de Vidrio del Perú S.A., fabricante de los envases utilizados para la cerveza. Entre 1955 y 1973 el mercado se desarrolla significativamente, se moderniza la planta del Rímac y se adopta como esquema de comercialización las centrales de distribución. En 1973, acogiéndose a beneficios tributarios a la reinversión, se descentraliza la fabricación de cerveza y se promueve la constitución de Cervecería San Juan S. A. para atender los mercados de la Amazonía del país. Cervecería San Juan S.A es una empresa del grupo Backus que se dedica a la producción y distribución de su cartera de bebidas alcohólicas (Cerveza Pilsen Callao, Pilsen Trujillo, Pilsen Polar, Cristal, Cusqueña en todas sus variedades, Barena, Miller) y Bebidas gaseosas (Guaraná, Agua San Mateo) y Maltas (Maltin Power). Con presencia en las ciudades de Pucallpa, Huánuco, Tingo María, Tarapoto, Moyobamba, Yurimaguas, Iquitos, Chanchamayo y Satipo.

#### **1.2. Definición del problema**

La problemática descrita en el punto anterior, se refleja en la organización escogida para la investigación, donde los trabajadores tienen grandes limitantes en lo que respecta a falta de conocimiento en tecnologías de la información y sistemas de información con que la empresa cuenta para ejecutar las operaciones diarias. La organización cuenta con un número de 21 trabajadores que hacen uso de los

sistemas de información, según cuadro siguiente:

| <u>Ítem</u>  | Planta / CD | N° Trabajadores |
|--------------|-------------|-----------------|
| 1            | Pucallpa    | 150             |
| $\mathbf{2}$ | Huánuco     | 20              |
| $\mathbf{3}$ | Tingo María | 12              |
| 4            | Moyobamba   | 20              |
| 5            | Tarapoto    | 21              |
| 6            | Yurimaguas  | 12              |
|              | lquitos     | 22              |

**Cuadro 01: Número de trabajadores por Centro de Distribución.**

**Fuente: Cervecería San Juan S.A**

El Cuadro 01 nos ilustra el número de trabajadores por sede de la Cervecería San Juan S.A, a fin de mostrar lo replicable que puede resultar el proyecto luego de la comprobación de la hipótesis que se va a ejecutar en el Centro de Distribución (De ahora en adelante llamado CD) Tarapoto.

Para llevar a cabo correctamente las operaciones, los trabajadores de las distintas áreas pertenecientes a las vicepresidencias (Ventas, Distribución, Manufactura, Supply Chain, Planeamiento y AACC, Finanzas) tienen que realizar una serie de actividades, dentro de ellas el hacer uso de más de un software para la gestión correcta de las actividades, como por ejemplo el sistema SAP, además de varios aplicativos creados por la empresa.

El problema detectado en Cervecería San Juan S.A – CD Tarapoto es el bajo nivel de desempeño laboral, o un desempeño que no colma las expectativas, ya que se evidencia casos en los que el uso de tiempos en la resolución de los problemas es excesivo, asimismo casos en que el trabajador, al presentársele algún problema o dificultad, constantemente solicita apoyo a personas de otras áreas o sedes que tienen cierto grado de conocimiento al respecto, ya que tal no se encuentra documentado y/o al alcance de todos. Esta serie de problemas u obstáculos, en cierta manera retrasan y/o impiden la culminación de las actividades en la organización.

Por citar 3 ejemplos, detallo a continuación algunos ejemplos en los que el jefe inmediato considera que la utilización del tiempo empleado para la realización de las actividades ha sido excesivo:

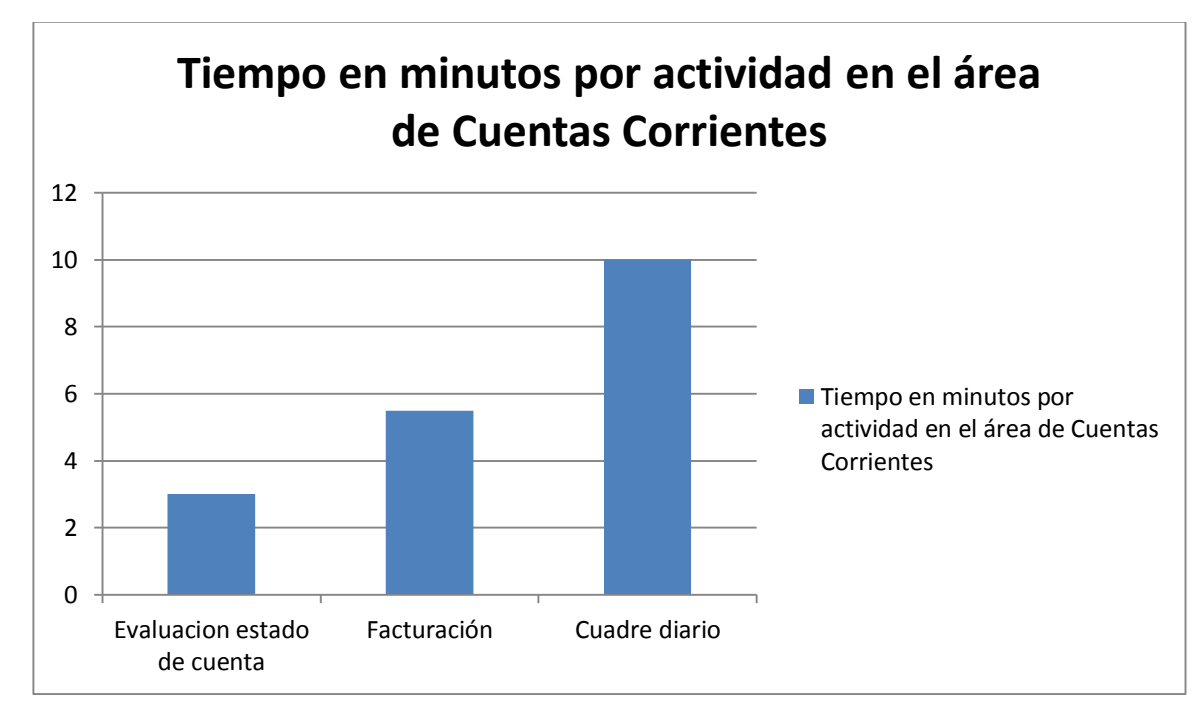

## **Gráfico 01: Tiempo en minutos por actividad en el área de Cuentas Corrientes.**

#### **Fuente: Cervecería San Juan S.A**

En el gráfico 01 podemos observar el tiempo que se utiliza para las actividades en el área de Cuentas Corrientes, las cuales son: Evaluación de estado de cuenta de los clientes (3 minutos), Facturación a mayoristas (4,5 minutos) y Cuadre diario de líquido y envases (10 minutos).

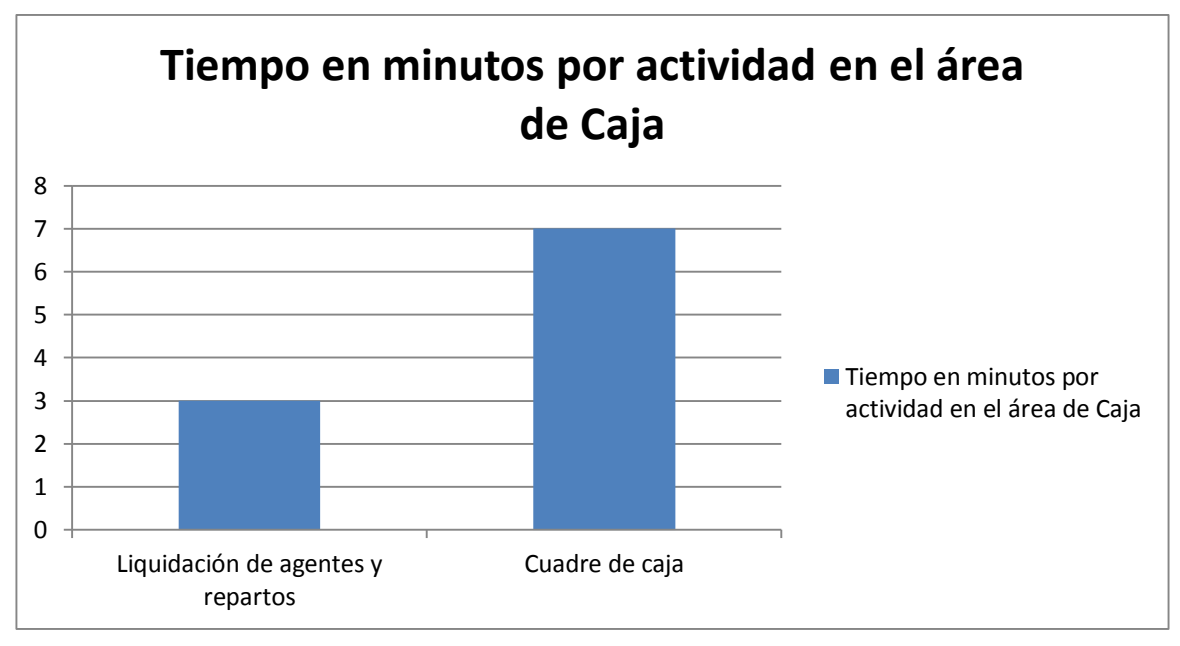

**Gráfico 02: Tiempo en minutos por actividad en el área de Caja. Fuente: Cervecería San Juan S.A**

En el gráfico 02 podemos observar el tiempo que se utiliza para las actividades en el área de caja, las cuales son: liquidación de agentes comerciales y de reparto (3 minutos) y Cuadre diario de caja (7 minutos).

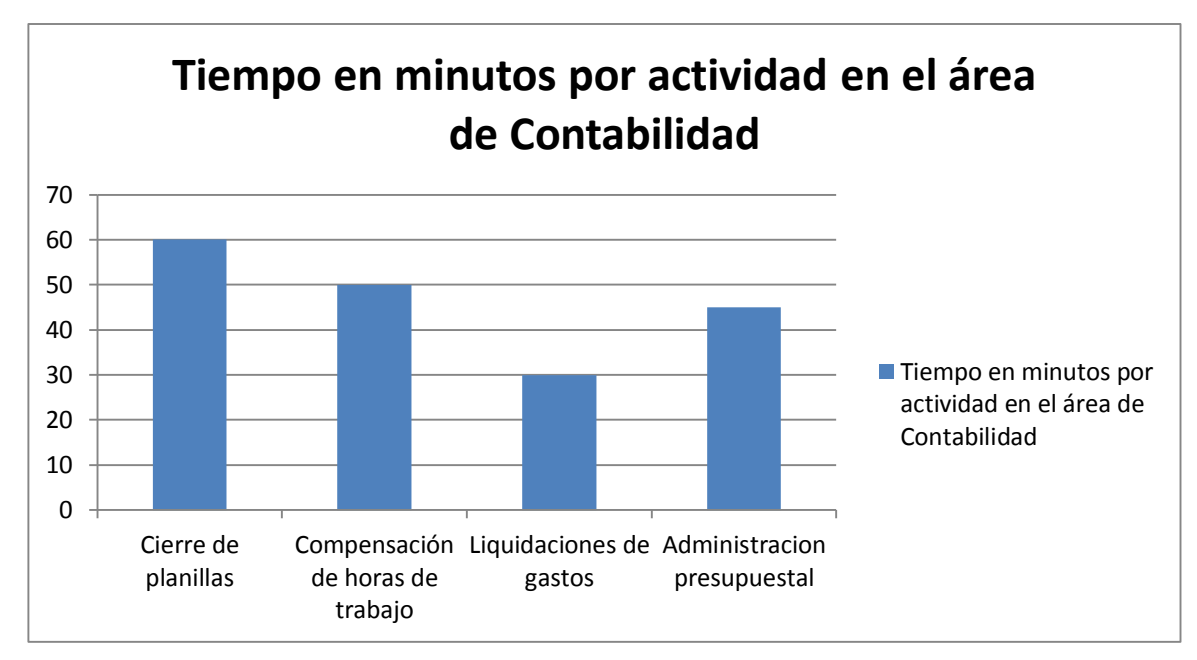

**Gráfico 03: Tiempo en minutos por actividad en el área de Contabilidad. Fuente: Cervecería San Juan S.A**

En el gráfico 03 podemos observar el tiempo que se utiliza para las

actividades en el área de Contabilidad, las cuales son: Cierre de planillas (60 minutos), Compensación de horas de trabajo (50 minutos), Liquidación de gastos (30 minutos), Administración presupuestal (45 minutos).

Toda esta problemática es producida por la cierta complejidad y abstracción que implica en el uso de los software de la empresa, esto hace que el personal tenga problemas en su adaptación, lo cual va a generar un bajo rendimiento en sus labores, pérdida de tiempo, y aún más si se recurre a ayuda de otros trabajadores pues también se estará afectando el trabajo de otros. De igual manera, esta situación también se ve causada debido a la casi inexistente documentación y manuales que existen sobre los procesos en las áreas, ya que se ha visto que no existe un método para difundir el conocimiento y el cual se encuentra aislado y fuera de alcance para muchos, haciendo que el trabajador no tenga a donde recurrir en busca de ayuda ante una eventual situación problemática. Por último, también la problemática es causada por el alto índice de conocimiento tácito de la empresa, es decir aquel conocimiento que se ha adquirido a través de la experiencia pero que no se encuentra debidamente documentado y sistematizado para su posterior aprovechamiento.

Esta es una situación alarmante dentro de la Cervecería San Juan – CD Tarapoto, pues se incurre en casos de bajo nivel de desempeño laboral (Veremos el detalle en el Capítulo IV) por los diversos factores ya mencionados, haciendo que los resultados no sean los esperados en la organización.

#### **1.3. Formulación del problema.**

¿Cómo incrementar el nivel de desempeño laboral en Cervecería San Juan S.A – CD Tarapoto?

#### **1.4. Justificación e importancia.**

La ejecución de la tesis se justifica en función de la gran importancia que tiene el solucionar el problema del bajo desempeño laboral que existe en las diversas áreas de la empresa. Lo que se va a conseguir con esta solución es ahorro de tiempo, dinero, además de incremento de satisfacción laboral al trabajador. Ahorro de tiempo porque el sistema se encargará de centralizar información útil para resolver los problemas con rapidez. Ahorro de dinero porque, al usar menos tiempos en resolución de problemas, va haber disminución de horas extra de trabajo, evitando pagos innecesarios al personal. Incremento de satisfacción laboral porque se va a evitar frustración al trabajador que actualmente se tiene cuando se presentan obstáculos para realizar los procesos ligados al uso de sistemas informáticos.

#### **a) Justificación Teórica**

El trabajo de investigación permitirá apreciar como el uso de un sistema de administración del conocimiento influye positivamente en el incremento del nivel de desempeño laboral en los trabajadores que hacen uso de sistemas informáticos de la Cervecería San Juan S.A – Tarapoto.

#### **b) Justificación Práctica**

Se podrá constatar la estabilidad y robustez de la plataforma tecnológica elegida al momento de implementar y usar el sistema de administración del conocimiento para incrementar el nivel de desempeño laboral.

Esta investigación es importante para los trabajadores y directivos de Cervecería San Juan S.A debido a que se podrá garantizar un adecuado desempeño del personal, mejorando las operaciones respecto al uso de sistemas de información dentro de la empresa.

#### **1.5. Alcance y limitaciones**

El alcance de la investigación es a nivel del Centro de Distribución Tarapoto de la Cervecería San Juan S.A.

Dentro de las limitaciones se contempla:

- El corto intervalo de tiempo para comprobar la hipótesis.
- La implementación del sistema de administración del conocimiento solo a nivel transaccional (manejo de información, contenidos y búsqueda de los mismos para su utilización). El módulo de administración de resultados quedará como recomendación para una segunda parte de implementación.
- Los puntajes de Revisión de Desempeño no se muestran por persona debido a políticas de la empresa, se optó por promediar los puntajes de cada área para no infringir la política.

### **CAPÍTULO II**

### **II. MARCO TEÓRICO**

#### **2.1. Antecedentes de la investigación.**

#### **a) ALFREDO FERNÁNDEZ-VALMAYOR CRESPO (1990).**

En esta tesis de título **"**Diseño de una sistema de gestión y base de conocimientos dinámica y su aplicación en un entorno educativo", se propone un modelo de utilización del computador en la enseñanza que no está basado en el empleo del computador como tutor, sino en la utilización de bases de conocimiento dinámicas, capaces de adquirir y operar con el conocimiento representado en el lenguaje natural, para enseñar y construir un sistema de administración del conocimiento de conocimientos de este tipo, se ha partido de la idea de que un sistema informático de representación de conocimiento para el lenguaje natural debe estar basado en un modelo de la memoria humana. Se llega a la conclusión que la aportación más interesante del sistema propuesto se refiere a su capacidad para tratar información compleja, y que influye positivamente en el entorno educativo, obteniendo resultados más altos que con antes de la implementación del sistema.

#### **b) ELIO RODRÍGUEZ DE LA TORRE (2002).**

El autor, en su tesis doctoral "Administración del conocimiento para generar modelos predictivos de respuesta a los fertilizantes nitrogenados en agroecosistemas cañeros" manifiesta que, la hipótesis central de ésta aproximación postula que con el conocimiento de los procesos relevantes del sistema clima-suelocultivo-fertilizante es posible predecir las normas de fertilización de los cultivos en cada caso particular, que en su aplicación no es más que una simplificación de los procesos más relevantes que determinan las normas de fertilización.

Los modelos mecanicistas obtenidos para las diferentes condiciones de suelos y cepas mostrados en el cuerpo del trabajo, correctamente centralizados e informatizados, brindan la información necesaria para predecir las necesidades de nitrógeno correspondiente al sistema suelo-planta, así como la dosis necesaria para satisfacerla.

#### **2.2. Definición de términos**

**2.2.1. Las Tecnologías de la Información y la Comunicación (TICs) Malbernat, Lucía Rosario.** Define Las TIC son aquellas tecnologías que permiten transmitir, procesar y difundir información de manera instantánea. Son consideradas la base para reducir la Brecha Digital sobre la que se tiene que construir una Sociedad de la Información y una Economía del Conocimiento.

Las TIC optimizan el manejo de la información y el desarrollo de la comunicación. Permiten actuar sobre la información y generar mayor conocimiento e inteligencia. Abarcan todos los ámbitos de la experiencia humana. Están en todas partes y modifican los ámbitos de la experiencia cotidiana: el trabajo, las formas de estudiar, las modalidades para comprar y vender, los trámites, el aprendizaje y el acceso a la salud, entre otros.<sup>1</sup>

**Marqués, Pere** afirma que las Tecnologías de la Información y las Comunicación (TIC) son incuestionables y están ahí, forman parte de la cultura tecnológica que nos rodea y con la que debemos convivir. Amplían nuestras capacidades físicas y mentales. Y las posibilidades de desarrollo social.

Incluimos en el concepto TIC no solamente la informática y sus tecnologías asociadas, telemática y multimedia, sino también los medios de comunicación de todo tipo: los medios de comunicación social ("mass media") y los medios de

<sup>1</sup> Malbernat (2005). Las TICS.

comunicación interpersonales tradicionales con soporte tecnológico como el teléfono, fax.2

#### **2.3. Bases teóricas**

#### **2.3.1. Base de conocimientos**

Una Base de Conocimiento es un tipo especial de base de [datos](http://es.wikipedia.org/wiki/Base_de_datos) y sistema de información para la gestión del [conocimiento.](http://es.wikipedia.org/wiki/Gesti%C3%B3n_del_conocimiento) Provee los medios para la recolección, organización y recuperación computarizada de conocimiento.

Las bases de conocimiento se han clasificado en dos grandes tipos:

- a) Bases de conocimiento leíbles por máquinas, diseñadas para almacenar conocimiento en una forma legible por el computador, usualmente con el fin de obtener razonamiento deductivo automático aplicado a ellas. Contienen una serie de datos, usualmente en la forma de reglas que describen el conocimiento de manera lógicamente consistente.
- b) Operadores lógicos como Y[\(conjunción\)](http://es.wikipedia.org/wiki/Conjunci%C3%B3n_(gram%C3%A1tica)), O [\(disyunción\)](http://es.wikipedia.org/wiki/Disyunci%C3%B3n), [condición lógica](http://es.wikipedia.org/w/index.php?title=Condici%C3%B3n_l%C3%B3gica&action=edit&redlink=1) y [negación](http://es.wikipedia.org/wiki/Negaci%C3%B3n) son utilizada para aumentarla desde el conocimiento atómico. En consecuencia la deducción clásica puede ser utilizada para razonar sobre el conocimiento en la base de conocimiento. Este tipo de bases de conocimiento son utilizadas por la [Web semántica](http://es.wikipedia.org/wiki/Web_sem%C3%A1ntica)
- c) Bases de conocimiento leíbles por Humanos están diseñadas para permitir a las personas acceder al conocimiento que ellas contienen, principalmente para propósitos de aprendizaje. Estas son comúnmente usadas para obtener y manejar conocimiento explícito de las organizaciones, incluyen artículos, [white papers,](http://es.wikipedia.org/wiki/White_paper) manuales de usuario y otros. El principal beneficio que proveen las bases de conocimiento

<sup>2</sup> Marqués (2003). Las Tics y sus aportaciones a la sociedad.

es proporcionar medios de descubrir soluciones a problemas ya resueltos, los cuales podrían ser aplicados como base a otros problemas dentro o fuera del mismo área de conocimiento. <sup>3</sup>

#### **2.3.2. Sistema de Administración del conocimiento**

KMS, por sus siglas en inglés, soportan la creación, organización y diseminación del conocimiento del negocio dentro de la empresa. Esto incluye procesos, procedimientos, patentes, trabajos de referencias, formulas, "mejores prácticas", pronósticos, etc. Estos sistemas utilizan gran variedad de Tecnología de Información (TI) para coleccionar y editar información, evaluar sus valor, diseminarlo dentro de la organización y aplicarlo a los proceso del negocio. Algunas tecnologías tales como: Sitios Web en Internet e intranets, groupware, data mining, Bases de conocimiento, foros de discusión y videoconferencia; permiten recoger, almacenar y distribuir el conocimiento (Tyndale 2002).<sup>4</sup>

Un Sistema de Administración del Conocimiento puede ser usado para codificar, almacenar y distribuir la Base de Conocimiento de la empresa. (McLure 2003). Según este autor, el mismo puede servir como un repositorio para el conocimiento a medida que éste pueda ser codificado; también soporta el cantal social de la firma al establecer lazos estructurales entre las personas, independientemente de las barreras de tiempo y geográficas, mejorando así las capacidad para la combinación y el intercambio del capital intelectual. <sup>5</sup>

<sup>&</sup>lt;sup>3</sup> Tufts University (1991). Tufts University Sciences Knowledgebase.

<sup>4</sup> Tyndale (2002). Knowledge Management Systems.

<sup>5</sup> McLure (2003). Sistemas de Administración del Conocimiento.

#### **2.3.3. Administración del conocimiento**

Del inglés Knowledge Management, es un concepto aplicado en las organizaciones. Tiene el fin de transferir el [conocimiento](http://es.wikipedia.org/wiki/Conocimiento) desde el lugar dónde se genera hasta el lugar en dónde se va a emplear, e implica el desarrollo de las competencias necesarias al interior de las organizaciones para compartirlo y utilizarlo entre sus miembros, así como para valorarlo y asimilarlo si se encuentra en el exterior de estas.<sup>6</sup>

El concepto de gestión del conocimiento no tiene definición única, sino que ha sido explicado de diversas formas:

La gestión del conocimiento es el área dedicada a la dirección de las tácticas y estrategias requeridas para la administración de los recursos humanos intangibles en una organización<sup>7</sup>.

La gestión del conocimiento tiene perspectivas tácticas y operativas, es más detallado que la gestión del capital intelectual y se centra en la forma de dar a conocer y administrar las actividades relacionadas con el conocimiento como su creación, captura, transformación y uso. Su función es planificar, implementar y controlar todas las actividades relacionadas con el conocimiento y los programas requeridos para la administración efectiva del capital intelectual.

La gestión del conocimiento es el proceso que continuamente asegura el desarrollo y la aplicación de todo tipo de conocimientos pertinentes de una empresa con objeto de mejorar su capacidad de resolución de problemas y así contribuir a la sostenibilidad de sus ventajas competitivas (Andreu & Sieber 1999). <sup>8</sup>

<sup>6</sup> Fuentes (2010). Gestión del Conocimiento.

<sup>7</sup> Brooking (1996). Gestión del Conocimiento.

<sup>8</sup> Andreu & Sieber (1999). Gestión del Conocimiento.

La gestión del conocimiento es la función que planifica, coordina y controla los flujos de conocimiento que se producen en la empresa en relación con sus actividades y su entorno con el fin de crear unas competencias esenciales <sup>9</sup>

#### **2.3.4. Desempeño laboral**

El desempeño laboral es la forma en que los empleados realizan su trabajo. Éste se evalúa durante las revisiones de su rendimiento, mediante las cuales un empleador tiene en cuenta factores como la capacidad de liderazgo, la gestión del tiempo, las habilidades organizativas y la productividad para analizar cada empleado de forma individual. Las revisiones del rendimiento laboral por lo general se llevan a cabo anualmente y pueden determinar que se eleve la elegibilidad de un empleado, decidir si es apto para ser promovido o incluso si debiera ser despedido.<sup>10</sup>

El Desempeño Laboral se puede definir, como el nivel de ejecución alcanzado por el trabajador en el logro de las metas dentro de la organización en un tiempo determinado. (Bohorquez, 2010).<sup>11</sup>

#### **2.3.5. Sistema web**

Un sistema web es un sistema computacional remoto que se accesa por Internet. Físicamente los datos se guardan en una base datos ligada a un servidor web.

Para ingresar o consultar los datos, hay que estar conectado a Internet, usar un browser (Internet Explorer, Firefox) y escribir la dirección del servidor (ej.: http://www.misdatos.com) donde está la información almacenada.

<sup>9</sup> Bueno (2002). Administración del conocimiento.

<sup>&</sup>lt;sup>10</sup> Carl Hose (2004). Administración de recursos humanos.

<sup>11</sup> Bohorquez (2010). Inteligencia emocional y desempeño laboral

La entrada es restringida y es necesario identificarse como usuario para entrar al sistema.<sup>12</sup>

#### **2.3.6. Arquitectura Cliente – Servidor**

El sistema web funciona a través de la arquitectura clienteservidor, el cual se define como:

"Un modelo de aplicación distribuida en el que las tareas se reparten entre los proveedores de recursos o servicios, llamados [servidores](http://es.wikipedia.org/wiki/Servidor), y los demandantes, llamados [clientes](http://es.wikipedia.org/wiki/Cliente_(inform%C3%A1tica)). Un cliente realiza peticiones a otro programa, el [servidor](http://es.wikipedia.org/wiki/Servidor), quien le da respuesta. Esta idea también se puede aplicar a programas que se ejecutan sobre una sola computadora, aunque es más ventajosa en un sistema operativo [multiusuario](http://es.wikipedia.org/wiki/Multiusuario) distribuido a través de una red de [computadoras"](http://es.wikipedia.org/wiki/Red_de_computadoras)<sup>13</sup>

Dicho de otra manera, consiste básicamente en peticiones que hace el cliente al servidor, el mismo que da las respuestas.

#### **2.4. Hipótesis**

#### **2.4.1. Hipótesis Alterna (H1):**

La utilización del sistema de administración del conocimiento mejorará el nivel de desempeño laboral en la Cervecería San Juan S.A. – CD Tarapoto.

#### **2.4.2. Hipótesis Nula (H0):**

La utilización del sistema de administración del conocimiento no mejorará el nivel de desempeño laboral en la Cervecería San Juan S.A. – CD Tarapoto.

<sup>12</sup> ACP Sistemas (2007). Sistemas de información web.

<sup>&</sup>lt;sup>13</sup> Gildardo (2005). Arquitectura Cliente Servidor.

#### **2.5. Sistema de variables**

#### **Variables:**

- **X:** Sistema de administración del conocimiento.
- **Y:** Nivel de desempeño laboral.

#### **2.6. Escala de medición**

**X:** Sistema de administración del conocimiento. (V. INDEPENDIENTE) De intervalo, discreta.

**Y:** Nivel de desempeño laboral (V. DEPENDIENTE) De intervalo, discreta.

#### **2.7. Indicadores.**

- **X:** Sistema de administración del conocimiento.
	- **X1:** Número de soluciones útiles (NSU)
	- **X2:** Número de soluciones. (NS)
	- **X3**: Contenido más visto. (CMV)
- **Y:** Nivel de desempeño laboral.
	- **Y1:** Puntaje de Revisión de Desempeño (RD)

Se medirá en escala numérica sumando un puntaje total, según cuadro mostrado a continuación.

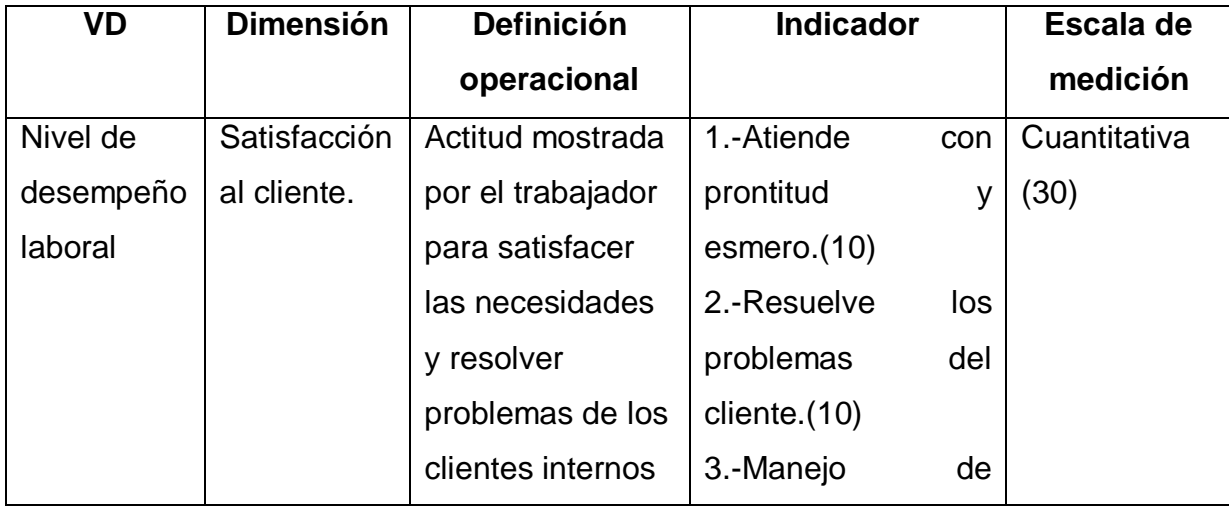

#### **Cuadro 02: Operacionalización de Variables**

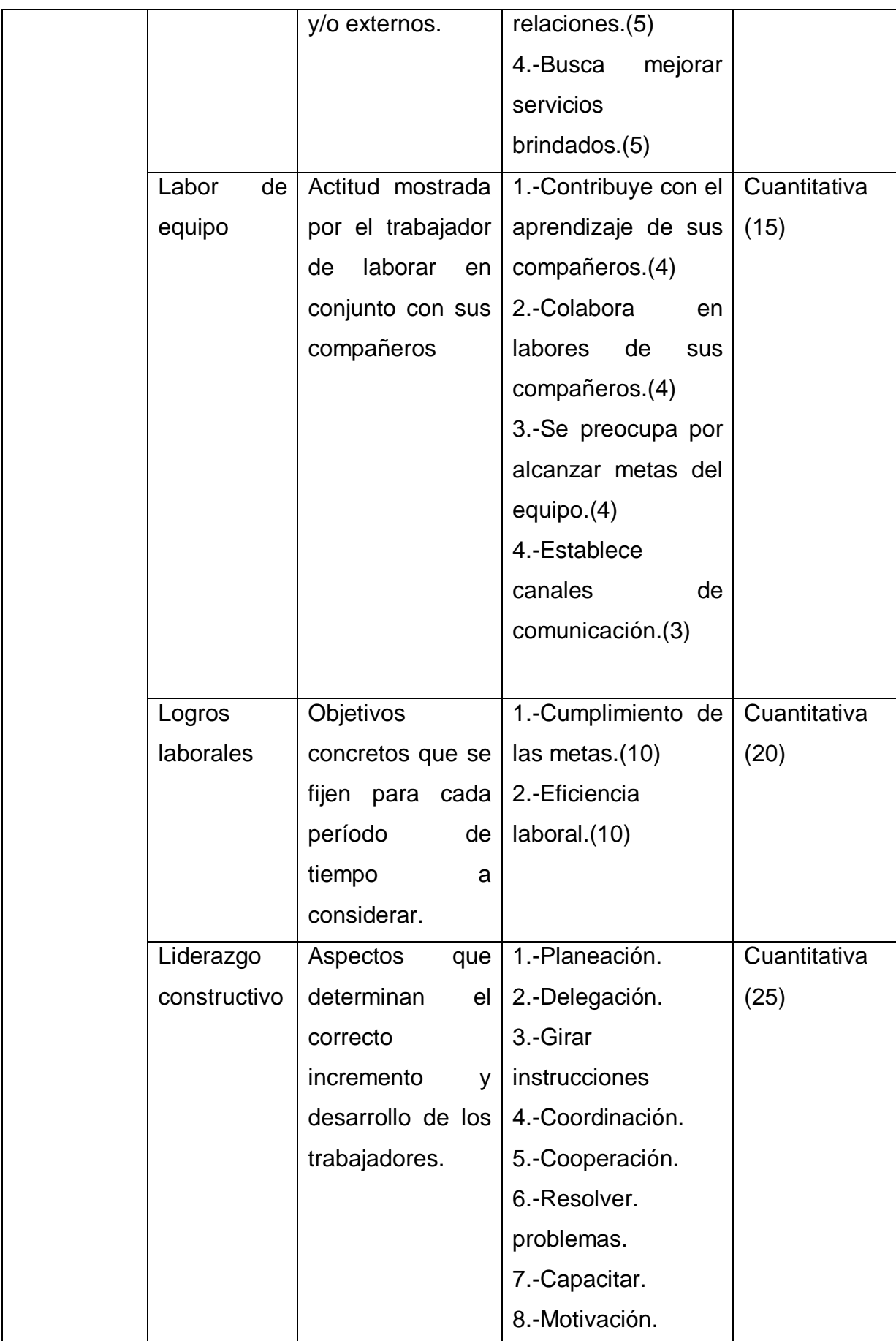

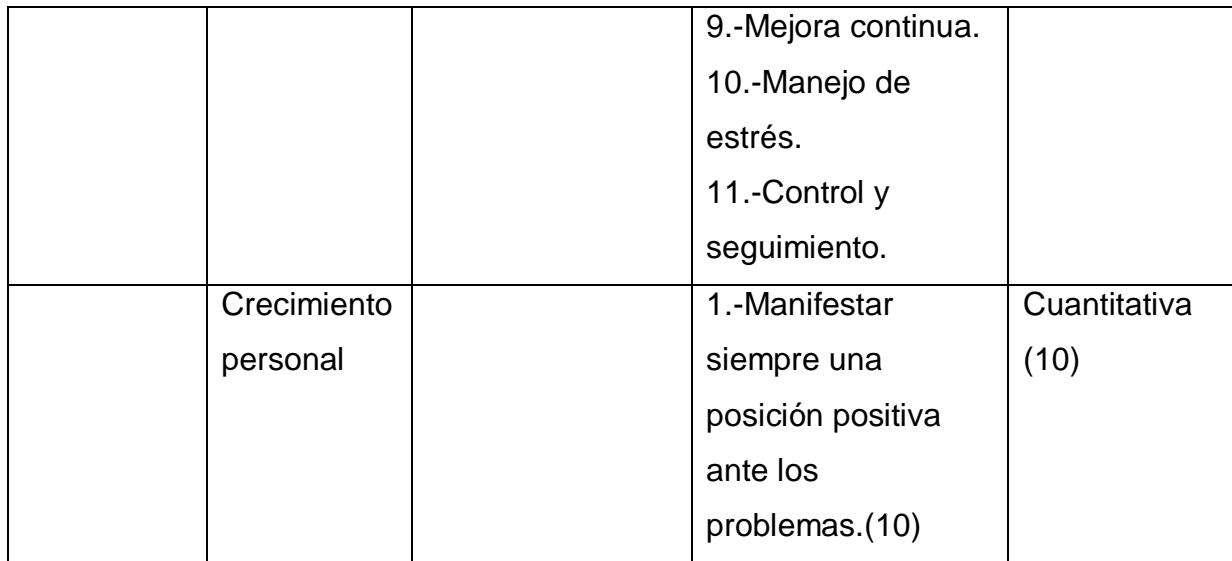

#### **Fuente: Elaboración propia**

#### **2.8. Objetivos**

#### **2.8.1. Objetivo General**

Demostrar que la implementación de un sistema de administración del conocimiento incrementa el nivel de desempeño laboral en la Cervecería San Juan S.A – Tarapoto

#### **2.8.2. Objetivos Específicos**

- a) Evaluar el actual desempeño de los trabajadores del centro de Distribución Tarapoto.
- b) Desarrollar e implementar el sistema de administración del conocimiento.
- c) Medir el nivel de desempeño laboral después de la implementación de la herramienta por parte de los jefes inmediatos a través del test de Revisión del Desempeño (RD).

## **CAPÍTULO III**

## **III. MATERIALES Y MÉTODOS**

#### **3.1. Universo y muestra**

#### **3.1.1. Universo**

La población está conformada por los 21 trabajadores de la Cervecería San Juan S.A – CD Tarapoto que tienen acceso y hacen uso de los sistemas de información como herramienta en sus operaciones diarias.

## **Cuadro 03: Población de Trabajadores CD Tarapoto que hacen uso de sistemas informáticos.**

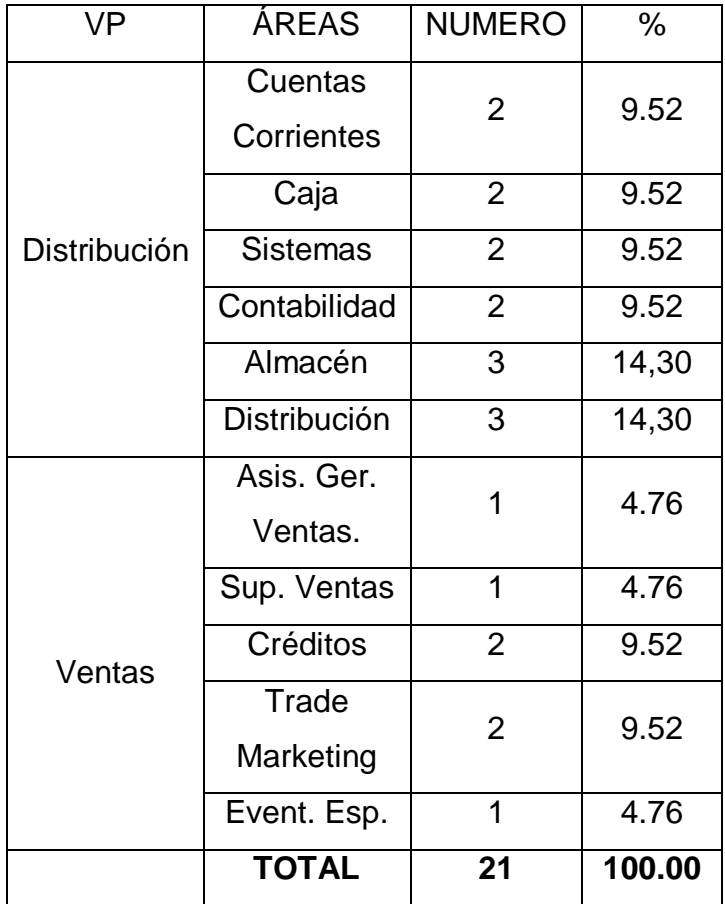

**Fuente: Elaboración propia**

#### **3.1.2. Muestra**

La muestra será la totalidad de los trabajadores del CD – Tarapoto que hacen uso de sistemas informáticos, ya que son en totalidad 21, y esto posibilita el trabajo con todos los involucrados. Los mismos que para el estudio, serán agrupados por áreas, haciendo una muestra de 11, a los que se aplicarán en Pre y Post Test.

### **3.2. Ámbito geográfico**

El ámbito geográfico donde se desarrollará la investigación es en el Centro de Distribución Tarapoto de la Cervecería San Juan S.A, ubicado en la avenida Aviación 301, distrito de Tarapoto, provincia y departamento de San Martín

#### **3.3. Diseño de la investigación**

Diseño Cuasi experimental

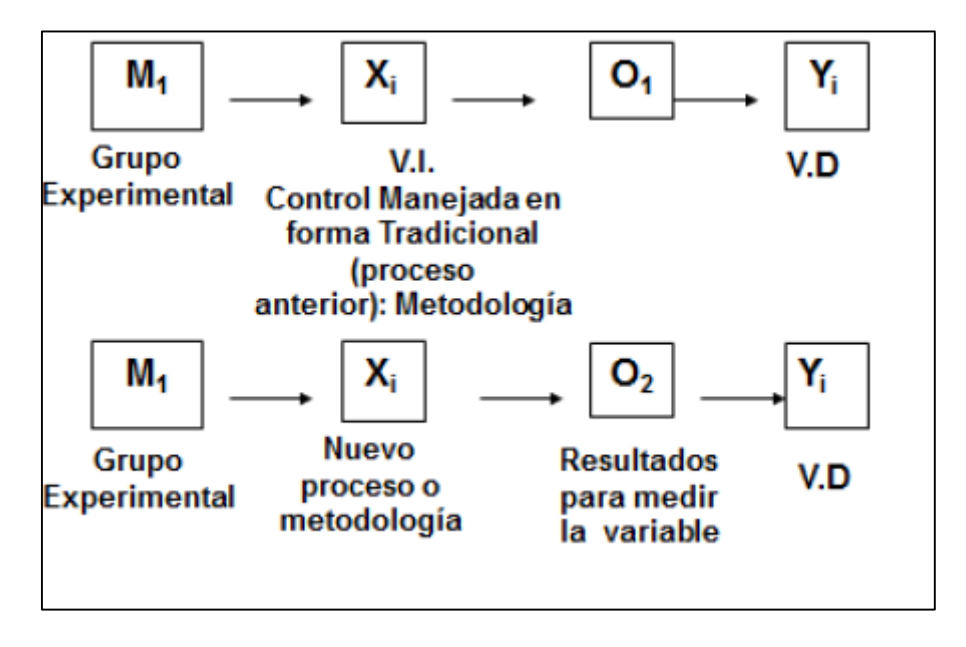

**Gráfico 04: Diseño cuasi experimental de la investigación Fuente: Elaboración propia**
#### **3.4. Procedimientos y técnicas**

#### **3.4.1. Procedimientos**

Los datos serán procesados, de la información que se obtenga de los test realizados al grupo experimental, mediante una revisión del desempeño a los trabajadores, pre y post implementación del sistema, por parte del jefe inmediato.

En la presente investigación se aplicó un Test para medir la variable cuantitativa **Nivel de desempeño laboral**, se trabajó con el grupo (de control y experimental), esta mediciones se realizaron con el fin de determinar cuánto pueden llegar a conocer las personas sobre la donación voluntaria de sangre cuando son informadas de forma tradicional o utilizando la tecnología web.

Luego evaluamos la asociación entre la variable categórica (o nominal) "**Sistema de administración del conocimiento**" y la variable cuantitativa "**Nivel de desempeño laboral**", para ello el procedimiento es analizar y comparar las medias de la distribución de la variable cuantitativa en cada uno de los grupos que conforma la variable categórica.

Como la variable cualitativa sólo tiene dos categorías (Sin Uso del sistema y Con Uso del sistema) el procedimiento se reduce a comparar las medias de la variable cuantitativa en el grupo, comparando los resultados del Pre y Post test). El contraste de hipótesis es la t de Student, para comparar las medias (de la variable contínua) en dos grupos independientes si ambos grupos se distribuyen siguiendo la Ley Normal, de no cumplirse este criterio recurrimos a una prueba no paramétrica.

### **3.4.2. Técnicas**

# **Cuadro 04: Técnicas de recopilación de Información y sus instrumentos**

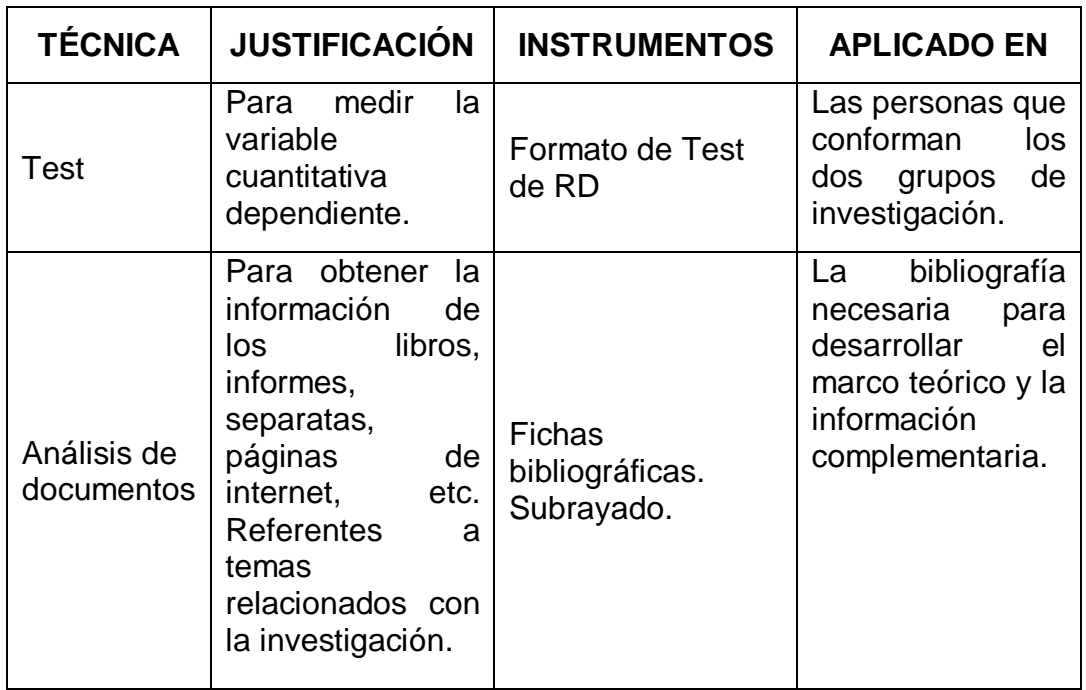

### **Fuente: Elaboración propia**

### **3.5. Instrumentos**

### **3.5.1. Instrumentos de recolección de datos**

# **Cuadro 05: Instrumentos de Recolección de datos**

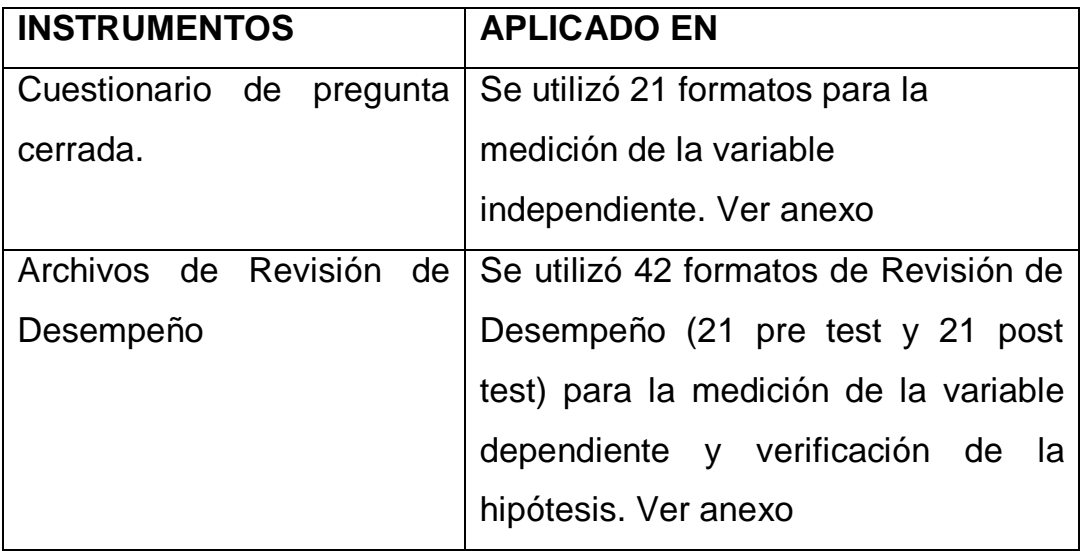

#### **3.5.2. Instrumentos de procesamiento de datos**

Para el procesamiento de datos se utilizaron los siguientes instrumentos:

**Para hallar que hay en los datos:**

 **La media aritmética o promedio (M):** Es el estadístico de tendencia central más significativo y corresponde variables de cualquier nivel de medición pero particularmente a las mediciones de intervalo y de razón.

$$
M = \frac{X_1 + X_2 + X \dots}{N}
$$

Dónde: M, media aritmética; X, frecuencia de un valor cualquiera de la variable y N, número total de los valores considerados.

- **La mediana (Me):** Es el estadístico que determina el valor de la variable que se ubica en una escala ordinal de manera que deja debajo y encima suyo igual número de los valores con frecuencias mayores y menores respectivamente. Corresponde típicamente a las variables de medición ordinal, establece valores de clasificación y distinción jerárquica de una variable.
- **La moda (Mo):** Se define como el valor estadístico de la variable que tiene o reúne mayor frecuencia. También corresponde a las variables de medición nominal.

#### **Para conocer qué tanto varían los datos:**

- **Rango o intervalo:** Es simplemente la distancia entre los dos valores más extremos de una medición.
- **Desviación estándar (S):** Es el promedio de las desviaciones o dispersiones de las puntuaciones respecto a la media o promedio, permite medir el grado de homogeneidad o heterogeneidad de los datos de la población objeto de

medición. Cuanto mayor sea la dispersión de los datos respecto a la media mayor será la desviación estándar, lo cual significa mayor heterogeneidad entre las mediciones. La fórmula para calcular la desviación estándar de una muestra de observaciones de datos es:

$$
S = \sqrt{\frac{\sum_{i=1}^{n} (X_i - \overline{X})^2}{n-1}}
$$

Dónde:  $X_i$ , enésimo dato;  $\bar{X}$ , valor medio o media de la muestra, n, número de datos (de 1, 2, 3,…, n).

 **La varianza:** Se define como la elevación al cuadrado de la desviación estándar, S<sup>2</sup>.

#### **Para describir las diferencias entre grupos y variables:**

 **Prueba t-student:** Es una prueba estadística para evaluar hipótesis en torno a una media cuando los tamaños de la muestra n son menores que 30 mediciones para saber si hay diferencia significativa entre la media de la muestra  $\bar{X}$  y la media poblacional  $\mu$ .

$$
t=\frac{\overline{X}-\mu}{S}
$$

Aunque también puede usarse para muestras más grandes (n>100) siempre y cuando los grupos a evaluar se distribuyan según la Ley Normal (criterio de "Normalidad").

 **Pruebas de normalidad:** La variable cuantitativa debe distribuirse según la Ley Normal en cada uno de los grupos que se comparan para poder usar la prueba t de Student. Las dos pruebas de normalidad más usadas son "Kolmogorov-Smirnov" y "Shapiro-Wilk" ambas pruebas nos dan una significación estadística "p", de modo que:

Si p >= 0.05, p es no significativo, Se asume Normalidad.

Si p < 0.05, p es significativo, No se asume Normalidad.

 **Prueba de homogeneidad de varianzas (la prueba de Levene):** Nos va a permitir verificar el **CRITERIO DE HOMOCEDASTICIDAD** informándonos sobre el segundo requisito para aplicar la comparación de medias mediante la prueba t de Student: la homogeneidad de varianzas. Esto se logra mediante un contraste a través del estadístico F de Snedecor y nos aporta una significación estadística, o valor "p" asociado a la hipótesis nula de que "las varianzas son homogéneas", de modo que:

Si p >= 0.05, p es no significativo, Se asume Homegeneidad.

Si p < 0.05, p es significativo, No se asume Homogeneidad.

El programa de computador que se utilizó para el procesamiento de datos y realizar las pruebas respectivas fue el **SPSS** que es un instrumento de análisis multivariante de datos cuantitativos que está diseñado para el manejo de datos estadísticos.

#### **3.6. Prueba de hipótesis**

Para la verificación de hipótesis se usaron los datos del pre y post test de ambos grupos. Los datos obtenidos se muestran a continuación:

| Evaluación de áreas               | <b>ANTES</b> | <b>DESPUÉS</b> | $%$ de<br>Mejora |
|-----------------------------------|--------------|----------------|------------------|
| <b>Cuentas Corrientes.</b>        | 60           | 92             | 34.78%           |
| Caja.                             | 65           | 84             | 22.62%           |
| Sistemas.                         | 71           | 76             | 6.58%            |
| Contabilidad.                     | 79           | 91             | 13.19%           |
| Distribución.                     | 88           | 93             | 5.38%            |
| Almacén.                          | 77           | 88             | 12.50%           |
| Asistencia de Gerencia de Ventas. | 83           | 90             | 7.78%            |
| <b>Eventos Especiales.</b>        | 86           | 90             | 4.44%            |
| Créditos.                         | 80           | 90             | 11.11%           |
| <b>Trade Marketing</b>            | 76           | 89             | 14.61%           |
| Supervisión de Ventas.            | 96           | 96             | 0.00%            |

**Cuadro 06: Resultados Post Test**

#### **Fuente: Elaboración propia**

#### **Prueba T**

|                      | Pre y Pos<br><b>Test</b> | N  | Media   | Desviación<br>típ. | Error típ.<br>de la<br>media |
|----------------------|--------------------------|----|---------|--------------------|------------------------------|
| Desempeño<br>Laboral | Pre                      | 11 | 78,2727 | 10,31592           | 3,11037                      |
|                      | Pos                      | 11 | 89,0000 | 5,25357            | 1,58401                      |

**Cuadro 07: Estadísticos de Post Test**

### **Fuente: Elaboración propia.**

Primero se muestran los estadísticos resumen en cada grupo: N (tamaño), media, desviación típica y el error estándar de la media.

Luego el programa SPSS nos aporta información de la prueba T en un único cuadro resumen, donde se nos ofrecen varias cosas:

**Una prueba de homogeneidad de varianzas** (la prueba de Levene), que nos va a informar sobre el segundo requisito para aplicar la comparación de medias mediante la prueba T de Student: la homogeneidad de varianzas. El programa hace un contraste a través del estadístico F de Snedecor y nos aporta una significación estadística, o valor "p" asociado a la hipótesis nula de que "las varianzas son homogéneas". Cuando ese valor "p" es significativo (p<0,05) debemos dudar de la homogeneidad de varianzas.

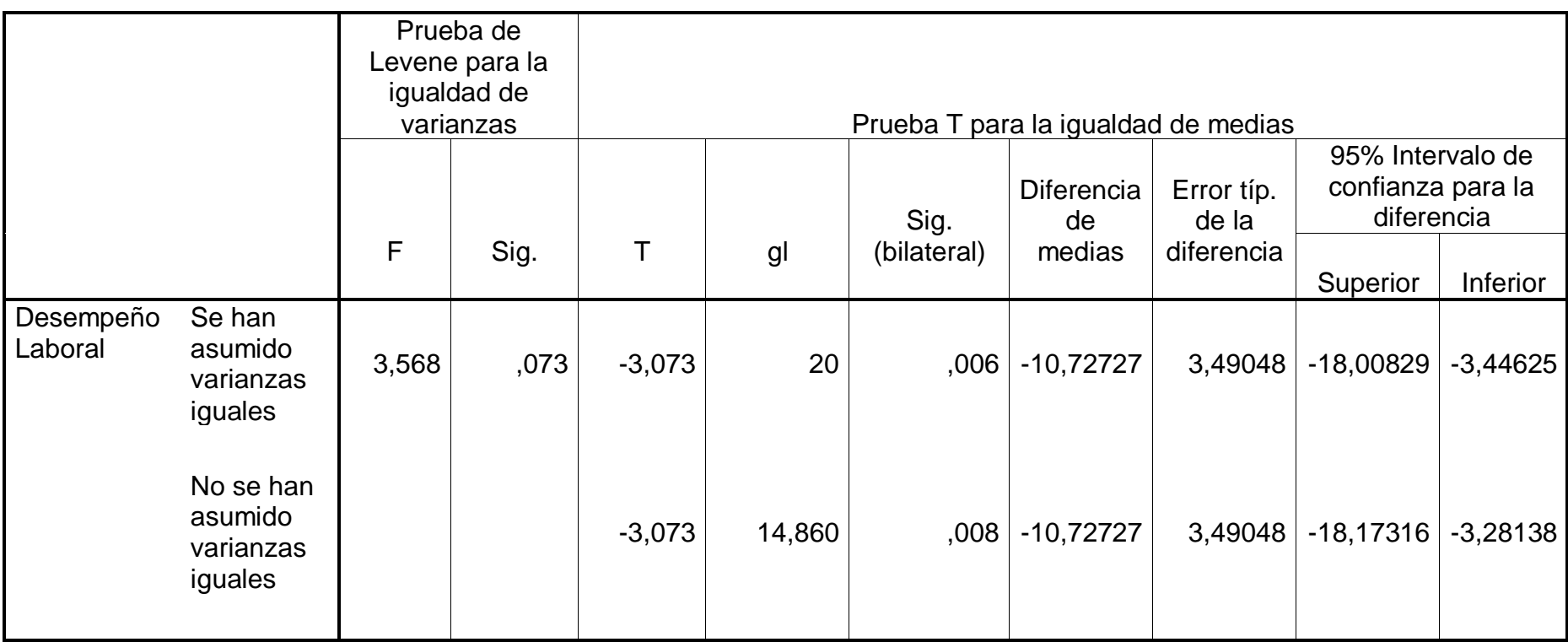

**Cuadro 08: Prueba de muestras independientes T-Student de la variable Nivel de Desempeño laboral pos test.**

Como se puede observar en el cuadro anterior la prueba de Levene no es significativa ( $p = 0.073$ ), por lo que asumimos la homogeneidad de varianzas y leemos la t de Student en la fila superior ("se han asumido varianzas iguales"): el estadístico t vale -3,073 (con 20 grados de libertad).

Entonces tenemos que:

A un nivel de significancia alfa de 5%  $\rightarrow$   $\alpha$ =0.05

Grados de libertad  $\rightarrow$  gl=20

T de Student calculado  $\rightarrow$  Tc= -3,073

T de Student de tabla  $\rightarrow$  Tt=-1,725

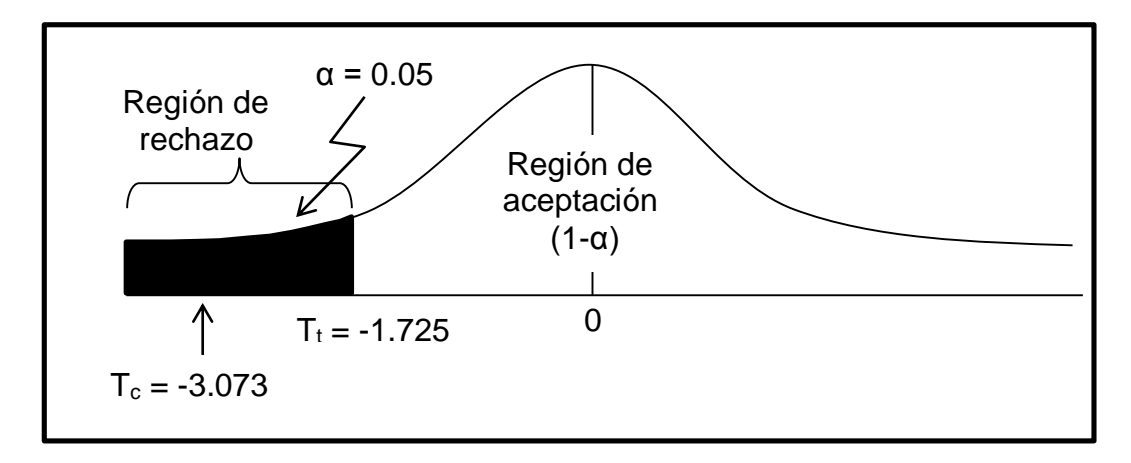

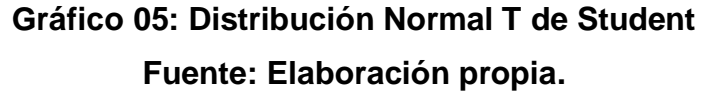

Partiendo de los considerandos:

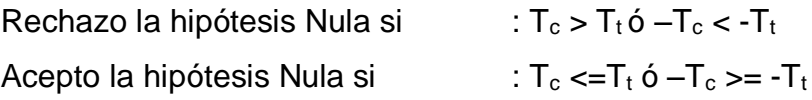

Entonces como  $-T_c < T_t$  (-3.073 < -1.725), se rechaza la hipótesis nula y se acepta la hipótesis alterna. Este hecho nos permite afirmar de forma innegable que "**El sistema de administración del conocimiento influyó significativamente en el incremento del nivel del desempeño laboral en Cervecería San Juan S.A – CD Tarapoto**", al haberse encontrado una diferencia estadísticamente significativa entre ambos grupos.

Además para conocer la precisión de la estimación hay que fijarnos en el

intervalo de confianza, de modo que si no contiene el valor cero (como es el caso) supone que si hay diferencias en las medias de ambos grupos, y como su recorrido (-2.56297, -1.1870) es pequeño significa que la estimación es bastante precisa.

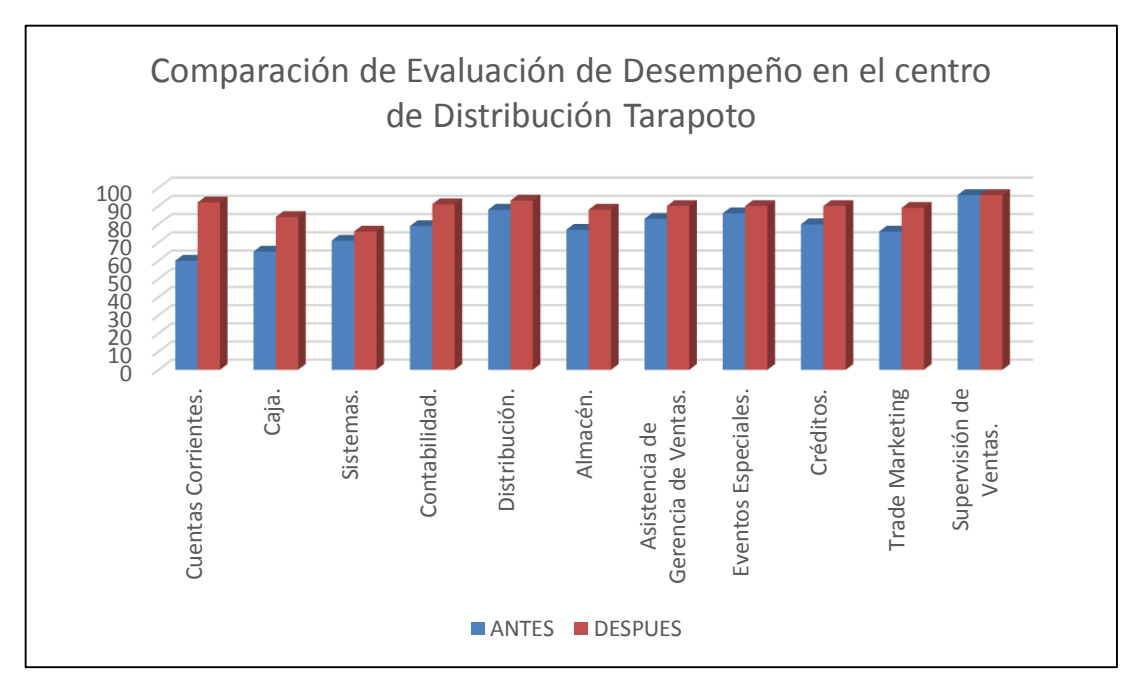

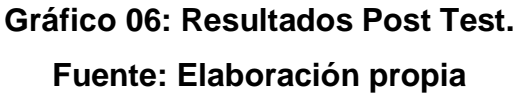

# **CAPÍTULO IV**

### **IV. RESULTADOS**

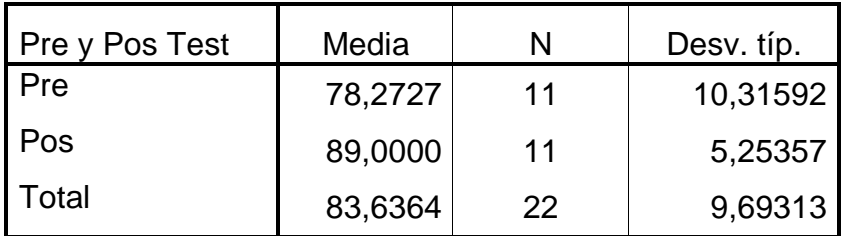

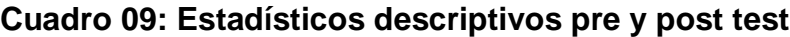

#### **Fuente: Elaboración propia**

Claramente observamos, que la media se incrementa en el Post Test, asimismo, se logra disminuir la desviación mostrando que los resultados obtenidos de la evaluación son muy parejos, es decir, se ha logrado que todas las áreas obtengan resultados con poco margen de diferencia.

**4.1. Evaluar el actual desempeño de los trabajadores del Centro de Distribución Tarapoto.**

Para detallar cómo se obtuvieron los datos anteriores, mostraremos los puntajes de la Revisión del desempeño, cabe mencionar que ante la política de la empresa de mantener en privado los puntajes obtenidos por el personal en la Revisión de Desempeño, se ha optado por promediar los puntajes de los trabajadores por área, los cuales se muestran a continuación, y tienen como fecha 22/05/2013, antes de la implementación del sistema de administración del conocimiento.

| <b>NIVEL</b>        |                          | ÁREA   CUENTAS CORRIENTES                   | <b>TOTAL</b>   | 60              |
|---------------------|--------------------------|---------------------------------------------|----------------|-----------------|
|                     | <b>ÍTEM</b>              | <b>DESCRIPCIÓN</b>                          | <b>PUNTAJE</b> | <b>SUBTOTAL</b> |
|                     |                          | Atiende con prontitud y                     |                |                 |
| <b>SATISFACCIÓN</b> | 1                        | esmero (10)                                 | 8              |                 |
| <b>AL CLIENTE</b>   |                          | Resuelve los problemas del                  |                |                 |
| (30)                | $\overline{2}$           | cliente (10)                                | 6              | 19              |
|                     | 3                        | Manejo de relaciones (5)                    | 3              |                 |
|                     |                          | Busca mejorar servicios                     |                |                 |
|                     | 4                        | brindados (5)                               | $\overline{2}$ |                 |
|                     | ÍTEM                     | <b>DESCRIPCIÓN</b>                          | PUNTAJE        | <b>SUBTOTAL</b> |
|                     |                          | Contribuye al aprendizaje de                | 1              |                 |
|                     | 1                        | los demás (4)<br>Colabora en labores de los |                |                 |
| <b>LABOR DE</b>     | $\overline{2}$           | demás (4)                                   | $\overline{2}$ |                 |
| EQUIPO(15)          |                          | Se preocupa por alcanzar                    |                | $\overline{7}$  |
|                     | 3                        | metas del equipo (4)                        | $\overline{2}$ |                 |
|                     |                          | Establece canales de                        |                |                 |
|                     | 4                        | comunicación (3)                            | $\overline{2}$ |                 |
| <b>LOGROS</b>       | <b>ÍTEM</b>              | <b>DESCRIPCIÓN</b>                          | <b>PUNTAJE</b> | <b>SUBTOTAL</b> |
| <b>LABORALES</b>    |                          | Cumplimiento de las metas                   |                |                 |
| (20)                | 1                        | (10)                                        | 6              | 13              |
|                     | $\overline{2}$           | Eficiencia laboral (10)                     | $\overline{7}$ |                 |
|                     | <b>ÍTEM</b>              | <b>DESCRIPCIÓN</b>                          | <b>PUNTAJE</b> | <b>SUBTOTAL</b> |
|                     | 1                        | Planeación (2)                              | 2              |                 |
|                     | $\overline{2}$           | Delegación (2)                              | $\overline{2}$ |                 |
|                     | 3                        | Girar instrucciones (2)                     | 1              |                 |
| <b>LIDERAZGO</b>    | $\overline{\mathcal{A}}$ | Coordinación (2)                            | 1              |                 |
| <b>CONSTRUCTIV</b>  | 5                        | Cooperación (2)                             | 1              |                 |
| O                   | 6                        | Resolver problemas (5)                      | 3              | 16              |
| (25)                | $\overline{7}$           | Capacitar (2)                               | 1              |                 |
|                     | 8                        | Motivación (2)                              |                |                 |
|                     | 9                        | Mejora continua (2)                         | 1              |                 |
|                     | 10                       | Manejo de estrés (2)                        | 1              |                 |
|                     | 11                       | Control y seguimiento (2)                   | $\overline{2}$ |                 |
| <b>CRECIMIENTO</b>  | <b>ÍTEM</b>              | <b>DESCRIPCIÓN</b>                          | <b>PUNTAJE</b> | <b>SUBTOTAL</b> |
| <b>PERSONAL</b>     |                          | Manifestar posición positiva                |                |                 |
| (10)                | 1                        | ante problemas (10)                         | 5              | 5               |

**Cuadro 10: Evaluación al área de Cuentas Corrientes.**

El Cuadro 10 nos muestra la evaluación hecha al área de Cuentas Corrientes por el jefe inmediato.

| <b>NIVEL</b>        | ÁREA           | <b>CAJA</b>                                  | <b>TOTAL</b>             | 65                 |
|---------------------|----------------|----------------------------------------------|--------------------------|--------------------|
|                     | <b>ÍTEM</b>    | <b>DESCRIPCIÓN</b>                           |                          | PUNTAJE SUBTOTAL   |
|                     |                | Atiende con prontitud y                      |                          |                    |
| <b>SATISFACCIÓN</b> | 1              | esmero (10)                                  | 8                        |                    |
| <b>AL CLIENTE</b>   |                | Resuelve los problemas del                   |                          |                    |
| (30)                | 2              | cliente (10)                                 | 8                        | 21                 |
|                     | 3              | Manejo de relaciones (5)                     | $\overline{2}$           |                    |
|                     |                | Busca mejorar servicios                      |                          |                    |
|                     | $\overline{4}$ | brindados (5)                                | 3                        |                    |
|                     | ÍTEM           | <b>DESCRIPCIÓN</b>                           |                          | PUNTAJE   SUBTOTAL |
|                     |                | Contribuye al aprendizaje de                 |                          |                    |
|                     | 1              | los demás (4)                                | 1                        |                    |
| <b>LABOR DE</b>     |                | Colabora en labores de los                   |                          |                    |
| EQUIPO(15)          | $\overline{2}$ | demás (4)                                    | $\overline{2}$           | $\overline{7}$     |
|                     | 3              | Se preocupa por alcanzar                     | 3                        |                    |
|                     |                | metas del equipo (4)<br>Establece canales de |                          |                    |
|                     | 4              | comunicación (3)                             | 1                        |                    |
|                     | <b>ÍTEM</b>    | <b>DESCRIPCIÓN</b>                           |                          | PUNTAJE   SUBTOTAL |
| <b>LOGROS</b>       |                | Cumplimiento de las metas                    |                          |                    |
| <b>LABORALES</b>    | 1              | (10)                                         | $\overline{7}$           | 14                 |
| (20)                | $\overline{2}$ | Eficiencia laboral (10)                      | $\overline{7}$           |                    |
|                     | <b>ÍTEM</b>    | <b>DESCRIPCIÓN</b>                           | <b>PUNTAJE</b>           | <b>SUBTOTAL</b>    |
|                     | 1              | Planeación (2)                               | $\overline{2}$           |                    |
|                     | $\overline{2}$ | Delegación (2)                               | 1                        |                    |
|                     | 3              | Girar instrucciones (2)                      | 1                        |                    |
| <b>LIDERAZGO</b>    | 4              | Coordinación (2)                             | 1                        |                    |
| <b>CONSTRUCTIV</b>  | 5              | Cooperación (2)                              | $\overline{2}$           |                    |
| O                   | 6              | Resolver problemas (5)                       | $\overline{\mathcal{A}}$ | 17                 |
| (25)                | 7              | Capacitar (2)                                | 1                        |                    |
|                     | 8              | Motivación (2)                               | 1                        |                    |
|                     | 9              | Mejora continua (2)                          | 1                        |                    |
|                     | 10             | Manejo de estrés (2)                         | 1                        |                    |
|                     | 11             | Control y seguimiento (2)                    | $\overline{2}$           |                    |
| <b>CRECIMIENTO</b>  | ÍTEM           | <b>DESCRIPCIÓN</b>                           | <b>PUNTAJE</b>           | <b>SUBTOTAL</b>    |
| <b>PERSONAL</b>     |                | Manifestar posición positiva                 |                          |                    |
| (10)                | 1              | ante problemas (10)                          | 6                        | 6                  |

**Cuadro 11: Evaluación al área de Caja.**

El Cuadro 11 nos muestra la evaluación hecha al área de Caja por el jefe inmediato.

| <b>NIVEL</b>        | ÁREA           | <b>SISTEMAS</b>                                  | <b>TOTAL</b>   | 71              |
|---------------------|----------------|--------------------------------------------------|----------------|-----------------|
|                     | <b>ÍTEM</b>    | <b>DESCRIPCIÓN</b>                               | <b>PUNTAJE</b> | <b>SUBTOTAL</b> |
|                     |                | Atiende con prontitud y                          |                |                 |
| <b>SATISFACCIÓN</b> | 1              | esmero (10)                                      | 8              |                 |
| <b>AL CLIENTE</b>   |                | Resuelve los problemas del                       |                |                 |
| (30)                | $\overline{2}$ | cliente (10)                                     | 8              | 23              |
|                     | 3              | Manejo de relaciones (5)                         | 5              |                 |
|                     |                | Busca mejorar servicios                          |                |                 |
|                     | 4              | brindados (5)                                    | $\overline{2}$ |                 |
|                     | ÍTEM           | <b>DESCRIPCIÓN</b>                               | <b>PUNTAJE</b> | <b>SUBTOTAL</b> |
|                     |                | Contribuye al aprendizaje de                     |                |                 |
|                     | 1              | los demás (4)                                    | 1              |                 |
| <b>LABOR DE</b>     |                | Colabora en labores de los                       |                |                 |
| EQUIPO(15)          | $\overline{2}$ | demás (4)                                        | $\overline{2}$ | 9               |
|                     | 3              | Se preocupa por alcanzar<br>metas del equipo (4) | 4              |                 |
|                     |                | Establece canales de                             |                |                 |
|                     | 4              | comunicación (3)                                 | $\overline{2}$ |                 |
|                     | <b>ÍTEM</b>    | <b>DESCRIPCIÓN</b>                               | <b>PUNTAJE</b> | <b>SUBTOTAL</b> |
| <b>LOGROS</b>       |                | Cumplimiento de las metas                        |                |                 |
| <b>LABORALES</b>    | 1              | (10)                                             | 8              | 15              |
| (20)                | $\overline{2}$ | Eficiencia laboral (10)                          | $\overline{7}$ |                 |
|                     | ÍTEM           | <b>DESCRIPCIÓN</b>                               | <b>PUNTAJE</b> | <b>SUBTOTAL</b> |
|                     | 1              | Planeación (2)                                   | $\overline{2}$ |                 |
|                     | $\overline{2}$ | Delegación (2)                                   | $\overline{2}$ |                 |
|                     | 3              | Girar instrucciones (2)                          | 1              |                 |
| <b>LIDERAZGO</b>    | 4              | Coordinación (2)                                 | 1              |                 |
| <b>CONSTRUCTIVO</b> | 5              | Cooperación (2)                                  | $\overline{2}$ |                 |
| (25)                | 6              | Resolver problemas (5)                           | 4              | 17              |
|                     | $\overline{7}$ | Capacitar (2)                                    | 1              |                 |
|                     | 8              | Motivación (2)                                   |                |                 |
|                     | 9              | Mejora continua (2)                              | 1              |                 |
|                     | 10             | Manejo de estrés (2)                             | 1              |                 |
|                     | 11             | Control y seguimiento (2)                        | 1              |                 |
| <b>CRECIMIENTO</b>  | <b>ÍTEM</b>    | <b>DESCRIPCIÓN</b>                               | <b>PUNTAJE</b> | <b>SUBTOTAL</b> |
| <b>PERSONAL</b>     |                | Manifestar posición positiva                     |                |                 |
| (10)                | 1              | ante problemas (10)                              | 7              | 7               |

**Cuadro 12: Evaluación al área de Sistemas.**

El Cuadro 12 nos muestra la evaluación hecha al área de Sistemas por el jefe inmediato.

| <b>NIVEL</b>                      |                | ÁREA CONTABILIDAD                       | <b>TOTAL</b>   | 79                        |
|-----------------------------------|----------------|-----------------------------------------|----------------|---------------------------|
|                                   | <b>ÍTEM</b>    | <b>DESCRIPCIÓN</b>                      | <b>PUNTAJE</b> | <b>SUBTOTAL</b>           |
|                                   |                | Atiende con prontitud y                 |                |                           |
| <b>SATISFACCIÓN</b>               | 1              | esmero (10)                             | 9              |                           |
| <b>AL CLIENTE</b>                 |                | Resuelve los problemas del              |                |                           |
| (30)                              | $\overline{2}$ | cliente (10)                            | 8              | 25                        |
|                                   | 3              | Manejo de relaciones (5)                | 5              |                           |
|                                   |                | Busca mejorar servicios                 |                |                           |
|                                   | 4              | brindados (5)                           | 3              |                           |
|                                   | ÍTEM           | <b>DESCRIPCIÓN</b>                      |                | <b>PUNTAJE   SUBTOTAL</b> |
|                                   |                | Contribuye al aprendizaje de            |                |                           |
|                                   | 1              | los demás (4)                           | 1              |                           |
| <b>LABOR DE</b>                   | $\overline{2}$ | Colabora en labores de los<br>demás (4) | 1              |                           |
| EQUIPO(15)                        |                | Se preocupa por alcanzar                |                | 8                         |
|                                   | 3              | metas del equipo (4)                    | 4              |                           |
|                                   |                | Establece canales de                    |                |                           |
|                                   | 4              | comunicación (3)                        | $\overline{2}$ |                           |
|                                   | <b>ÍTEM</b>    | <b>DESCRIPCIÓN</b>                      | <b>PUNTAJE</b> | <b>SUBTOTAL</b>           |
| <b>LOGROS</b><br><b>LABORALES</b> |                | Cumplimiento de las metas               |                |                           |
| (20)                              | 1              | (10)                                    | 8              | 16                        |
|                                   | $\overline{2}$ | Eficiencia laboral (10)                 | 8              |                           |
|                                   | ÍTEM           | <b>DESCRIPCIÓN</b>                      |                | <b>PUNTAJE   SUBTOTAL</b> |
|                                   | 1              | Planeación (2)                          | $\overline{2}$ |                           |
|                                   | $\overline{2}$ | Delegación (2)                          | $\overline{2}$ |                           |
|                                   | 3              | Girar instrucciones (2)                 | $\overline{2}$ |                           |
|                                   | 4              | Coordinación (2)                        | $\overline{2}$ |                           |
| <b>LIDERAZGO</b>                  | 5              | Cooperación (2)                         | $\overline{2}$ |                           |
| <b>CONSTRUCTIVO</b><br>(25)       | 6              | Resolver problemas (5)                  | 5              | 22                        |
|                                   | $\overline{7}$ | Capacitar (2)                           | 1              |                           |
|                                   | 8              | Motivación (2)                          | Τ              |                           |
|                                   | 9              | Mejora continua (2)                     | 1              |                           |
|                                   | 10             | Manejo de estrés (2)                    | $\overline{2}$ |                           |
|                                   | 11             | Control y seguimiento (2)               | $\overline{2}$ |                           |
| <b>CRECIMIENTO</b>                | <b>ÍTEM</b>    | <b>DESCRIPCIÓN</b>                      | <b>PUNTAJE</b> | <b>SUBTOTAL</b>           |
| <b>PERSONAL</b>                   |                | Manifestar posición positiva            |                |                           |
| (10)                              | 1              | ante problemas (10)                     | 8              | 8                         |

**Cuadro 13: Evaluación al área de Contabilidad.**

El Cuadro 13 nos muestra la evaluación hecha al área de Contabilidad por el jefe inmediato.

| <b>NIVEL</b>                            |                | ÁREA DISTRIBUCIÓN                            | <b>TOTAL</b>   | 88                 |
|-----------------------------------------|----------------|----------------------------------------------|----------------|--------------------|
|                                         | ÍTEM           | <b>DESCRIPCIÓN</b>                           | <b>PUNTAJE</b> | <b>SUBTOTAL</b>    |
|                                         |                | Atiende con prontitud y                      |                |                    |
| <b>SATISFACCIÓN</b>                     | 1              | esmero (10)                                  | 9              |                    |
| <b>AL CLIENTE</b>                       |                | Resuelve los problemas del                   |                |                    |
| (30)                                    | $\overline{2}$ | cliente (10)                                 | 9              | 27                 |
|                                         | 3              | Manejo de relaciones (5)                     | 5              |                    |
|                                         |                | Busca mejorar servicios                      |                |                    |
|                                         | $\overline{4}$ | brindados (5)                                | $\overline{4}$ |                    |
|                                         | ÍTEM           | <b>DESCRIPCIÓN</b>                           | <b>PUNTAJE</b> | <b>SUBTOTAL</b>    |
|                                         |                | Contribuye al aprendizaje de                 |                |                    |
|                                         | 1              | los demás (4)                                | $\overline{2}$ |                    |
| <b>LABOR DE</b>                         |                | Colabora en labores de los                   |                |                    |
| EQUIPO(15)                              | $\overline{2}$ | demás (4)                                    | $\overline{2}$ | 11                 |
|                                         | 3              | Se preocupa por alcanzar                     | 4              |                    |
|                                         |                | metas del equipo (4)<br>Establece canales de |                |                    |
|                                         | 4              | comunicación (3)                             | 3              |                    |
|                                         | ÍTEM           | <b>DESCRIPCIÓN</b>                           | <b>PUNTAJE</b> | <b>SUBTOTAL</b>    |
| <b>LOGROS</b>                           |                | Cumplimiento de las metas                    |                |                    |
| LABORALES (20)                          | 1              | (10)                                         | 8              | 17                 |
|                                         | $\overline{2}$ | Eficiencia laboral (10)                      | 9              |                    |
|                                         | ÍTEM           | <b>DESCRIPCIÓN</b>                           |                | PUNTAJE   SUBTOTAL |
|                                         | 1              | Planeación (2)                               | $\overline{2}$ |                    |
|                                         | $\overline{2}$ | Delegación (2)                               | $\overline{2}$ |                    |
|                                         | 3              | Girar instrucciones (2)                      | $\overline{2}$ |                    |
|                                         | 4              | Coordinación (2)                             | $\overline{2}$ |                    |
| <b>LIDERAZGO</b><br><b>CONSTRUCTIVO</b> | 5              | Cooperación (2)                              | $\overline{2}$ |                    |
| (25)                                    | 6              | Resolver problemas (5)                       | 5              | 25                 |
|                                         | $\overline{7}$ | Capacitar (2)                                | $\overline{2}$ |                    |
|                                         | 8              | Motivación (2)                               | 2              |                    |
|                                         | 9              | Mejora continua (2)                          | $\overline{2}$ |                    |
|                                         | 10             | Manejo de estrés (2)                         | $\overline{2}$ |                    |
|                                         | 11             | Control y seguimiento (2)                    | $\overline{2}$ |                    |
| <b>CRECIMIENTO</b>                      | <b>ÍTEM</b>    | <b>DESCRIPCIÓN</b>                           | <b>PUNTAJE</b> | <b>SUBTOTAL</b>    |
| <b>PERSONAL</b>                         |                | Manifestar posición positiva                 |                |                    |
| (10)                                    | 1              | ante problemas (10)                          | 8              | 8                  |

**Cuadro 14: Evaluación al área de Distribución.**

El Cuadro 14 nos muestra la evaluación hecha al área de Distribución por el jefe inmediato.

| <b>NIVEL</b>                            |                          | ÁREA   ALMACÉN                               | <b>TOTAL</b>   | 77              |
|-----------------------------------------|--------------------------|----------------------------------------------|----------------|-----------------|
|                                         | ÍTEM                     | <b>DESCRIPCIÓN</b>                           | <b>PUNTAJE</b> | <b>SUBTOTAL</b> |
|                                         |                          | Atiende con prontitud y                      |                |                 |
| <b>SATISFACCIÓN</b>                     | 1                        | esmero (10)                                  | $\overline{7}$ |                 |
| <b>AL CLIENTE</b>                       |                          | Resuelve los problemas del                   |                |                 |
| (30)                                    | $\overline{2}$           | cliente (10)                                 | 7              | 21              |
|                                         | 3                        | Manejo de relaciones (5)                     | 3              |                 |
|                                         |                          | Busca mejorar servicios                      |                |                 |
|                                         | 4                        | brindados (5)                                | $\overline{4}$ |                 |
|                                         | ÍTEM                     | <b>DESCRIPCIÓN</b>                           | <b>PUNTAJE</b> | <b>SUBTOTAL</b> |
|                                         |                          | Contribuye al aprendizaje de                 |                |                 |
|                                         | 1                        | los demás (4)                                | 3              |                 |
| <b>LABOR DE</b>                         |                          | Colabora en labores de los                   |                |                 |
| EQUIPO(15)                              | $\overline{2}$           | demás (4)                                    | 3              | 13              |
|                                         | 3                        | Se preocupa por alcanzar                     | 4              |                 |
|                                         |                          | metas del equipo (4)<br>Establece canales de |                |                 |
|                                         | 4                        | comunicación (3)                             | 3              |                 |
|                                         | <b>ÍTEM</b>              | <b>DESCRIPCIÓN</b>                           | <b>PUNTAJE</b> | <b>SUBTOTAL</b> |
| <b>LOGROS</b>                           |                          | Cumplimiento de las metas                    |                |                 |
| LABORALES (20)                          | 1                        | (10)                                         | 8              | 15              |
|                                         | $\overline{2}$           | Eficiencia laboral (10)                      |                |                 |
|                                         | <b>ÍTEM</b>              | <b>DESCRIPCIÓN</b>                           | <b>PUNTAJE</b> | <b>SUBTOTAL</b> |
|                                         | 1                        | Planeación (2)                               | $\overline{2}$ |                 |
|                                         | $\overline{2}$           | Delegación (2)                               | $\overline{2}$ |                 |
|                                         | 3                        | Girar instrucciones (2)                      | $\overline{2}$ |                 |
|                                         | $\overline{\mathcal{A}}$ | Coordinación (2)                             | 1              |                 |
| <b>LIDERAZGO</b><br><b>CONSTRUCTIVO</b> | 5                        | Cooperación (2)                              | 1              |                 |
| (25)                                    | 6                        | Resolver problemas (5)                       | $\overline{4}$ | 20              |
|                                         | 7                        | Capacitar (2)                                | 1              |                 |
|                                         | 8                        | Motivación (2)                               | 2              |                 |
|                                         | 9                        | Mejora continua (2)                          | $\overline{2}$ |                 |
|                                         | 10                       | Manejo de estrés (2)                         | $\overline{2}$ |                 |
|                                         | 11                       | Control y seguimiento (2)                    | 1              |                 |
| <b>CRECIMIENTO</b>                      | <b>ÍTEM</b>              | <b>DESCRIPCIÓN</b>                           | <b>PUNTAJE</b> | <b>SUBTOTAL</b> |
| <b>PERSONAL</b>                         |                          | Manifestar posición positiva                 |                |                 |
| (10)                                    | 1                        | ante problemas (10)                          | 8              | 8               |

**Cuadro 15: Evaluación al área de Almacén.**

El Cuadro 15 nos muestra la evaluación hecha al área de Almacén por el jefe inmediato.

|                                         |                | <b>ASISTENTE DE GERENCIA</b> |                |                 |
|-----------------------------------------|----------------|------------------------------|----------------|-----------------|
| <b>NIVEL</b>                            |                | ÁREA DE VENTAS               | <b>TOTAL</b>   | 83              |
|                                         | <b>ÍTEM</b>    | <b>DESCRIPCIÓN</b>           | <b>PUNTAJE</b> | <b>SUBTOTAL</b> |
|                                         |                | Atiende con prontitud y      |                |                 |
| <b>SATISFACCIÓN</b>                     | 1              | esmero (10)                  | 8              |                 |
| <b>AL CLIENTE</b>                       |                | Resuelve los problemas del   |                |                 |
| (30)                                    | $\overline{2}$ | cliente (10)                 | 7              | 22              |
|                                         | 3              | Manejo de relaciones (5)     | 3              |                 |
|                                         |                | Busca mejorar servicios      |                |                 |
|                                         | $\overline{4}$ | brindados (5)                | 4              |                 |
|                                         | ÍTEM           | <b>DESCRIPCIÓN</b>           | <b>PUNTAJE</b> | <b>SUBTOTAL</b> |
|                                         |                | Contribuye al aprendizaje de |                |                 |
|                                         | 1              | los demás (4)                | 3              |                 |
| <b>LABOR DE</b>                         |                | Colabora en labores de los   |                |                 |
| EQUIPO(15)                              | $\overline{2}$ | demás (4)                    | 3              | 13              |
|                                         |                | Se preocupa por alcanzar     |                |                 |
|                                         | 3              | metas del equipo (4)         | 4              |                 |
|                                         |                | Establece canales de         |                |                 |
|                                         | 4              | comunicación (3)             | 3              |                 |
|                                         | <b>ÍTEM</b>    | <b>DESCRIPCIÓN</b>           | <b>PUNTAJE</b> | <b>SUBTOTAL</b> |
| <b>LOGROS</b>                           |                | Cumplimiento de las metas    |                |                 |
| LABORALES (20)                          | 1              | (10)                         | 8              | 16              |
|                                         | $\overline{2}$ | Eficiencia laboral (10)      | 8              |                 |
|                                         | <b>ÍTEM</b>    | <b>DESCRIPCIÓN</b>           | <b>PUNTAJE</b> | <b>SUBTOTAL</b> |
|                                         | 1              | Planeación (2)               | 2              |                 |
|                                         | $\overline{2}$ | Delegación (2)               | $\overline{2}$ |                 |
|                                         | 3              | Girar instrucciones (2)      | $\overline{2}$ |                 |
|                                         | $\overline{4}$ | Coordinación (2)             | $\overline{2}$ |                 |
| <b>LIDERAZGO</b><br><b>CONSTRUCTIVO</b> | 5              | Cooperación (2)              | 1              |                 |
| (25)                                    | 6              | Resolver problemas (5)       | 5              | 23              |
|                                         | $\overline{7}$ | Capacitar (2)                | 1              |                 |
|                                         | 8              | Motivación (2)               | $\overline{2}$ |                 |
|                                         | 9              | Mejora continua (2)          | $\overline{2}$ |                 |
|                                         | 10             | Manejo de estrés (2)         | $\overline{2}$ |                 |
|                                         | 11             | Control y seguimiento (2)    | $\overline{2}$ |                 |
| <b>CRECIMIENTO</b>                      | <b>İTEM</b>    | <b>DESCRIPCIÓN</b>           | <b>PUNTAJE</b> | <b>SUBTOTAL</b> |
| <b>PERSONAL</b>                         |                | Manifestar posición positiva |                |                 |
| (10)                                    | 1              | ante problemas (10)          | 9              | 9               |

**Cuadro 16: Evaluación al área de Asistencia de Gerencia de Ventas.**

El Cuadro 16 nos muestra la evaluación hecha al área de Asistencia de Gerencia de Ventas por el jefe inmediato.

| <b>NIVEL</b>                | ÁREA           | <b>EVENTOS ESPECIALES</b>             | <b>TOTAL</b>   | 86                 |
|-----------------------------|----------------|---------------------------------------|----------------|--------------------|
|                             | <b>ÍTEM</b>    | <b>DESCRIPCIÓN</b>                    | <b>PUNTAJE</b> | <b>SUBTOTAL</b>    |
|                             |                | Atiende con prontitud y               |                |                    |
| <b>SATISFACCIÓN</b>         | 1              | esmero (10)                           | 8              |                    |
| <b>AL CLIENTE</b>           |                | Resuelve los problemas del            |                |                    |
| (30)                        | $\overline{2}$ | cliente (10)                          | 8              | 25                 |
|                             | 3              | Manejo de relaciones (5)              | 5              |                    |
|                             |                | Busca mejorar servicios               |                |                    |
|                             | 4              | brindados (5)                         | $\overline{4}$ |                    |
|                             | ÍTEM           | <b>DESCRIPCIÓN</b>                    |                | PUNTAJE SUBTOTAL   |
|                             |                | Contribuye al aprendizaje de          |                |                    |
|                             | $\mathbf{1}$   | los demás (4)                         | 1              |                    |
| <b>LABOR DE</b>             | $\overline{2}$ | Colabora en labores de los            |                |                    |
| EQUIPO(15)                  |                | demás (4)<br>Se preocupa por alcanzar | 3              | 10                 |
|                             | 3              | metas del equipo (4)                  | 3              |                    |
|                             |                | Establece canales de                  |                |                    |
|                             | 4              | comunicación (3)                      | 3              |                    |
|                             | ÍTEM           | <b>DESCRIPCIÓN</b>                    | PUNTAJE        | <b>SUBTOTAL</b>    |
| <b>LOGROS</b>               |                | Cumplimiento de las metas             |                |                    |
| LABORALES (20)              | 1              | (10)                                  | 9              | 18                 |
|                             | $\overline{2}$ | Eficiencia laboral (10)               | 9              |                    |
|                             | ÍTEM           | <b>DESCRIPCIÓN</b>                    |                | PUNTAJE   SUBTOTAL |
|                             | 1              | Planeación (2)                        | $\overline{2}$ |                    |
|                             | $\overline{2}$ | Delegación (2)                        | $\overline{2}$ |                    |
|                             | 3              | Girar instrucciones (2)               | $\overline{2}$ |                    |
|                             | 4              | Coordinación (2)                      | $\overline{2}$ |                    |
| <b>LIDERAZGO</b>            | 5              | Cooperación (2)                       | $\overline{2}$ |                    |
| <b>CONSTRUCTIVO</b><br>(25) | 6              | Resolver problemas (5)                | 5              | 24                 |
|                             | 7              | Capacitar (2)                         | 1              |                    |
|                             | 8              | Motivación (2)                        | $\overline{2}$ |                    |
|                             | 9              | Mejora continua (2)                   | $\overline{2}$ |                    |
|                             | 10             | Manejo de estrés (2)                  | $\overline{2}$ |                    |
|                             | 11             | Control y seguimiento (2)             | $\overline{2}$ |                    |
| <b>CRECIMIENTO</b>          | <b>İTEM</b>    | <b>DESCRIPCIÓN</b>                    | <b>PUNTAJE</b> | <b>SUBTOTAL</b>    |
| <b>PERSONAL</b>             |                | Manifestar posición positiva          |                |                    |
| (10)                        | 1              | ante problemas (10)                   | 9              | 9                  |

**Cuadro 17: Evaluación al área de Eventos Especiales.**

El Cuadro 17 nos muestra la evaluación hecha al área de Eventos Especiales por el jefe inmediato.

| <b>NIVEL</b>                            | <b>ÁREA</b>    | <b>CRÉDITOS</b>                         | <b>TOTAL</b>   | 80                        |
|-----------------------------------------|----------------|-----------------------------------------|----------------|---------------------------|
|                                         | ÍTEM           | <b>DESCRIPCIÓN</b>                      |                | PUNTAJE   SUBTOTAL        |
|                                         |                | Atiende con prontitud y                 |                |                           |
| <b>SATISFACCIÓN</b>                     | 1              | esmero (10)                             | 9              |                           |
| <b>AL CLIENTE</b>                       |                | Resuelve los problemas del              |                |                           |
| (30)                                    | $\overline{2}$ | cliente (10)                            | 9              | 27                        |
|                                         | 3              | Manejo de relaciones (5)                | 5              |                           |
|                                         |                | Busca mejorar servicios                 |                |                           |
|                                         | 4              | brindados (5)                           | 4              |                           |
|                                         | ÍTEM           | <b>DESCRIPCIÓN</b>                      |                | <b>PUNTAJE   SUBTOTAL</b> |
|                                         |                | Contribuye al aprendizaje de            | 1              |                           |
|                                         | 1              | los demás (4)                           |                |                           |
| <b>LABOR DE</b>                         | $\overline{2}$ | Colabora en labores de los<br>demás (4) | 1              |                           |
| EQUIPO(15)                              |                | Se preocupa por alcanzar                |                | $\overline{7}$            |
|                                         | 3              | metas del equipo (4)                    | 3              |                           |
|                                         |                | Establece canales de                    |                |                           |
|                                         | 4              | comunicación (3)                        | 2              |                           |
|                                         | <b>ÍTEM</b>    | <b>DESCRIPCIÓN</b>                      |                | PUNTAJE   SUBTOTAL        |
| <b>LOGROS</b>                           |                | Cumplimiento de las metas               |                |                           |
| LABORALES (20)                          | 1              | (10)                                    | 9              | 18                        |
|                                         | $\overline{2}$ | Eficiencia laboral (10)                 | 9              |                           |
|                                         | ÍTEM           | <b>DESCRIPCIÓN</b>                      |                | <b>PUNTAJE   SUBTOTAL</b> |
|                                         | 1              | Planeación (2)                          | $\overline{2}$ |                           |
|                                         | $\overline{2}$ | Delegación (2)                          | 1              |                           |
|                                         | 3              | Girar instrucciones (2)                 | $\overline{2}$ |                           |
|                                         | 4              | Coordinación (2)                        | 1              |                           |
| <b>LIDERAZGO</b><br><b>CONSTRUCTIVO</b> | 5              | Cooperación (2)                         | 1              |                           |
| (25)                                    | 6              | Resolver problemas (5)                  | 5              | 19                        |
|                                         | 7              | Capacitar (2)                           | 1              |                           |
|                                         | 8              | Motivación (2)                          | 1              |                           |
|                                         | 9              | Mejora continua (2)                     | 1              |                           |
|                                         | 10             | Manejo de estrés (2)                    | $\overline{2}$ |                           |
|                                         | 11             | Control y seguimiento (2)               | $\overline{2}$ |                           |
| <b>CRECIMIENTO</b>                      | ÍTEM           | <b>DESCRIPCIÓN</b>                      | <b>PUNTAJE</b> | <b>SUBTOTAL</b>           |
| <b>PERSONAL</b>                         |                | Manifestar posición positiva            |                |                           |
| (10)                                    | 1              | ante problemas (10)                     | 9              | 9                         |

**Cuadro 18: Evaluación al área de Créditos.**

El Cuadro 18 nos muestra la evaluación hecha al área de Créditos por el jefe inmediato.

| <b>NIVEL</b>                            |                | ÁREA   TRADE MARKETING                       | <b>TOTAL</b>   | 76              |
|-----------------------------------------|----------------|----------------------------------------------|----------------|-----------------|
|                                         | ÍTEM           | <b>DESCRIPCIÓN</b>                           | <b>PUNTAJE</b> | <b>SUBTOTAL</b> |
|                                         |                | Atiende con prontitud y                      |                |                 |
| <b>SATISFACCIÓN</b>                     | 1              | esmero (10)                                  | 8              |                 |
| <b>AL CLIENTE</b>                       |                | Resuelve los problemas del                   |                |                 |
| (30)                                    | $\overline{2}$ | cliente (10)                                 | 8              | 26              |
|                                         | 3              | Manejo de relaciones (5)                     | 5              |                 |
|                                         |                | Busca mejorar servicios                      |                |                 |
|                                         | 4              | brindados (5)                                | 5              |                 |
|                                         | ÍTEM           | <b>DESCRIPCIÓN</b>                           | <b>PUNTAJE</b> | <b>SUBTOTAL</b> |
|                                         |                | Contribuye al aprendizaje de                 |                |                 |
|                                         | 1              | los demás (4)                                | 1              |                 |
| <b>LABOR DE</b>                         |                | Colabora en labores de los                   |                |                 |
| EQUIPO(15)                              | $\overline{2}$ | demás (4)                                    | 1              | 8               |
|                                         | 3              | Se preocupa por alcanzar                     | 3              |                 |
|                                         |                | metas del equipo (4)<br>Establece canales de |                |                 |
|                                         | 4              | comunicación (3)                             | 3              |                 |
|                                         | ÍTEM           | <b>DESCRIPCIÓN</b>                           | <b>PUNTAJE</b> | <b>SUBTOTAL</b> |
| <b>LOGROS</b>                           |                | Cumplimiento de las metas                    |                |                 |
| LABORALES (20)                          | 1              | (10)                                         | 8              | 17              |
|                                         | $\overline{2}$ | Eficiencia laboral (10)                      | 9              |                 |
|                                         | ÍTEM           | <b>DESCRIPCIÓN</b>                           | <b>PUNTAJE</b> | <b>SUBTOTAL</b> |
|                                         | 1              | Planeación (2)                               | $\overline{2}$ |                 |
|                                         | $\overline{2}$ | Delegación (2)                               | 1              |                 |
|                                         | 3              | Girar instrucciones (2)                      | $\overline{2}$ |                 |
|                                         | 4              | Coordinación (2)                             | 1              |                 |
| <b>LIDERAZGO</b><br><b>CONSTRUCTIVO</b> | 5              | Cooperación (2)                              | 1              |                 |
| (25)                                    | 6              | Resolver problemas (5)                       | 3              | 18              |
|                                         | $\overline{7}$ | Capacitar (2)                                | 1              |                 |
|                                         | 8              | Motivación (2)                               | 1              |                 |
|                                         | 9              | Mejora continua (2)                          | $\overline{2}$ |                 |
|                                         | 10             | Manejo de estrés (2)                         | $\overline{2}$ |                 |
|                                         | 11             | Control y seguimiento (2)                    | $\overline{2}$ |                 |
| <b>CRECIMIENTO</b>                      | <b>ÍTEM</b>    | <b>DESCRIPCIÓN</b>                           | <b>PUNTAJE</b> | <b>SUBTOTAL</b> |
| <b>PERSONAL</b>                         |                | Manifestar posición positiva                 |                |                 |
| (10)                                    | 1              | ante problemas (10)                          | $\overline{7}$ | 7               |

**Cuadro 19: Evaluación al área de Trade Marketing.**

El Cuadro 19 nos muestra la evaluación hecha al área de Trade Marketing por el jefe inmediato.

| <b>NIVEL</b>                                     |                | ÁREA SUPERVISIÓN DE VENTAS              | <b>TOTAL</b>   | 96              |
|--------------------------------------------------|----------------|-----------------------------------------|----------------|-----------------|
| <b>SATISFACCIÓN</b><br><b>AL CLIENTE</b><br>(30) | ÍTEM           | <b>DESCRIPCIÓN</b>                      | <b>PUNTAJE</b> | <b>SUBTOTAL</b> |
|                                                  |                | Atiende con prontitud y                 |                |                 |
|                                                  | 1              | esmero (10)                             | 9              |                 |
|                                                  |                | Resuelve los problemas del              |                | 29              |
|                                                  | $\overline{2}$ | cliente (10)                            | 10             |                 |
|                                                  | 3              | Manejo de relaciones (5)                | 5              |                 |
|                                                  |                | Busca mejorar servicios                 |                |                 |
|                                                  | 4              | brindados (5)                           | 5              |                 |
| <b>LABOR DE</b><br>EQUIPO(15)                    | ÍTEM           | <b>DESCRIPCIÓN</b>                      | <b>PUNTAJE</b> | <b>SUBTOTAL</b> |
|                                                  |                | Contribuye al aprendizaje de            |                | 14              |
|                                                  | $\mathbf{1}$   | los demás (4)                           | 3              |                 |
|                                                  | $\overline{2}$ | Colabora en labores de los<br>demás (4) | 4              |                 |
|                                                  |                | Se preocupa por alcanzar                |                |                 |
|                                                  | 3              | metas del equipo (4)                    | 4              |                 |
|                                                  |                | Establece canales de                    |                |                 |
|                                                  | $\overline{4}$ | comunicación (3)                        | 3              |                 |
| <b>LOGROS</b><br>LABORALES (20)                  | <b>ÍTEM</b>    | <b>DESCRIPCIÓN</b>                      | <b>PUNTAJE</b> | <b>SUBTOTAL</b> |
|                                                  |                | Cumplimiento de las metas               |                |                 |
|                                                  | 1              | (10)                                    | 9              | 19              |
|                                                  | $\overline{2}$ | Eficiencia laboral (10)                 | 10             |                 |
| <b>LIDERAZGO</b><br><b>CONSTRUCTIVO</b><br>(25)  | ÍTEM           | <b>DESCRIPCIÓN</b>                      | <b>PUNTAJE</b> | <b>SUBTOTAL</b> |
|                                                  | 1              | Planeación (2)                          | $\overline{2}$ | 25              |
|                                                  | $\overline{2}$ | Delegación (2)                          | $\overline{2}$ |                 |
|                                                  | 3              | Girar instrucciones (2)                 | $\overline{2}$ |                 |
|                                                  | 4              | Coordinación (2)                        | $\overline{2}$ |                 |
|                                                  | 5              | Cooperación (2)                         | $\overline{2}$ |                 |
|                                                  | 6              | Resolver problemas (5)                  | 5              |                 |
|                                                  | 7              | Capacitar (2)                           | $\overline{2}$ |                 |
|                                                  | 8              | Motivación (2)                          | $\overline{2}$ |                 |
|                                                  | 9              | Mejora continua (2)                     | $\overline{2}$ |                 |
|                                                  | 10             | Manejo de estrés (2)                    | $\overline{2}$ |                 |
|                                                  | 11             | Control y seguimiento (2)               | $\overline{2}$ |                 |
| <b>CRECIMIENTO</b>                               | <b>ÍTEM</b>    | <b>DESCRIPCIÓN</b>                      | <b>PUNTAJE</b> | <b>SUBTOTAL</b> |
| <b>PERSONAL</b>                                  |                | Manifestar posición positiva            |                |                 |
| (10)                                             | 1              | ante problemas (10)                     | 9              | 9               |

**Cuadro 20: Evaluación al área de Supervisión de Ventas.**

El Cuadro 20 nos muestra la evaluación hecha al área de Supervisión de Ventas por el jefe inmediato.

Los cuadros mostrados anteriormente nos detallan la Revisión del Desempeño (ahora en adelante llamado RD) efectuado a cada uno de los trabajadores por parte del respectivo jefe inmediato.

#### **4.2. Desarrollar el sistema de administración del conocimiento.**

El desarrollo de la propuesta, será guiado según lo establece la metodología seleccionada de PROCESO UNIFICADO DE DESARROLLO DE SOFTWARE, que conjuntamente con la herramienta RUP (Proceso Unificado Racional), y el Lenguaje de Modelado Unificado o UML representan una interesante alternativa ante un sistema con cierto grado de complejidad.

# **Descripción de la Propuesta**

#### **Fase Inicial**

### **Modelado del Negocio**

#### **A. Reglas del Negocio**

- A.1. Nueva Categoría
- A.2. Nuevo Problema
- A.3. Nuevo Sede
- A.4. Nuevo tipo\_Sede
- A.5. Nueva área
- A.6. Nueva Sub área
- A.7. Nuevo cargo
- A.8. Nuevo tipo\_empleado
- A.9. Nuevo empleado
- A.10.Nuevo perfil
- A.11.Nuevo acceso
- A.12.Nuevo Menú

### **B. Modelo del Negocio**

### **B.1. Identificación de Actores**

- $\checkmark$  Usuario
- $\checkmark$  Administrador

### **B.2. Identificación de Casos de Uso**

- $\checkmark$  Problema
- $\checkmark$  Mantenimiento
- $\checkmark$  Seguridad

### **B.3. Modelo de Casos de Uso del Negocio**

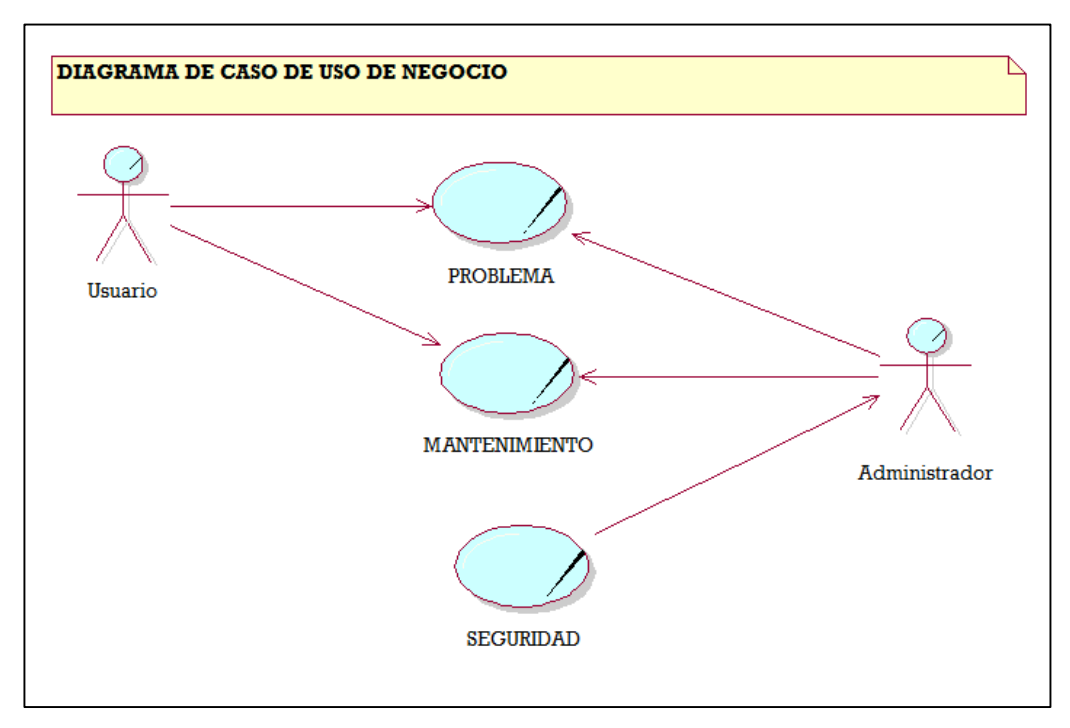

# **Figura 01: Diagrama de Caso de Uso de Negocio Fuente: Elaboración propia**

### **B.4. Especificaciones de Casos de Uso de Negocio**

 $\checkmark$  Problema

**Descripción:** Es el caso de uso del Negocio que permite ingresar y modificar las dificultades de los trabajadores, y procesarlo mediante las respuestas las interrogantes para evaluar el Nivel de desempeño.

**Objetivos:** Evaluar el Nivel de Desempeño de los trabajadores

 $\checkmark$  Mantenimiento

**Descripción:** Es el caso de uso del negocio que permite registrar, actualizar las preguntas para evaluar el nivel de desempeño

**Objetivos:** Permite llevar un control sobre las preguntas y las opciones de estas para evaluar el nivel de desempeño.

**Responsable:** Usuario, Administrador.

 $\checkmark$  Seguridad

**Descripción:** Es el caso de uso del negocio que permitirá llevar a cabo el registro de los usuarios.

**Objetivos:** Permitir tener un registro de los diversos usuarios.

**Responsable:** Administrador.

#### **B.5. Modelo de Objetos del Negocio**

 $\checkmark$  MON Problema

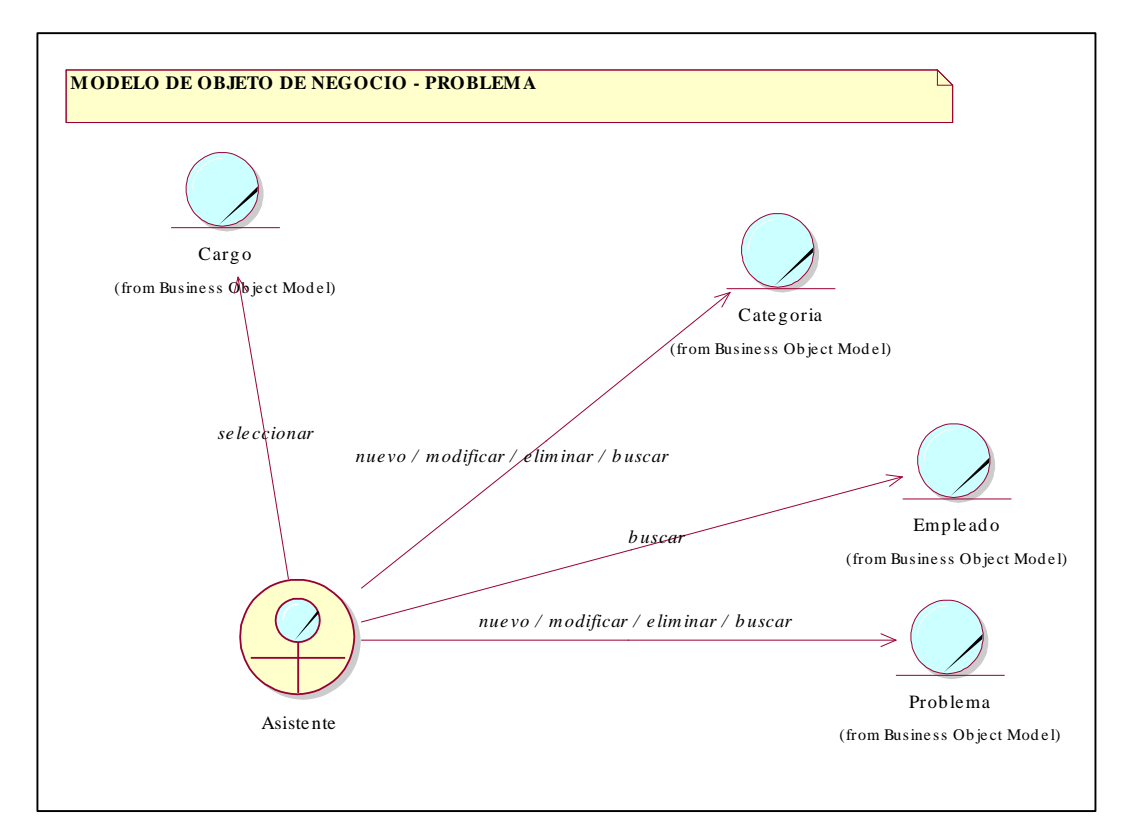

# **Figura 02: Diagrama MON Problema Fuente: Elaboración propia**

 $\checkmark$  MON Mantenimiento

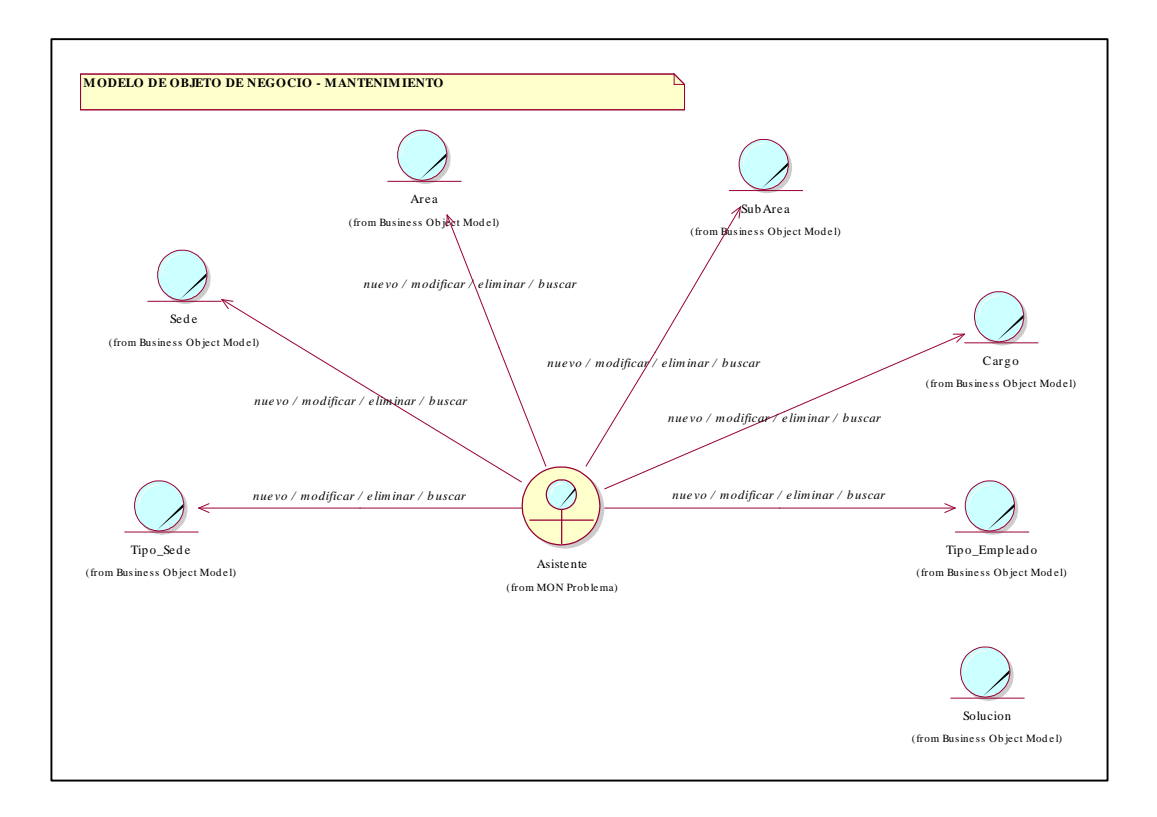

# **Figura 03: Diagrama MON Mantenimiento Fuente: Elaboración propia**

 $\checkmark$  MON Seguridad

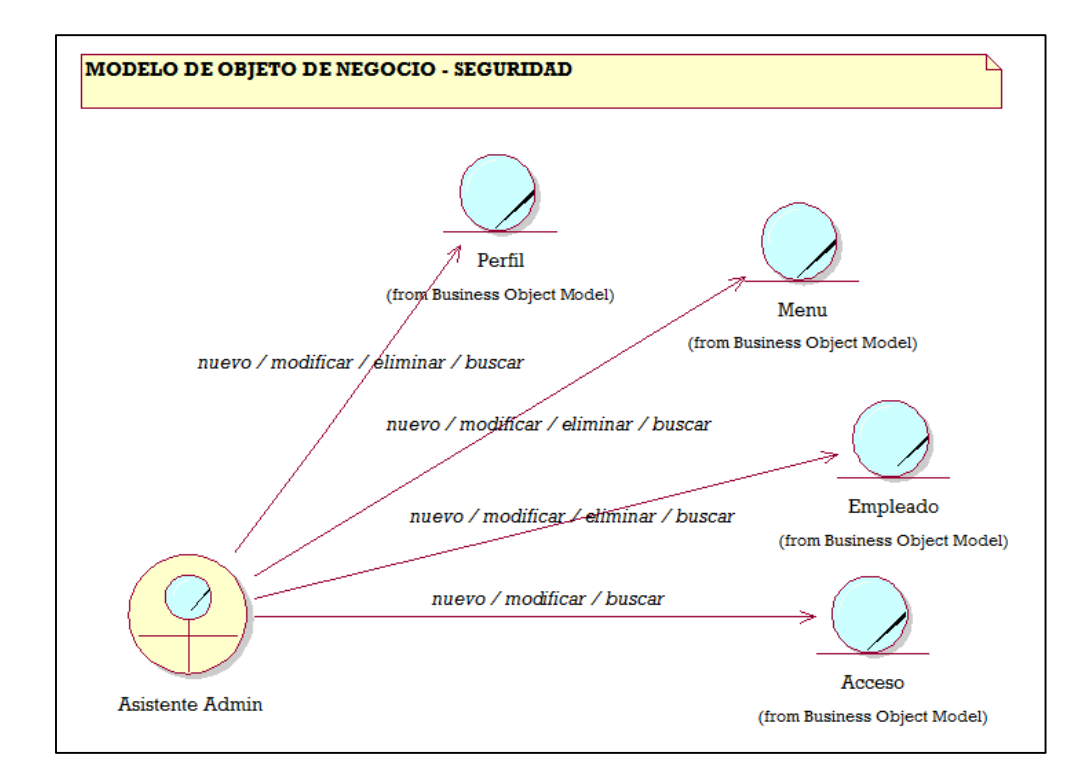

# **Figura 04: Diagrama MON Seguridad Fuente: Elaboración propia**

**C. MODELO DE DOMINIO**

## **Requerimientos**

- **A. Modelo de Requerimientos**
	- **A.1. Modelo de Casos de Uso de Requerimientos** 
		- $\times$  MCUR Problema

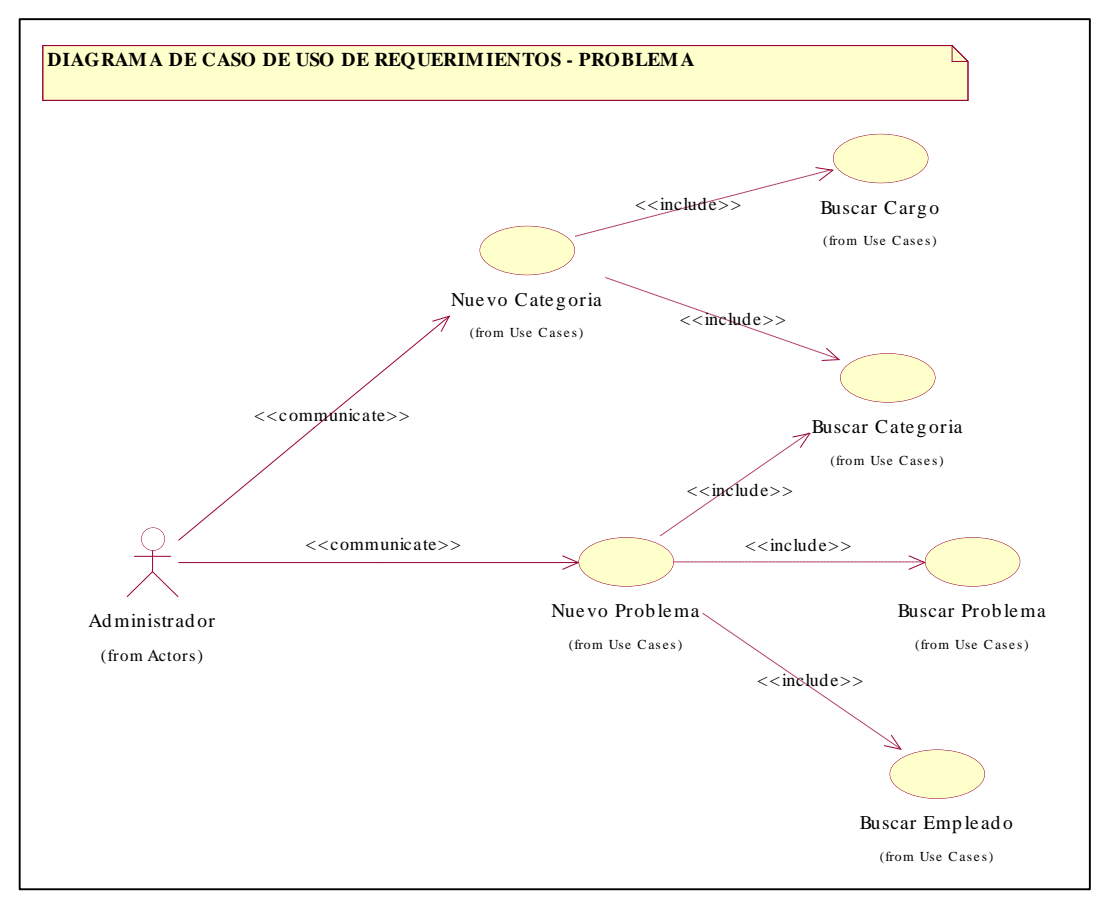

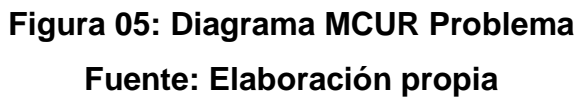

 $\checkmark$  MCUR Mantenimiento

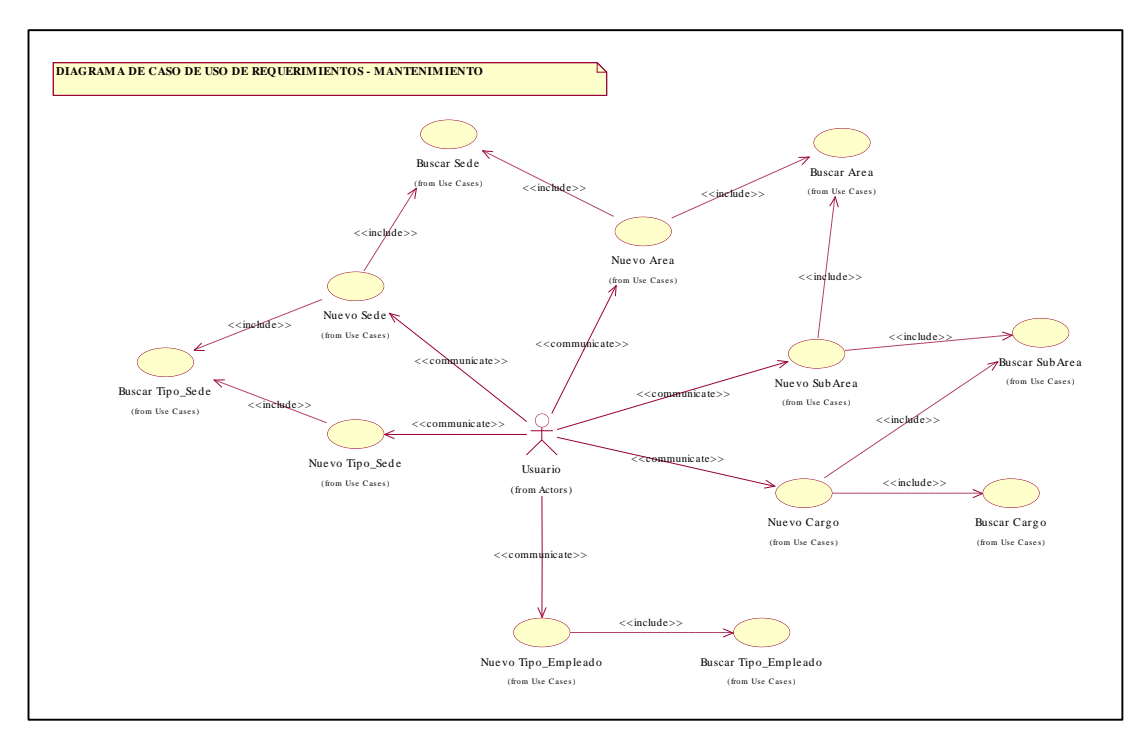

**Figura 06: Diagrama MCUR Mantenimiento Fuente: Elaboración propia**

 $\checkmark$  MCUR Seguridad

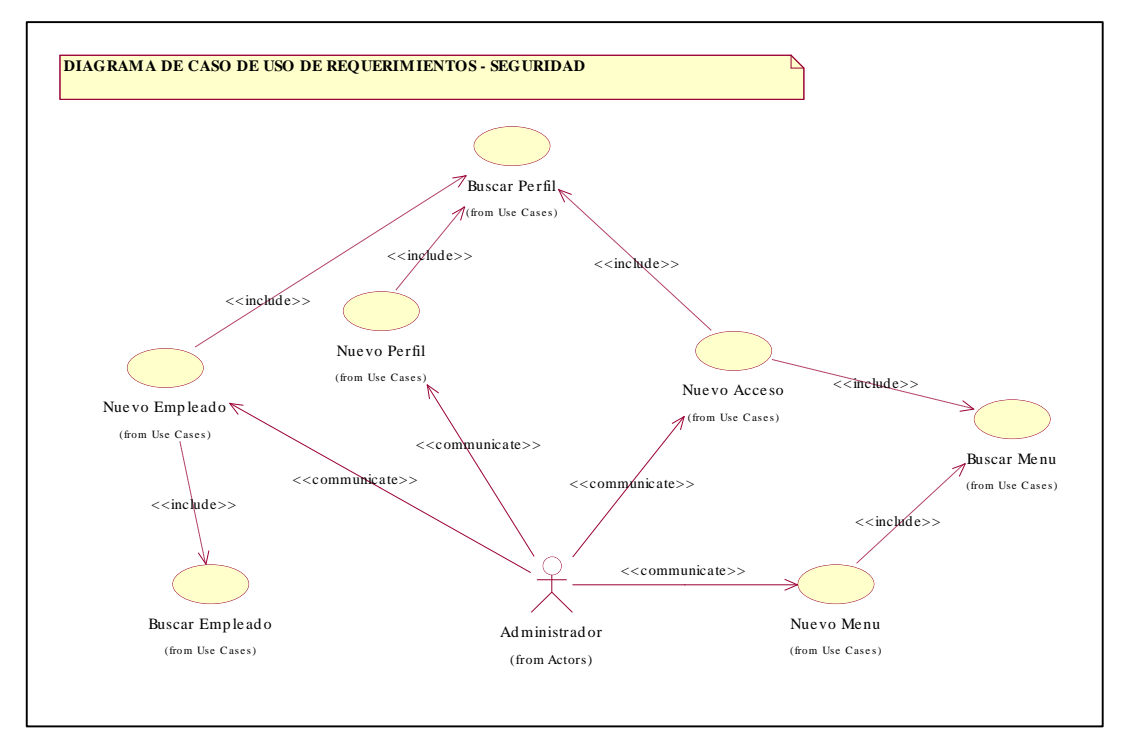

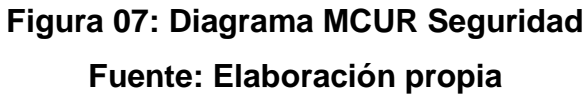

# **A.2. Especificaciones de Casos de Uso**

 $\checkmark$  ECUR Problema

# **Cuadro 21: ECUR Nueva Categoría**

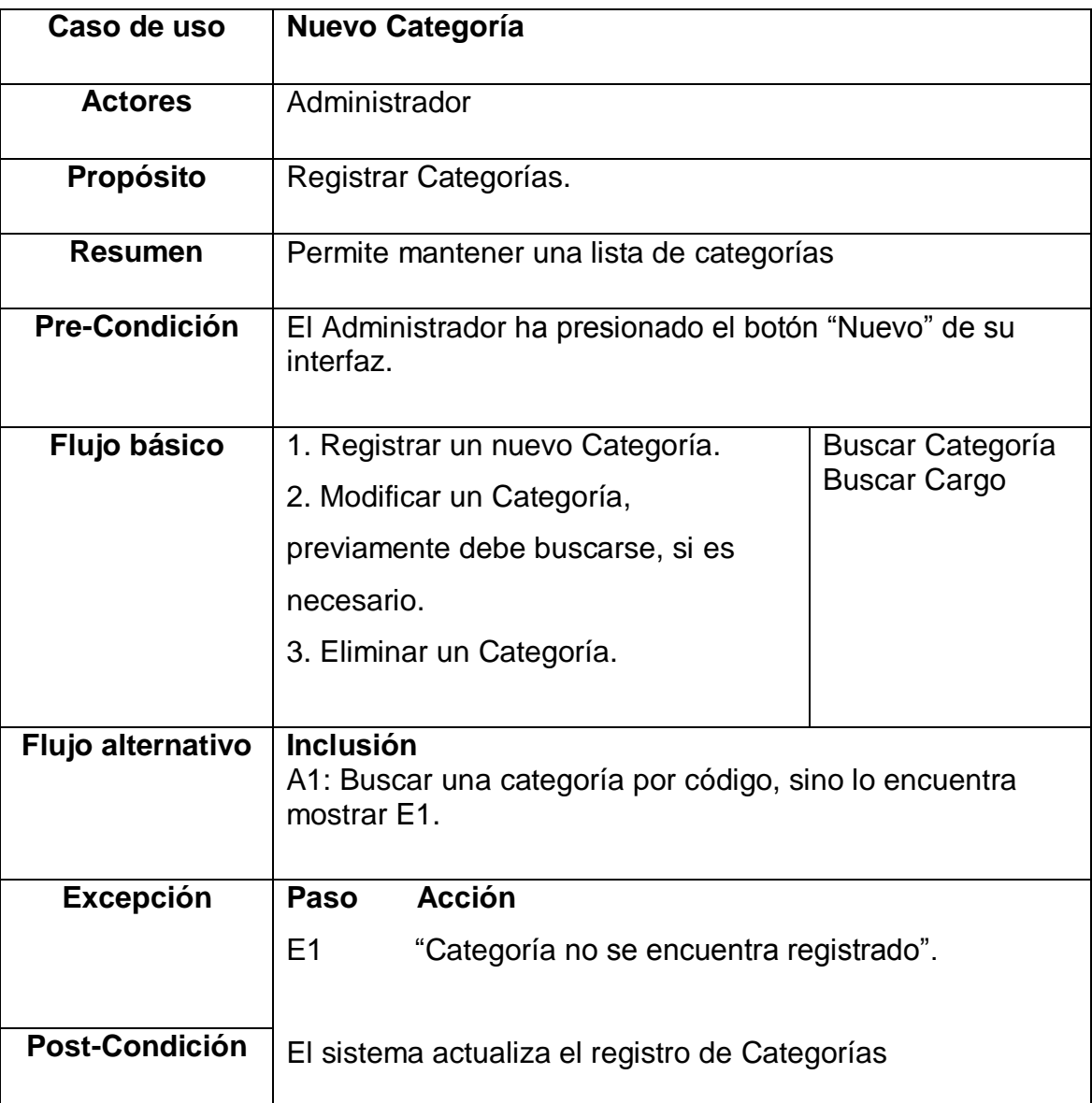

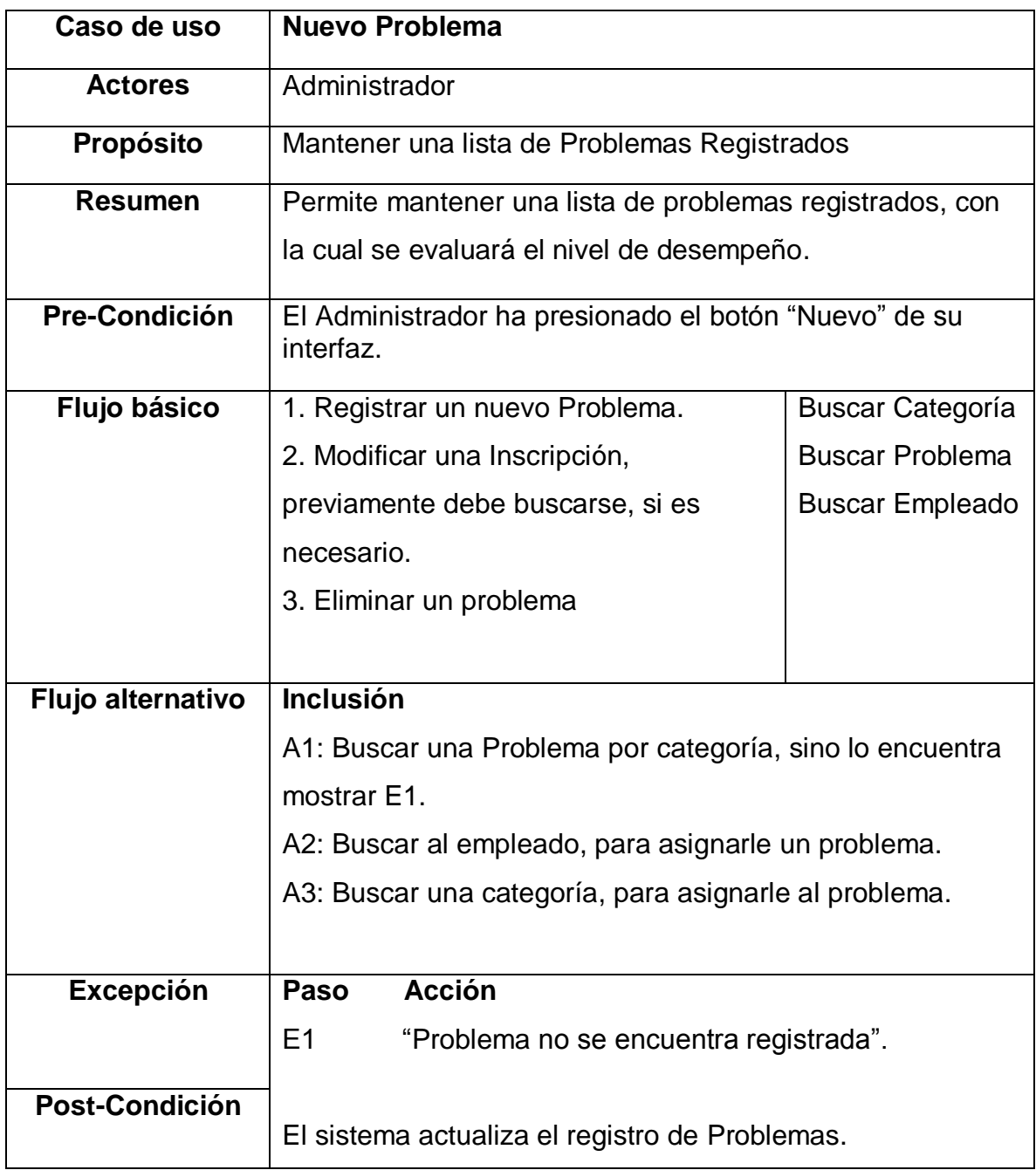

## **Cuadro 22: ECUR Nuevo Problema**

### $\checkmark$  ECUR Mantenimiento

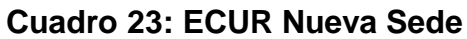

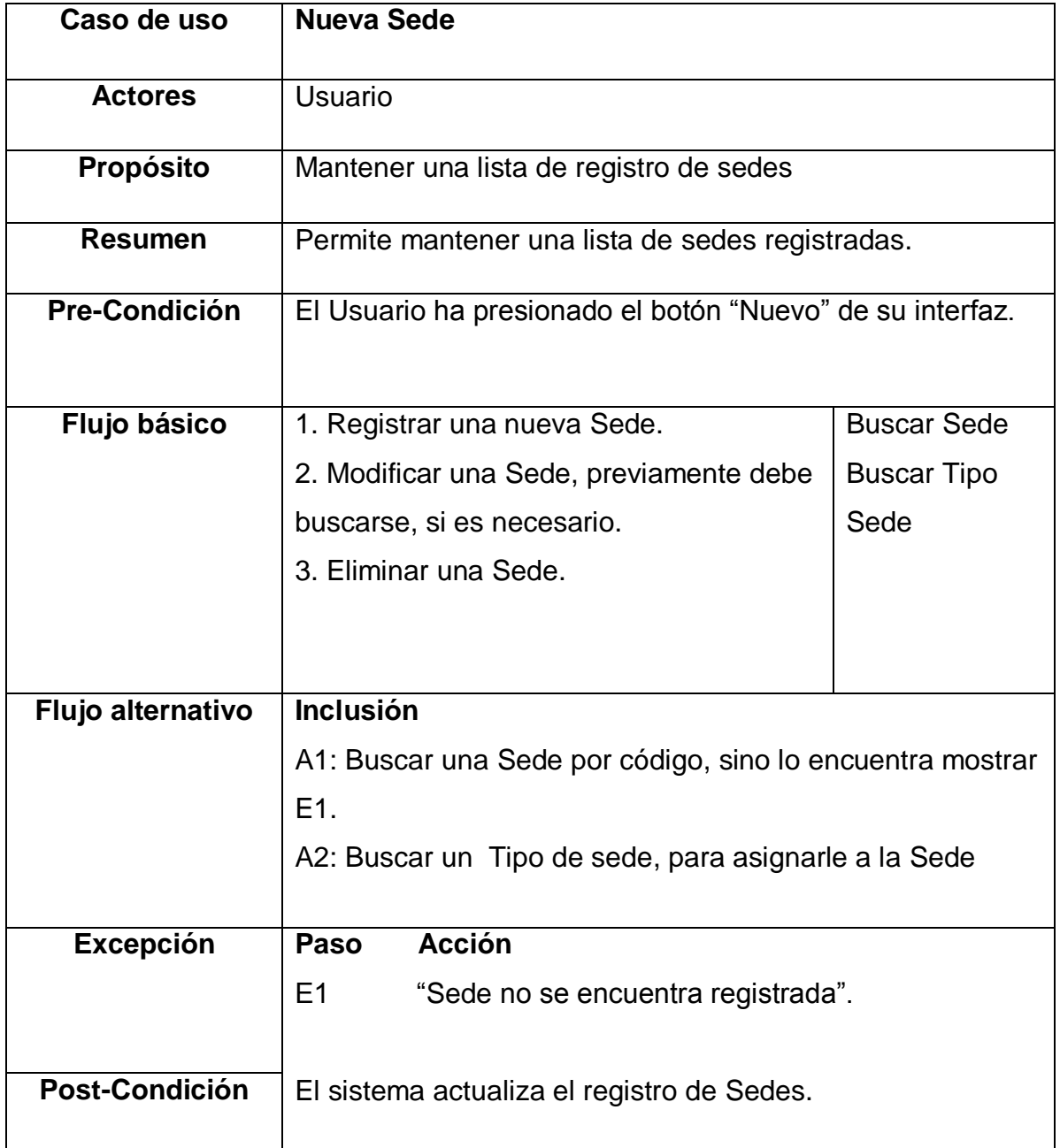

| Caso de uso              | <b>Nuevo Tipo_Sede</b>                                                                                                    |                         |  |  |
|--------------------------|----------------------------------------------------------------------------------------------------|-------------------------|--|--|
| <b>Actores</b>           | Usuario                                                                                                    |                         |  |  |
| Propósito                | Mantener una lista de los respectivos tipos de Sede.                                                                                                    |                         |  |  |
| <b>Resumen</b>           | Permite mantener una lista de tipos de Sede.                                                                                                    |                         |  |  |
| <b>Pre-Condición</b>     | El Usuario ha presionado el botón "Nuevo" de su interfaz.                                                                                                 |                         |  |  |
| Flujo básico             | 1. Registrar un nuevo Tipo de<br>Sede.<br>2. Modificar un Tipo de Sede,<br>previamente debe buscarse, si es<br>necesario.<br>3. Eliminar un Tipo de Sede. | <b>Buscar Tipo_Sede</b> |  |  |
| <b>Flujo alternativo</b> | <b>Inclusión</b><br>A1: Buscar un Tipo de Sede por código, sino lo encuentra<br>mostrar E1.                                                               |                         |  |  |
| <b>Excepción</b>         | <b>Acción</b><br>Paso                                                                                                    |                         |  |  |
|                          | E1<br>"Tipo de Sede no se encuentra registrado".                                                                                                    |                         |  |  |
| Post-Condición           | El sistema actualiza el registro de Tipo de Sede.                                                                                                    |                         |  |  |

**Cuadro 24: ECUR Nuevo Tipo\_Sede**

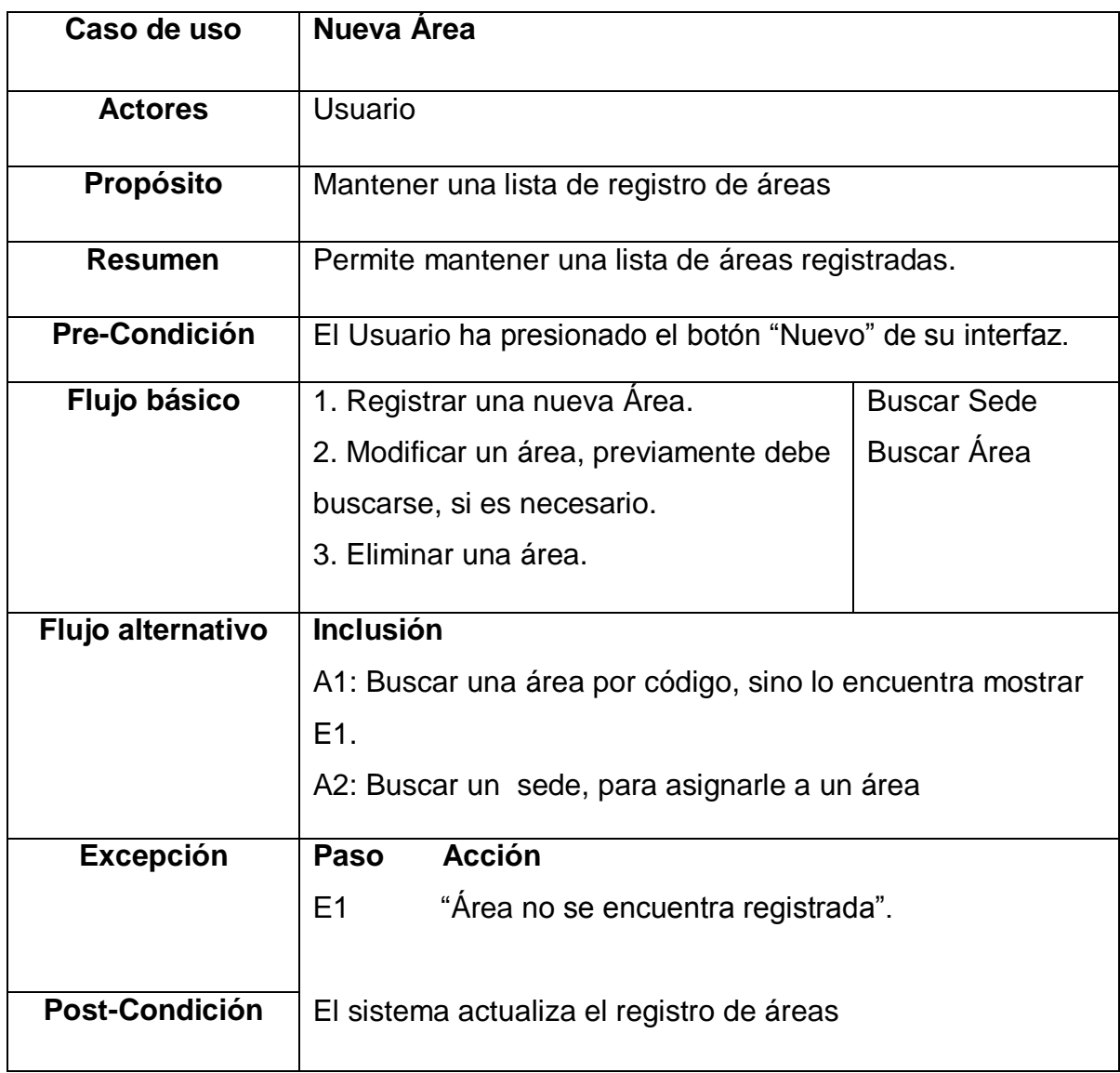

# **Cuadro 25: ECUR Nueva Área**

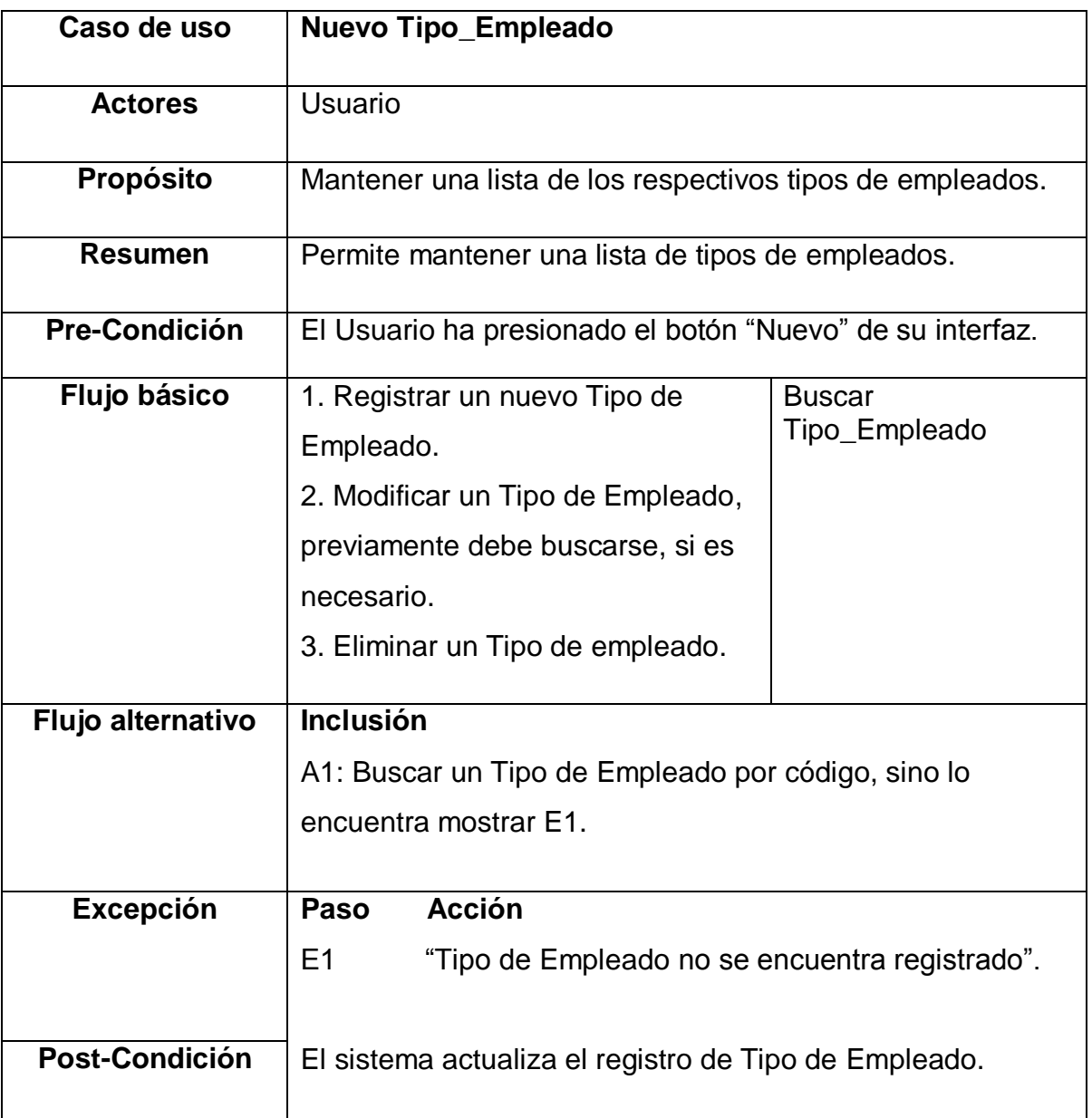

# **Cuadro 26: ECUR Nuevo Tipo\_Empleado**
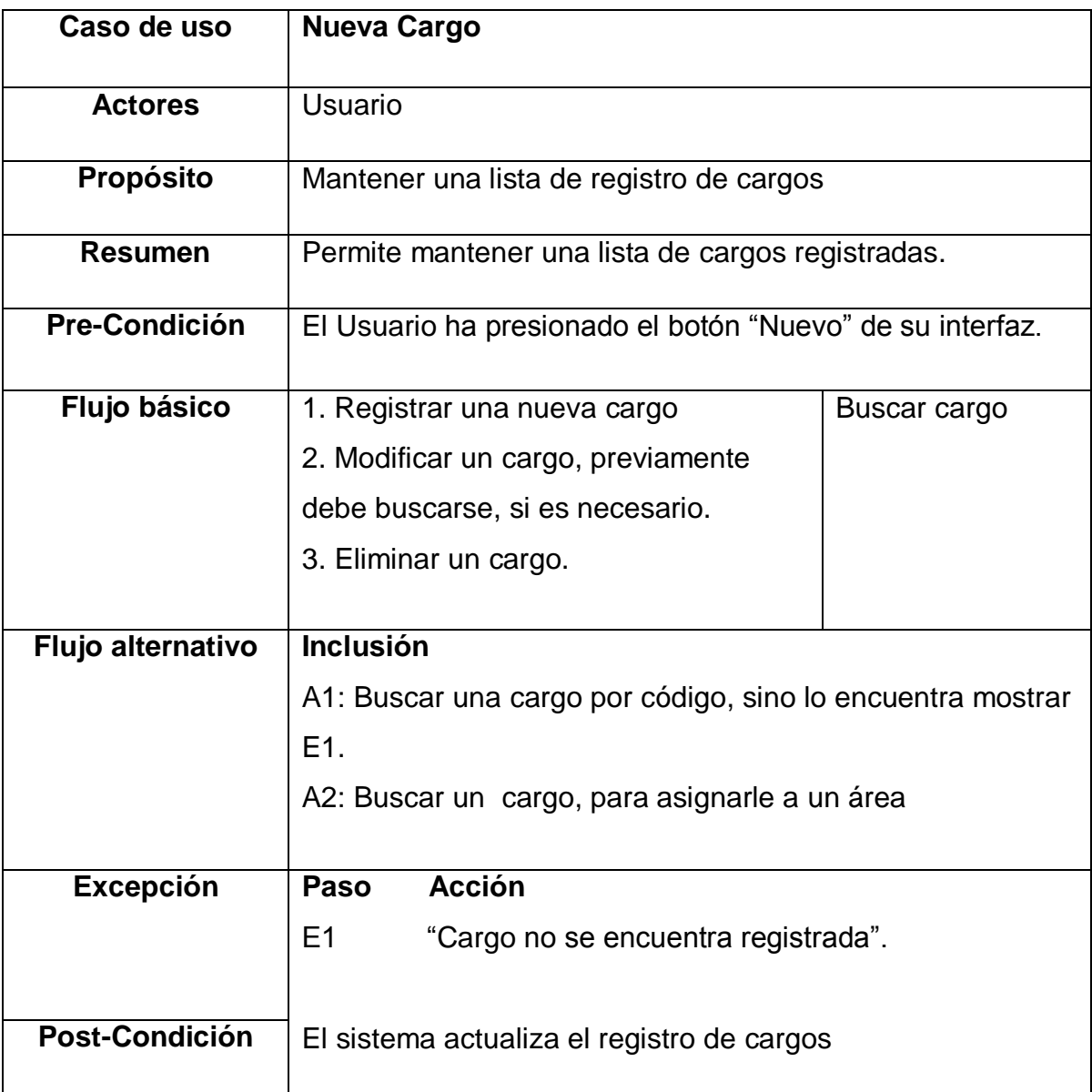

#### **Cuadro 27: ECUR Nuevo cargo**

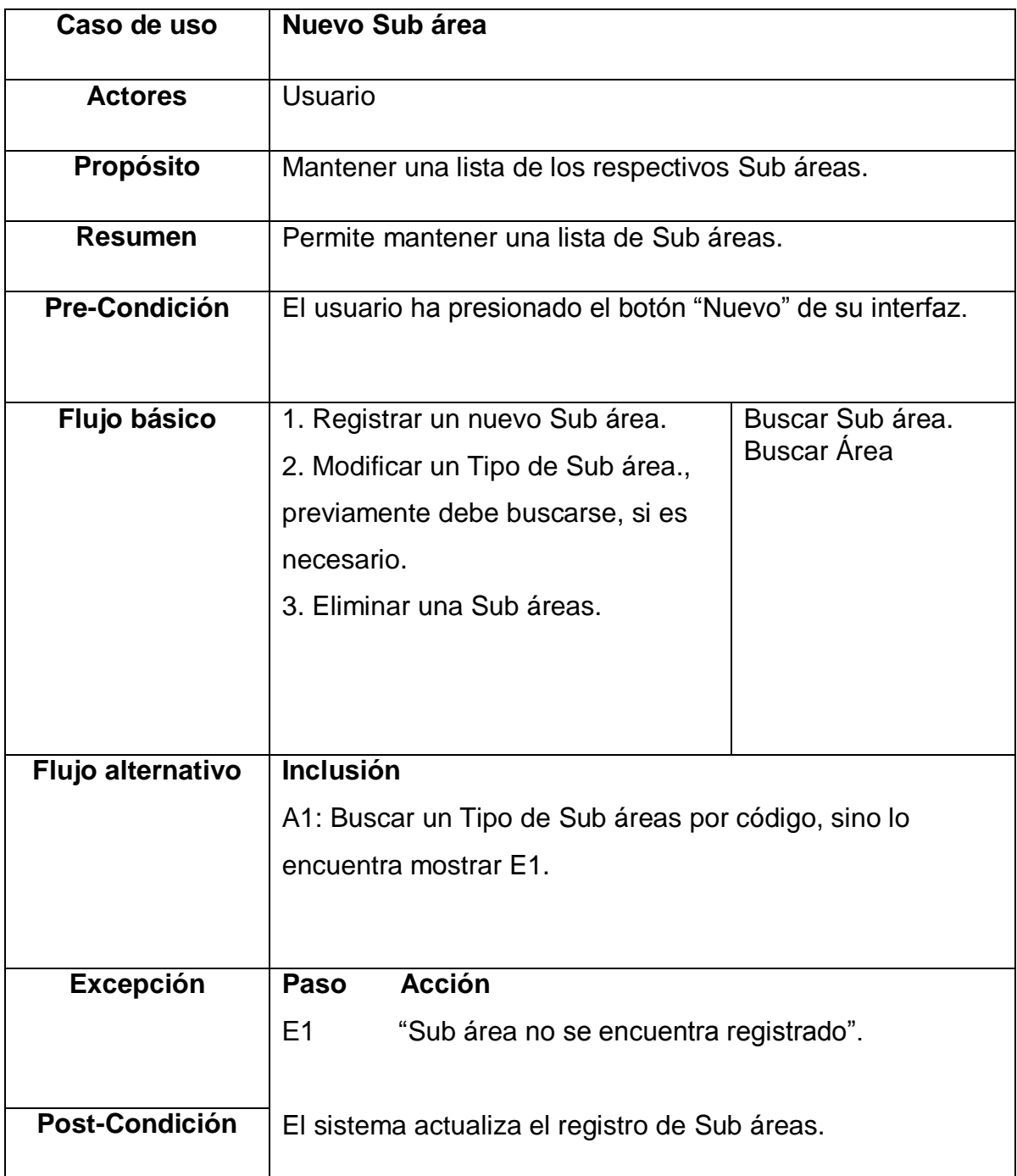

#### **Cuadro 28: ECUR Nuevo Sub área**

## $\checkmark$  ECUR Seguridad

## **Cuadro 29: ECUR Nuevo Empleado**

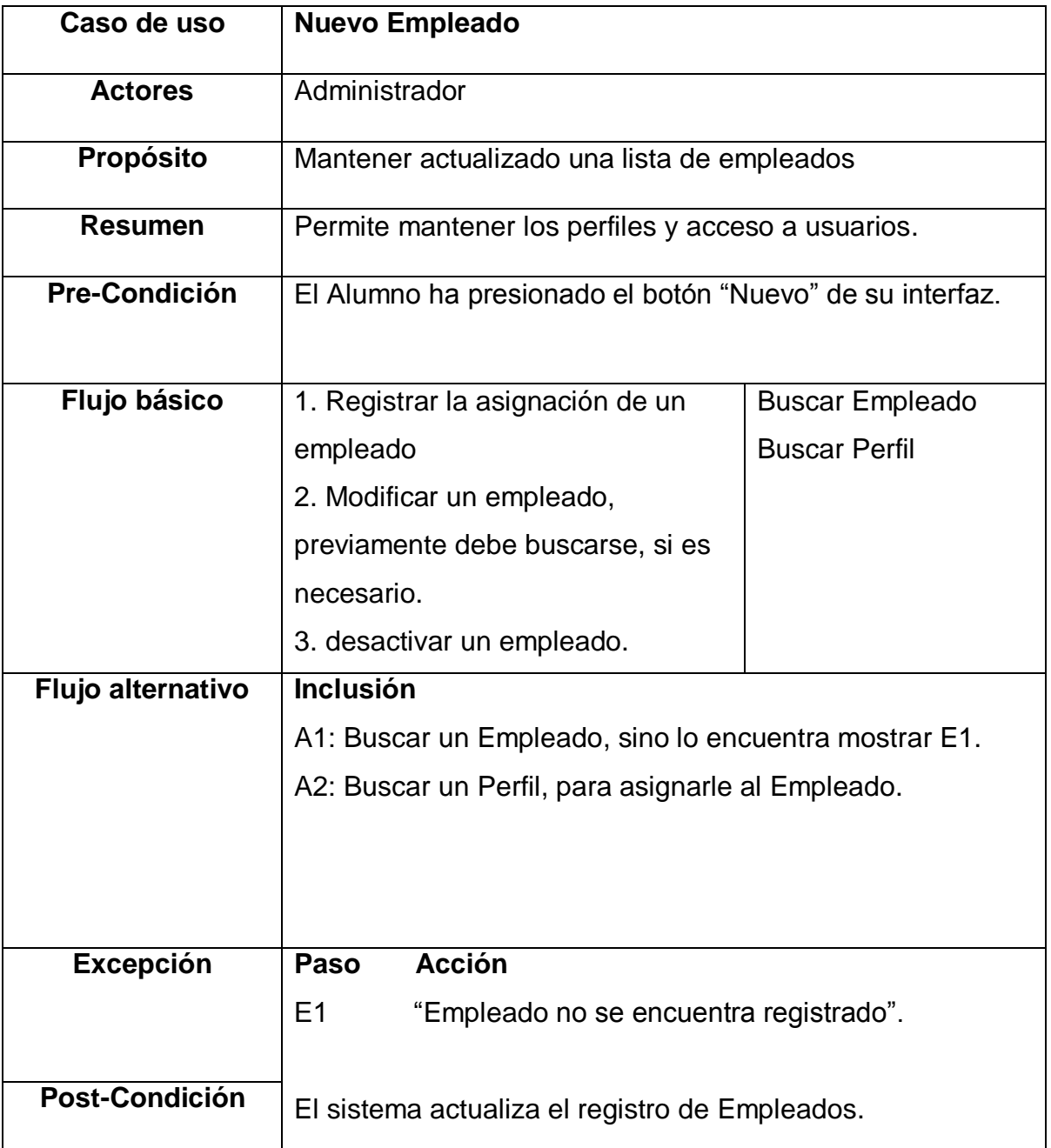

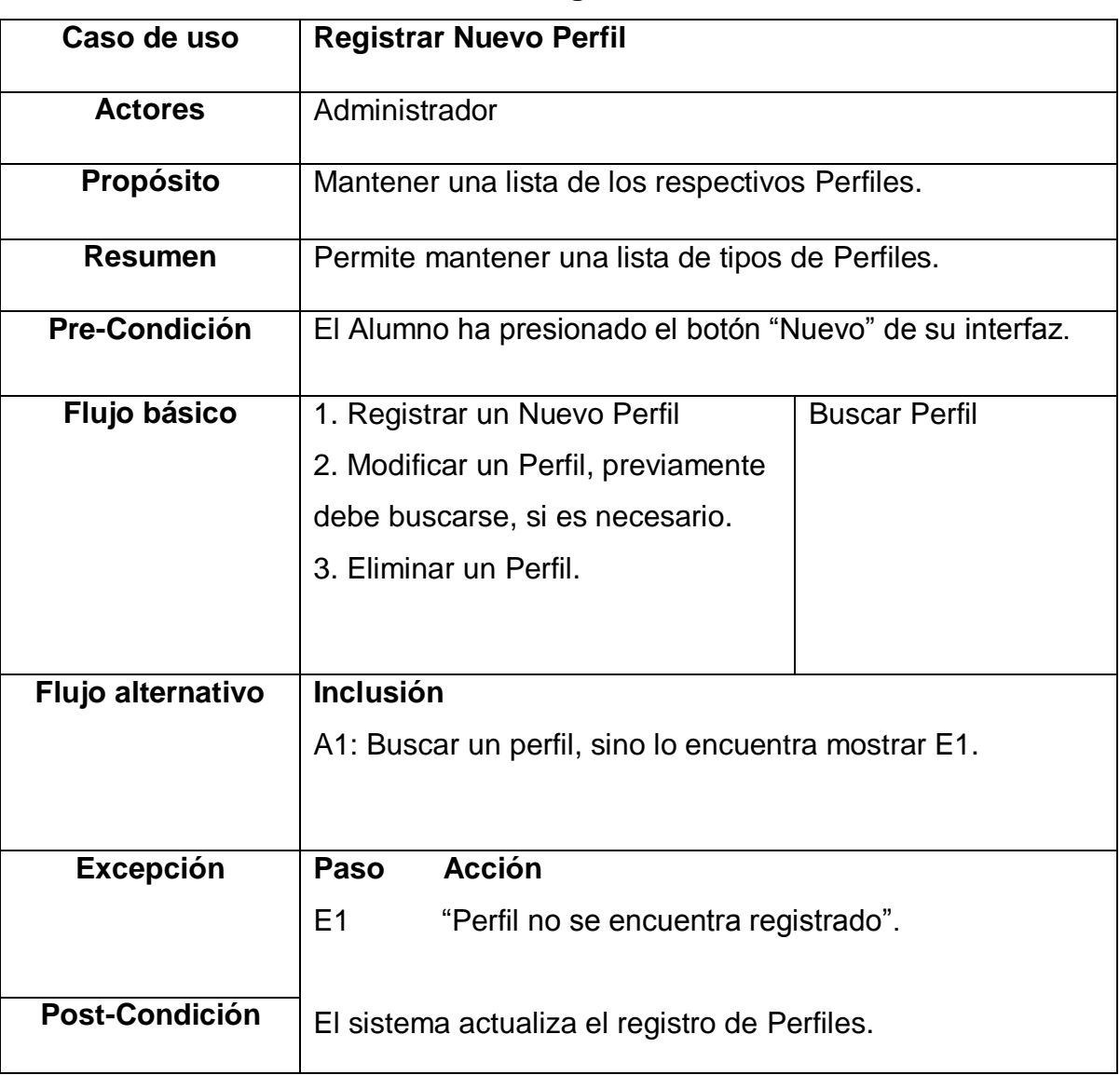

# **Cuadro 30: ECUR Registrar Nuevo Perfil**

#### **Fase de Elaboración**

## **Análisis y Diseño**

- **A. Modelo de Análisis**
	- **A.1. Diagrama de Colaboraciones**
		- $\checkmark$  Problema

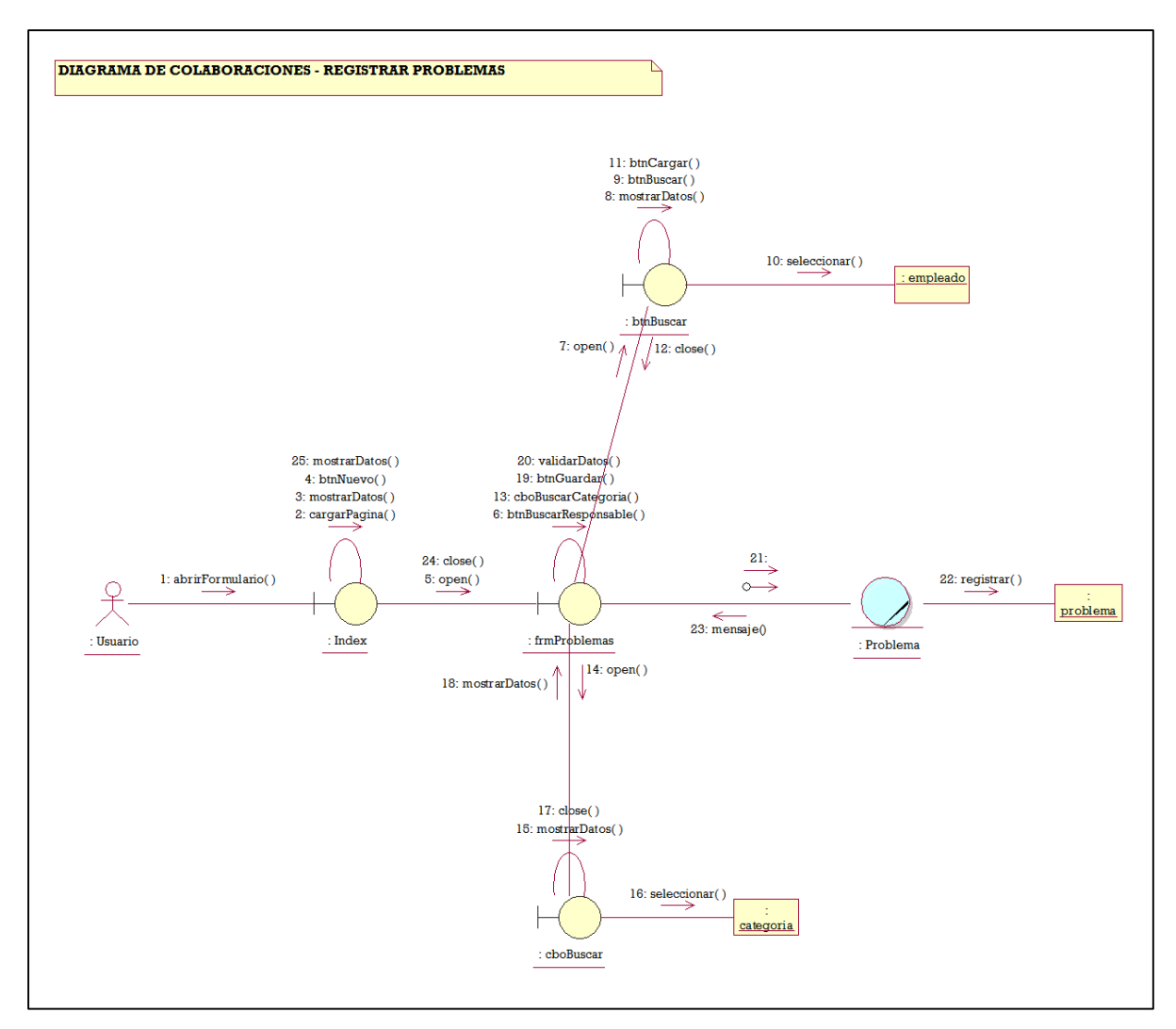

**Figura 08: Diagrama de Colaboraciones Registrar Problemas Fuente: Elaboración propia**

#### Áreas

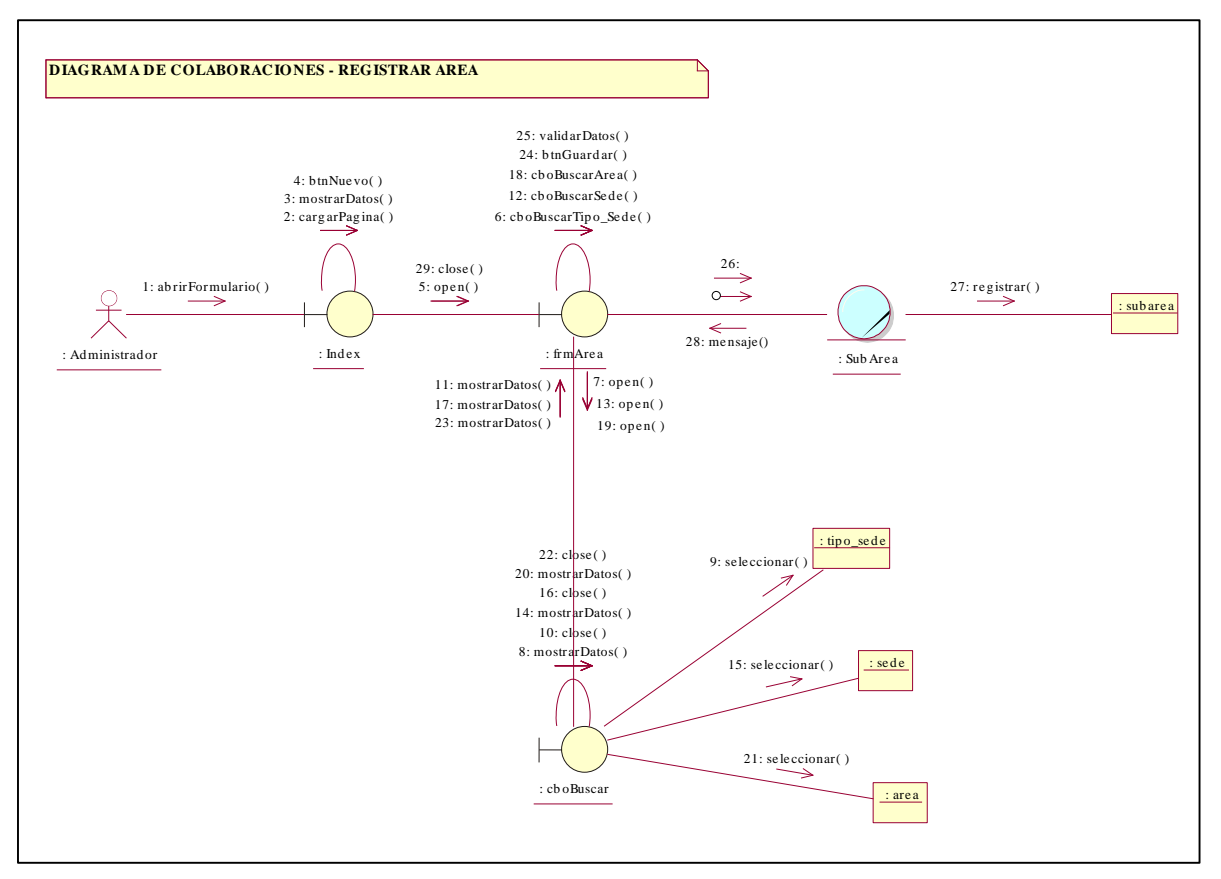

**Figura 09: Diagrama de Colaboraciones Registrar Áreas Fuente: Elaboración propia**

 $\checkmark$  Cargos

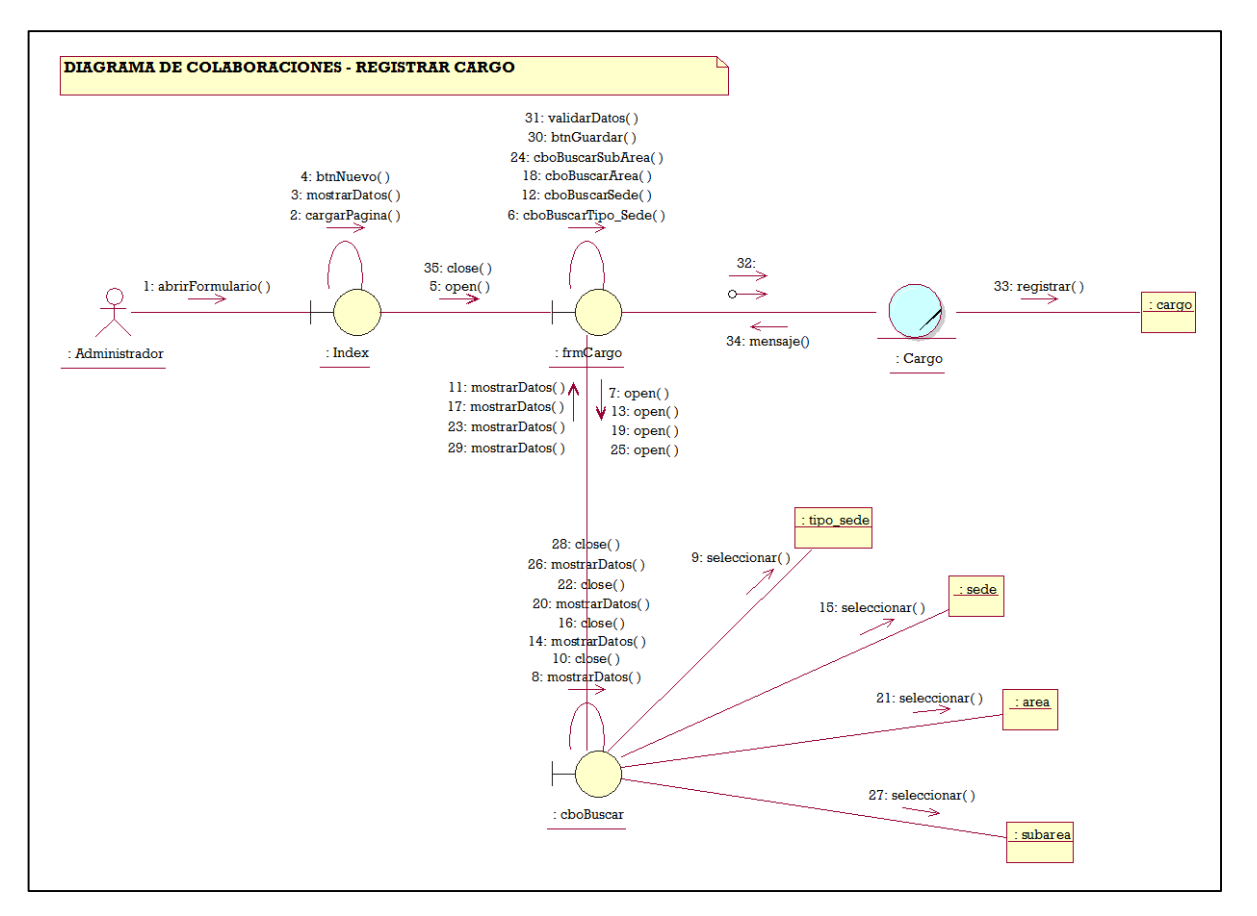

**Figura 10: Diagrama de Colaboraciones Registrar Cargos Fuente: Elaboración propia**

 $\checkmark$  CD Planta

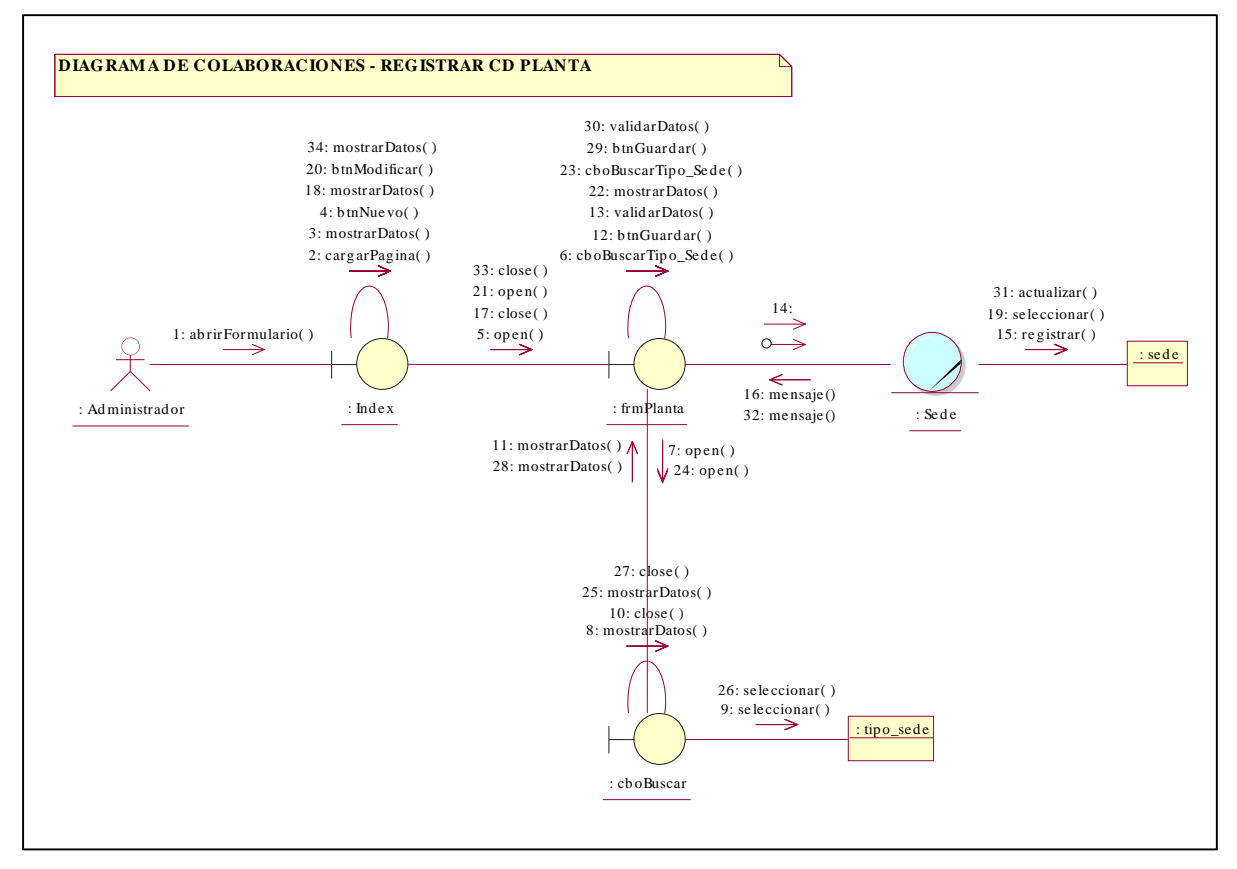

**Figura 11: Diagrama de Colaboraciones Registrar CD Planta Fuente: Elaboración propia**

 $\checkmark$  Tipo CD Planta

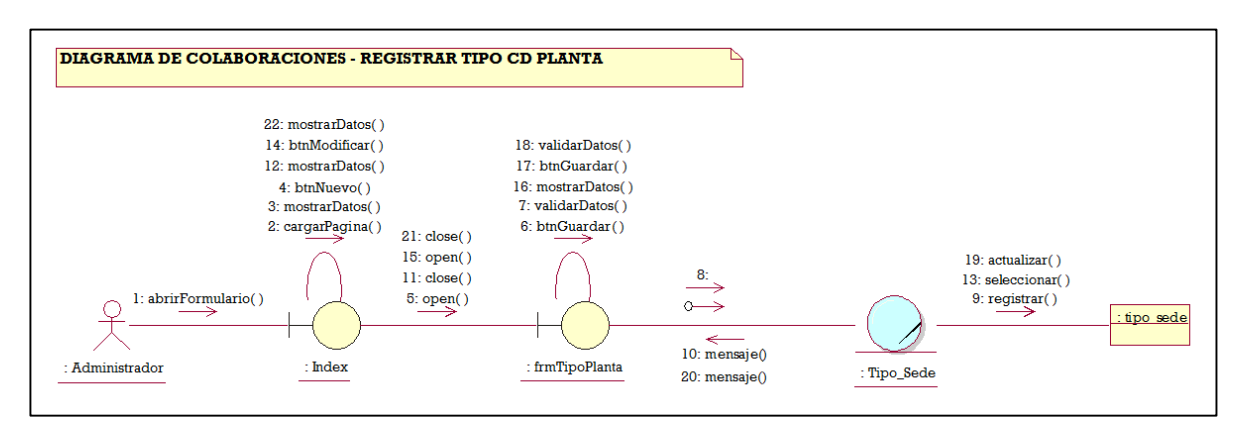

**Figura 12: Diagrama de Colaboraciones Registrar Tipo CD Planta Fuente: Elaboración propia**

#### $\checkmark$  Tipo Empleado

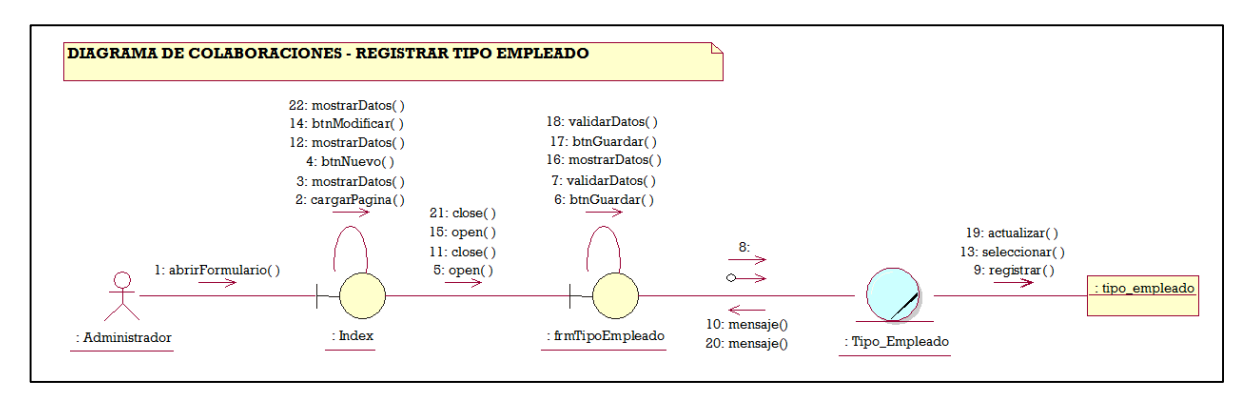

**Figura 13: Diagrama de Colaboraciones Registrar Tipo Empleado Fuente: Elaboración propia**

 $\checkmark$  Vicepresidencia

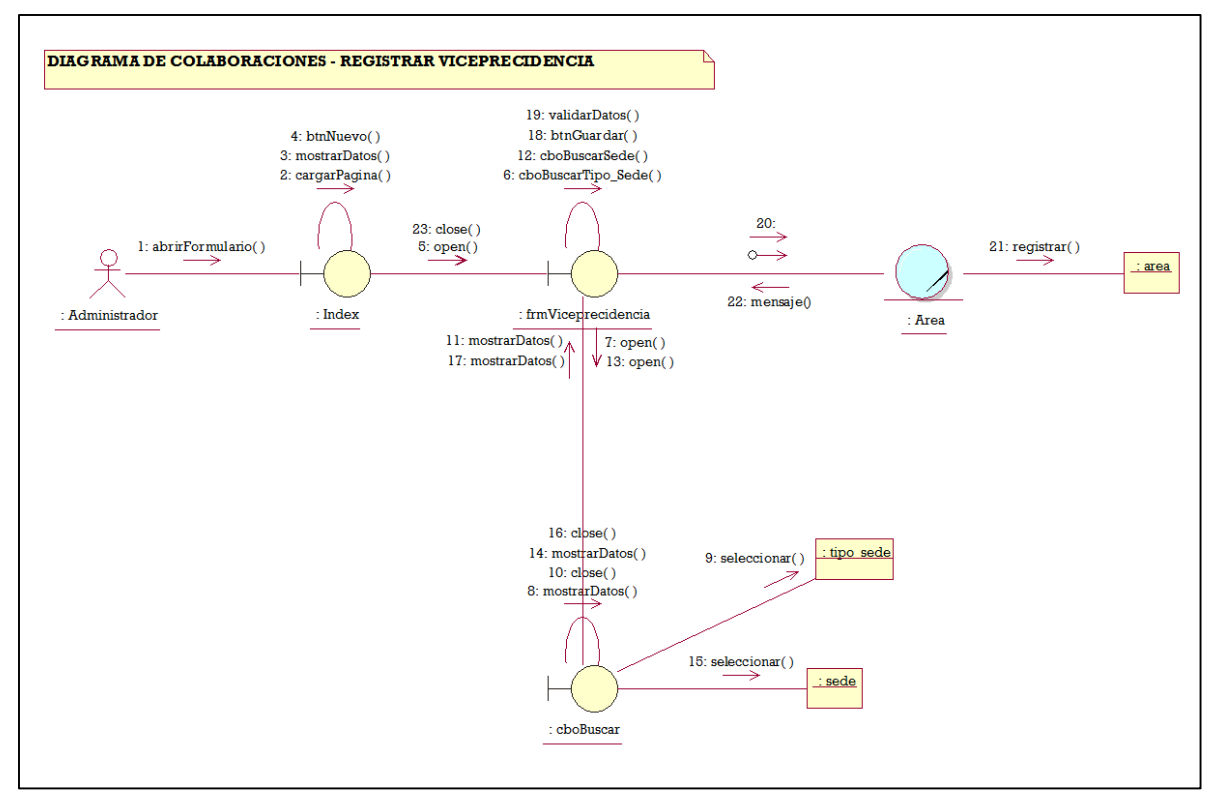

**Figura 14: Diagrama de Colaboraciones Registrar Vicepresidencia Fuente: Elaboración propia**

#### Categoría

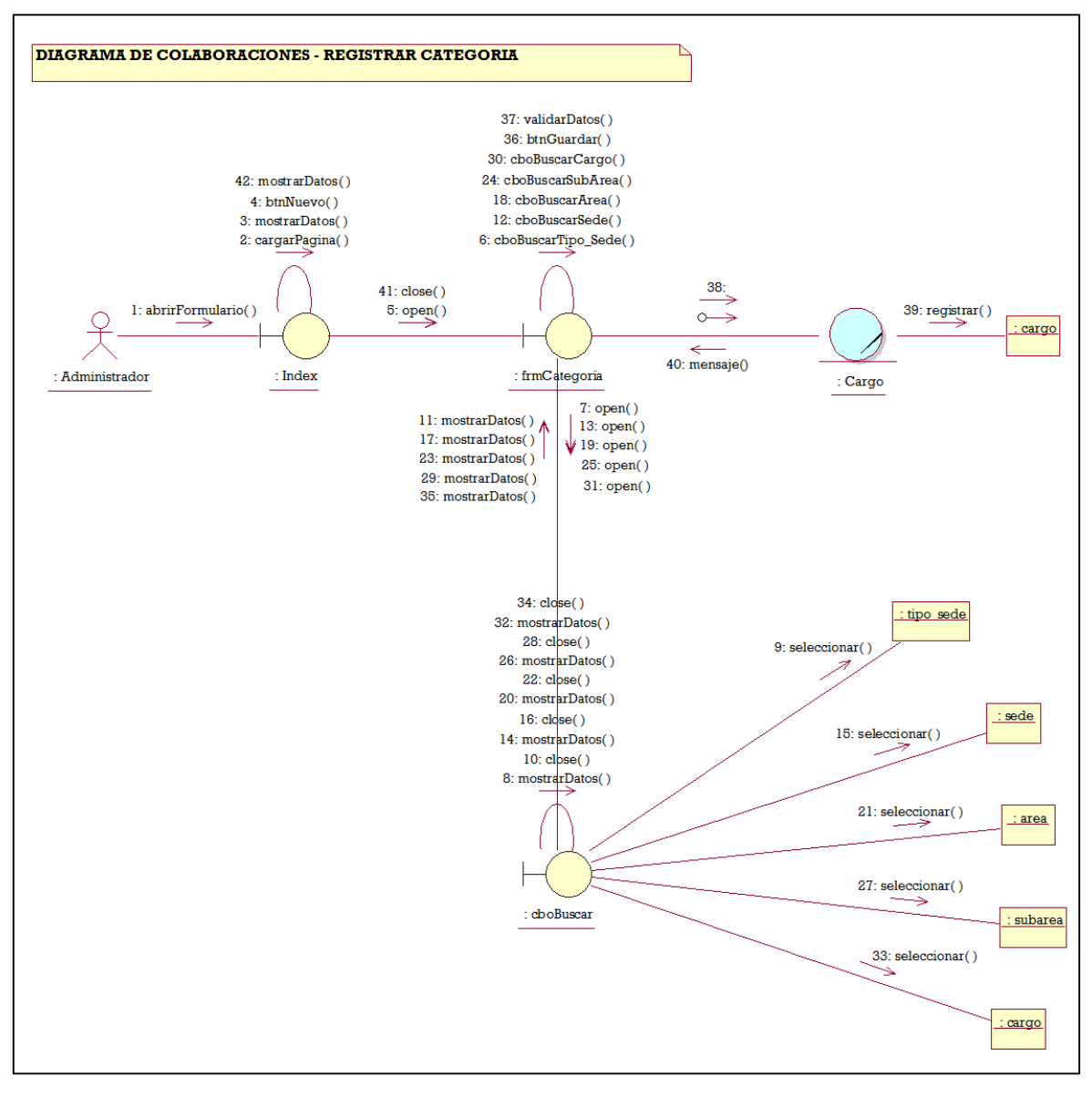

**Figura 15: Diagrama de Colaboraciones Registrar Categoría Fuente: Elaboración propia**

 $\checkmark$  Registrar acceso

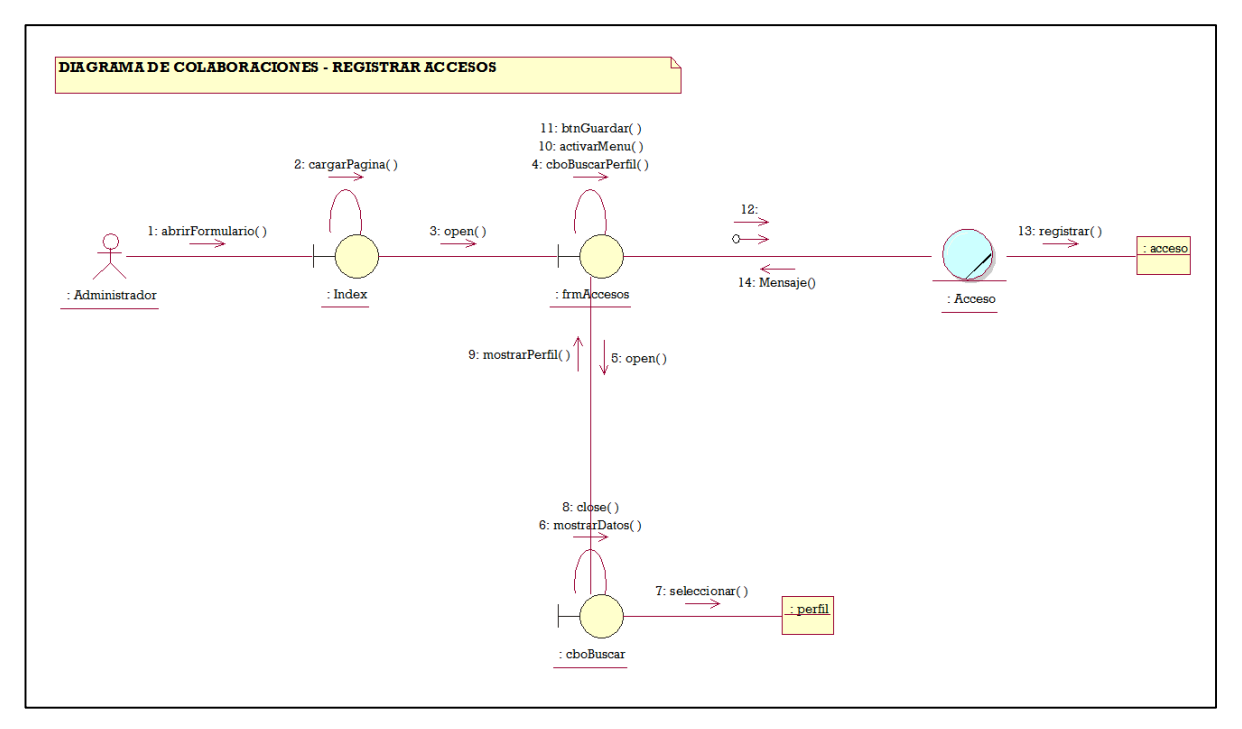

**Figura 16: Diagrama de Colaboraciones Registrar accesos Fuente: Elaboración propia**

Registrar Menú

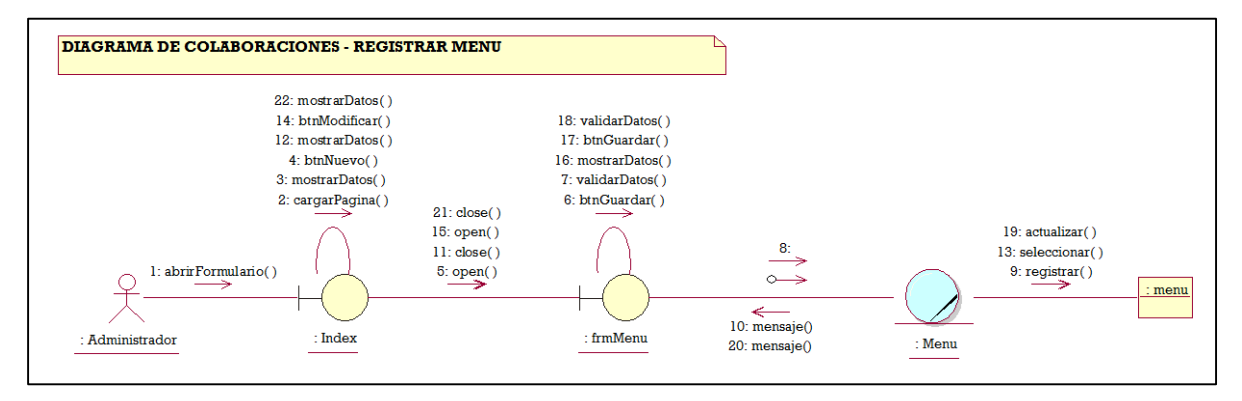

**Figura 17: Diagrama de Colaboraciones Registrar Menú Fuente: Elaboración propia**

 $\checkmark$  Registrar Perfil

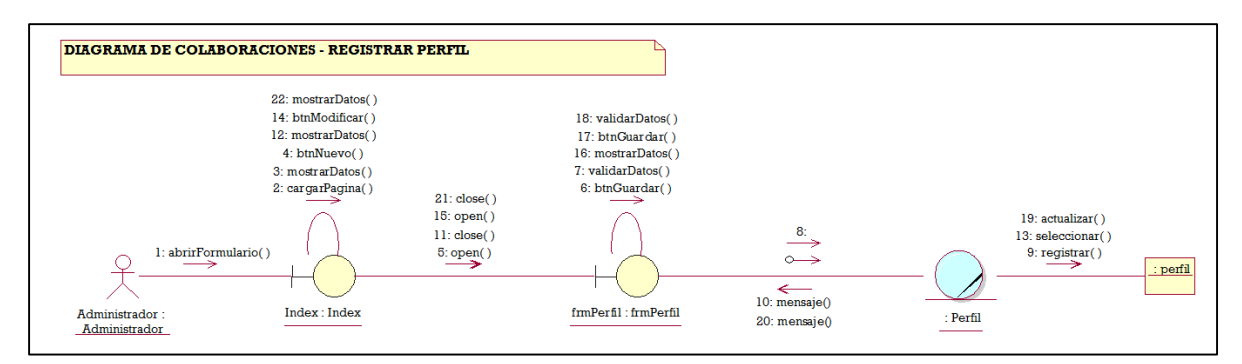

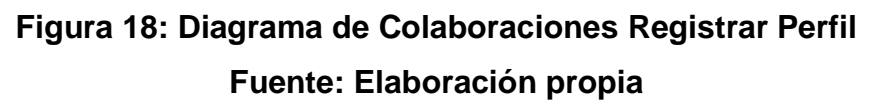

 $\checkmark$  Registrar usuario

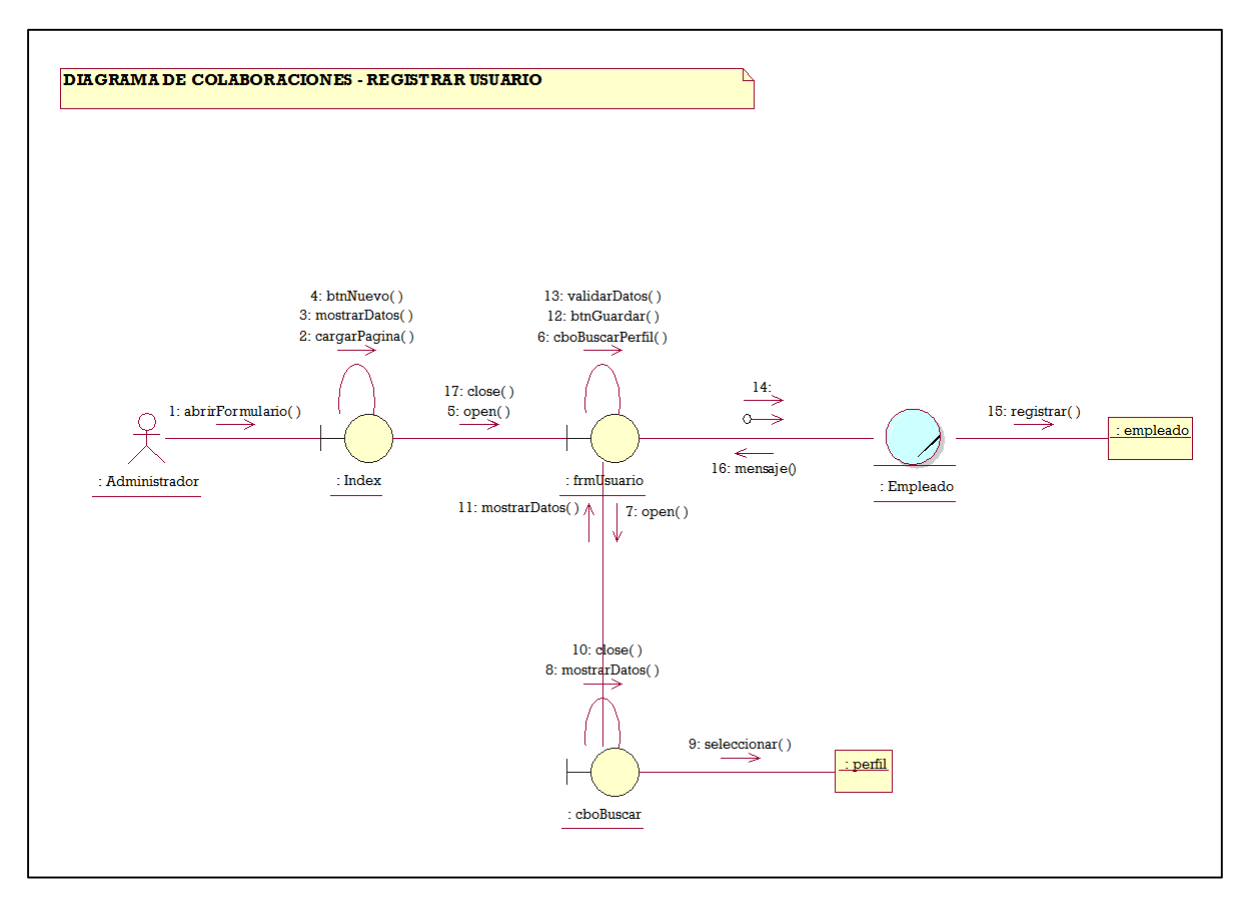

**Figura 19: Diagrama de Colaboraciones Registrar Usuario Fuente: Elaboración propia**

#### **Fase de Construcción**

## **Análisis y Diseño**

- **A. Modelo de Diseño**
	- **A.1. Diagrama de Secuencias**
		- $\checkmark$  Problemas

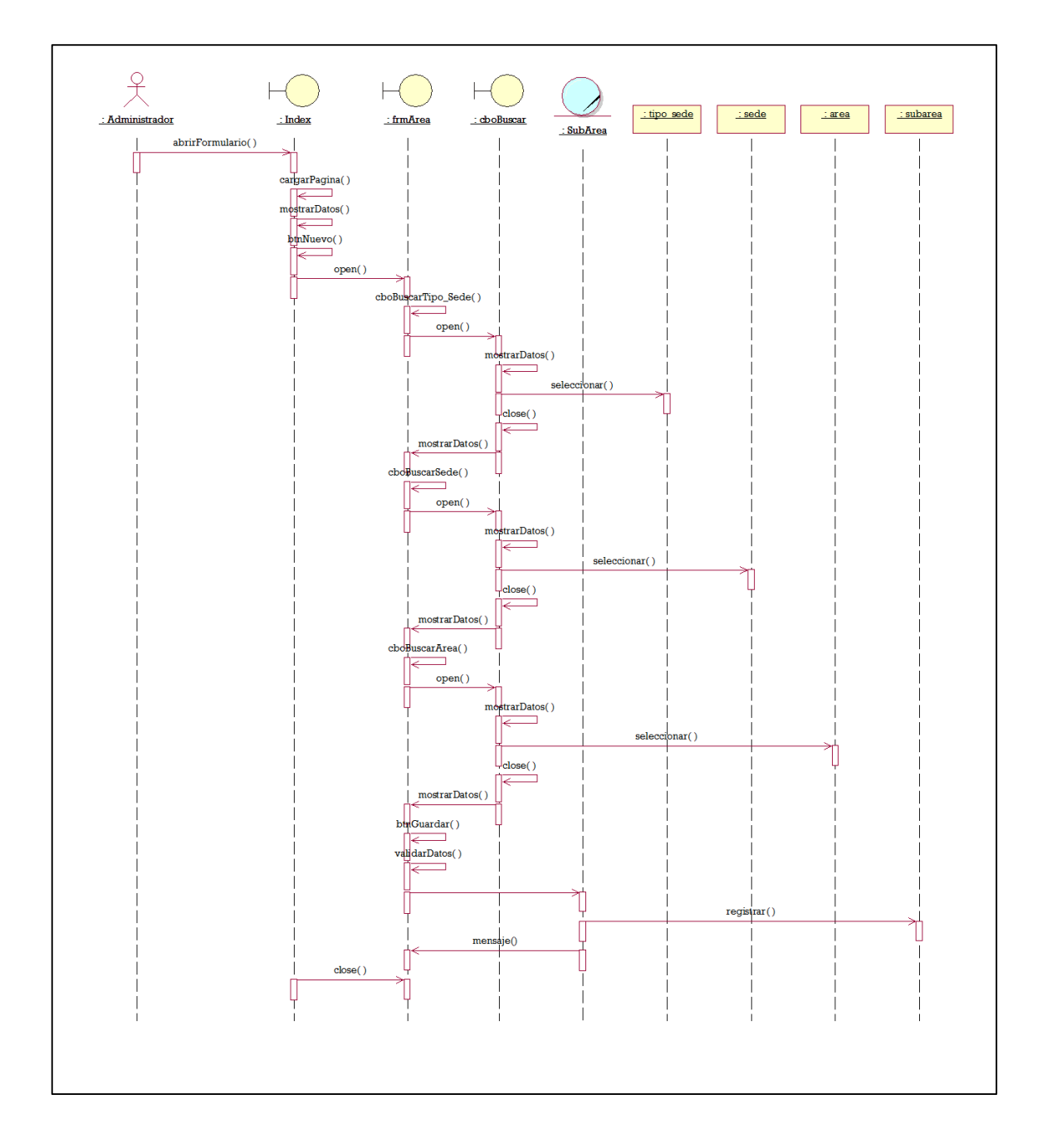

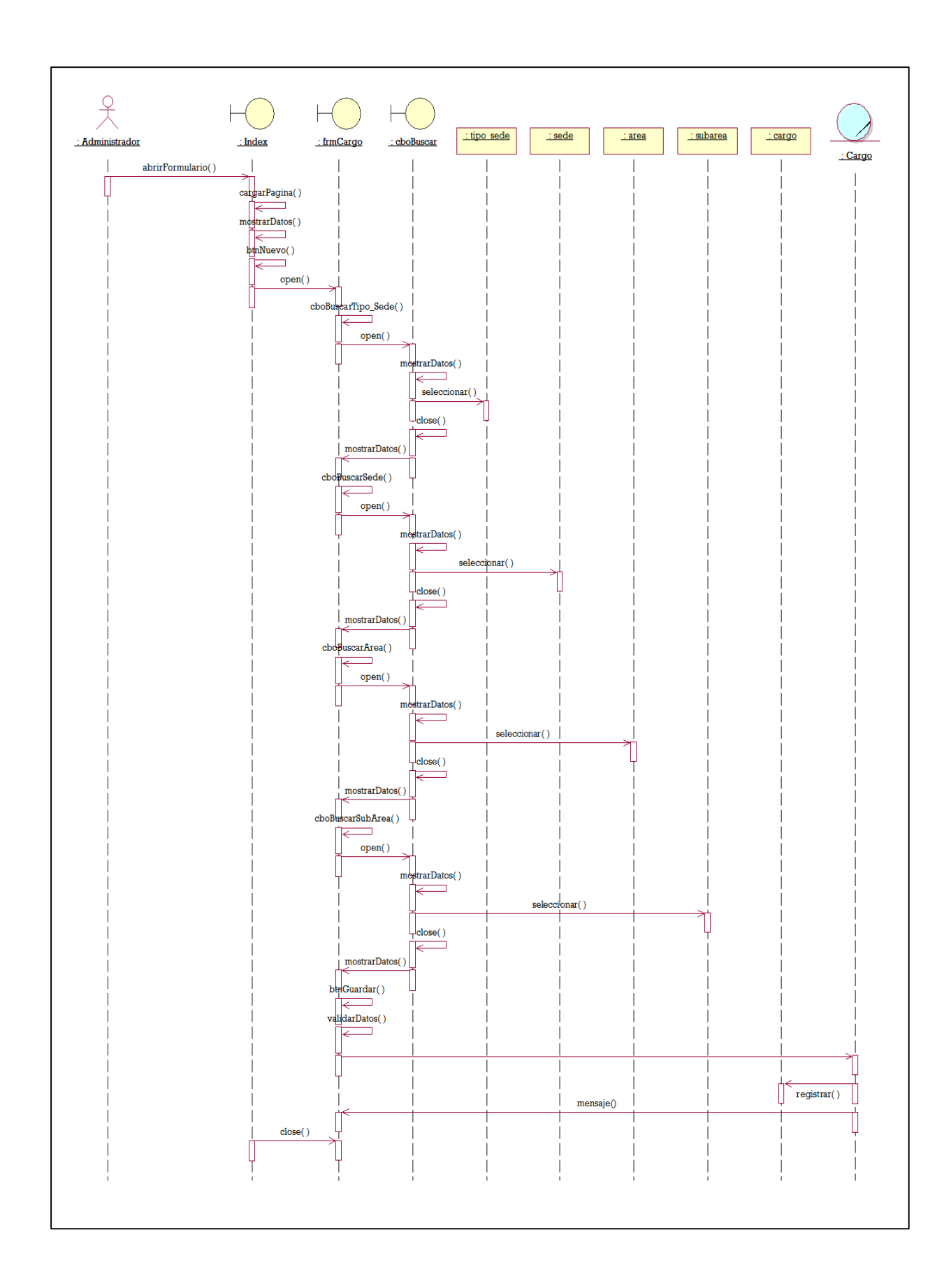

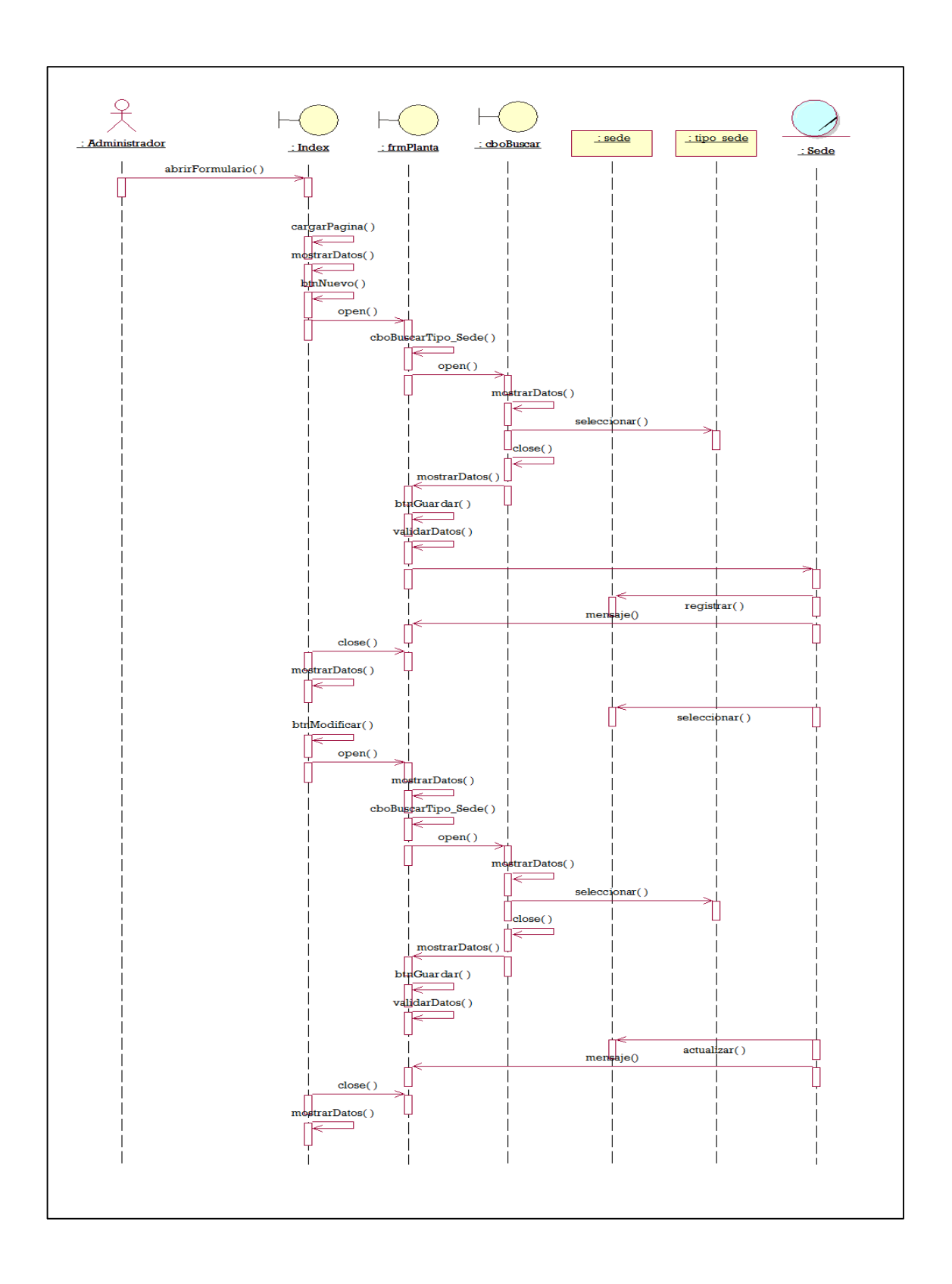

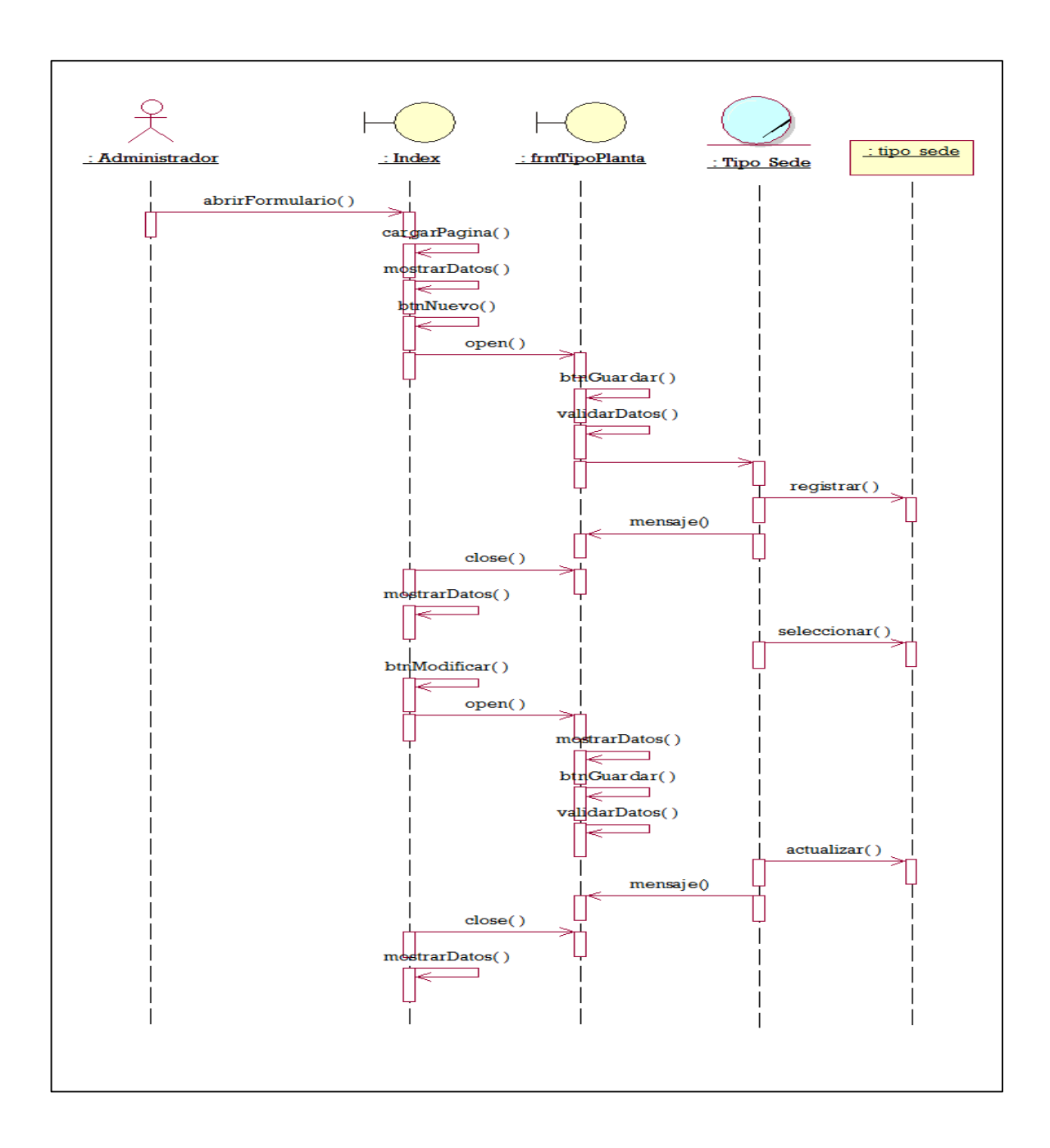

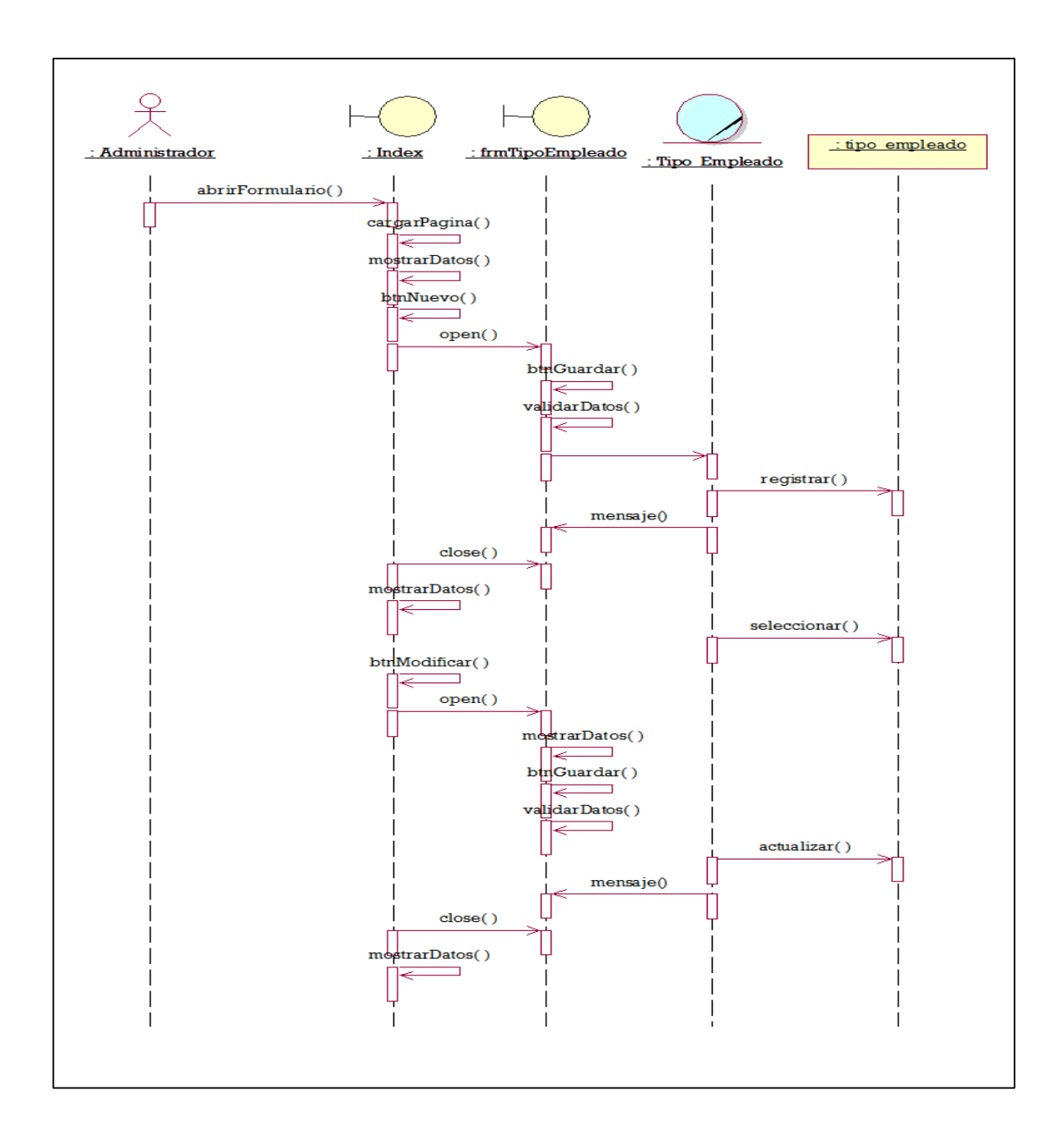

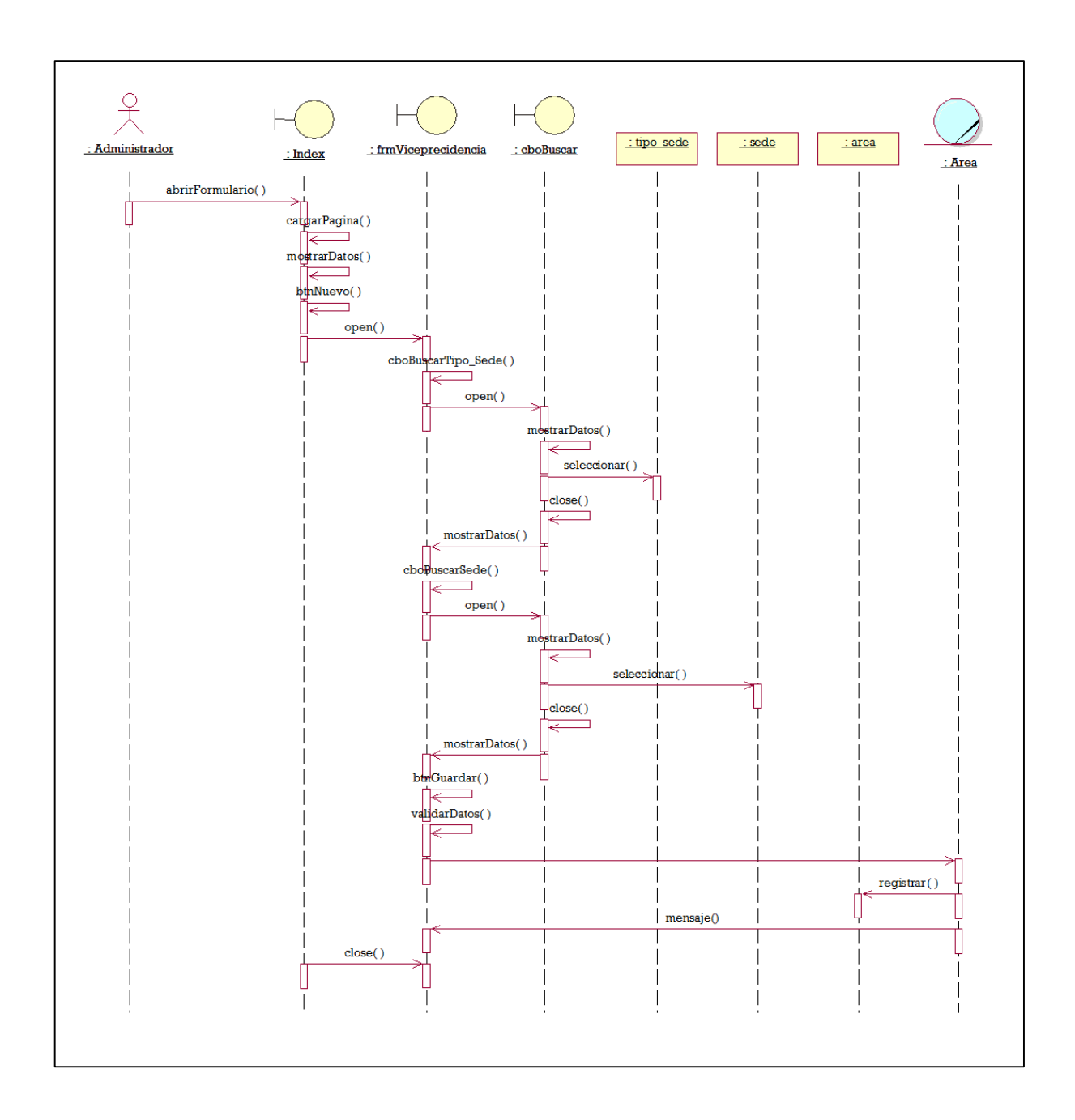

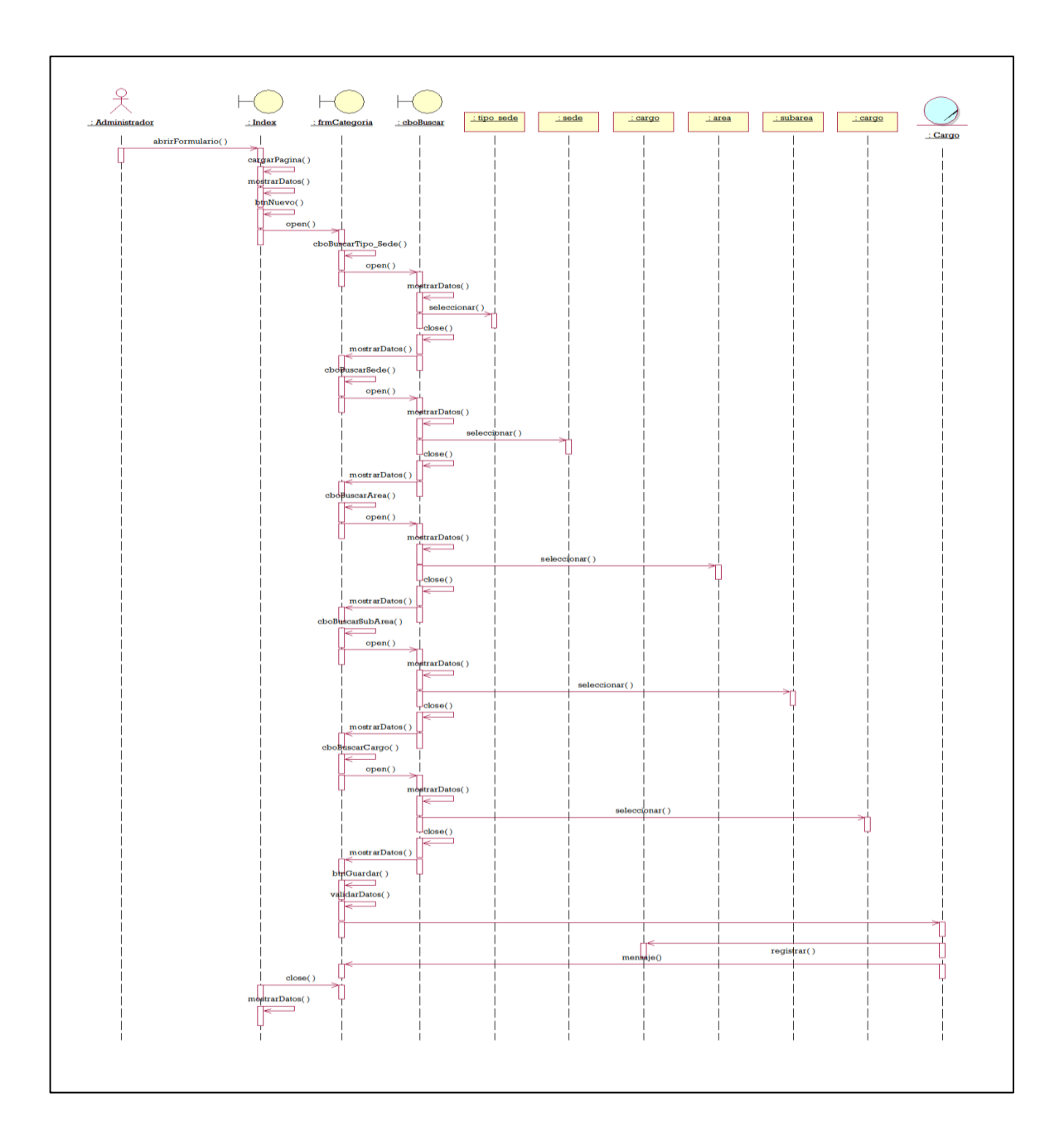

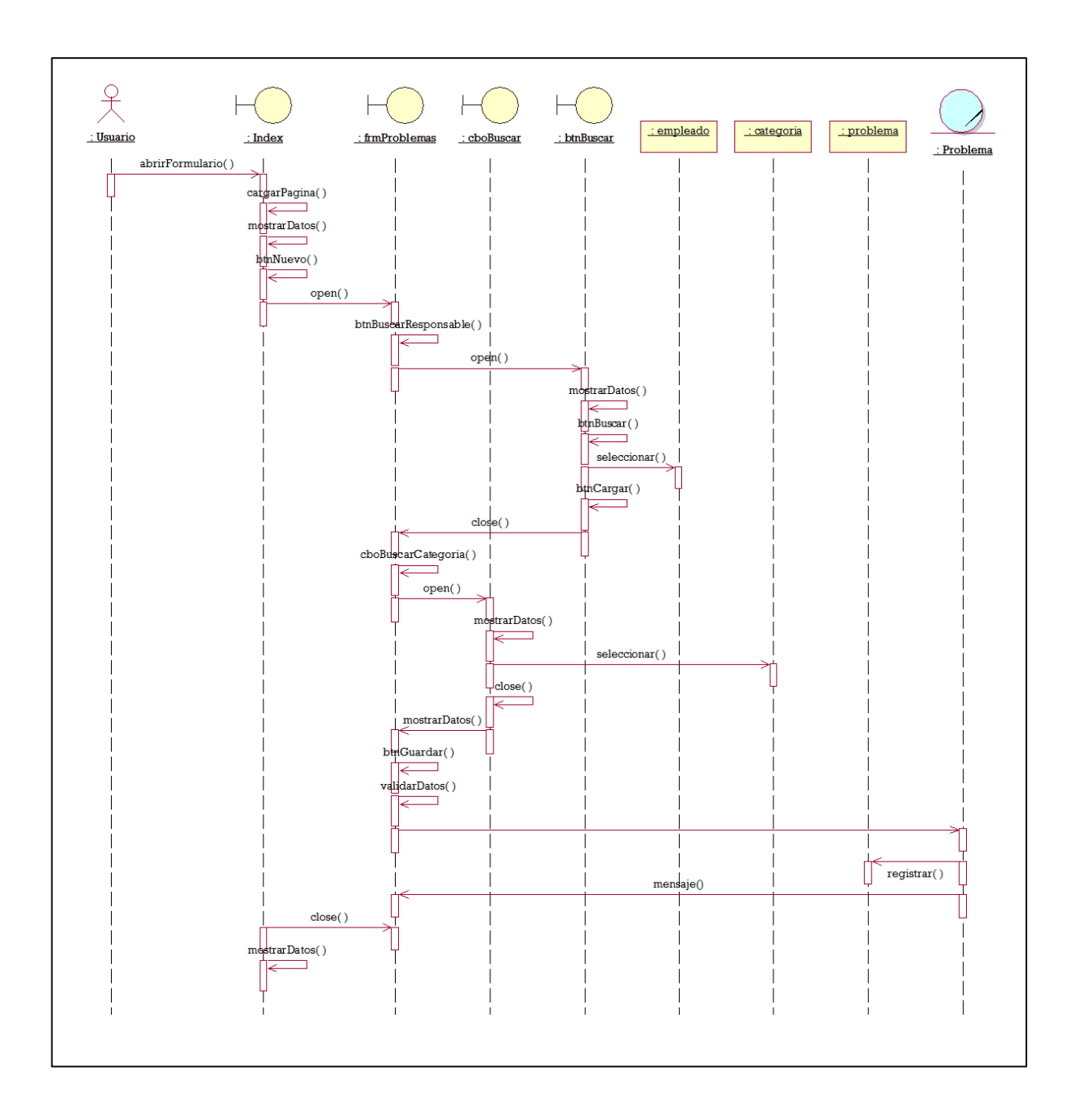

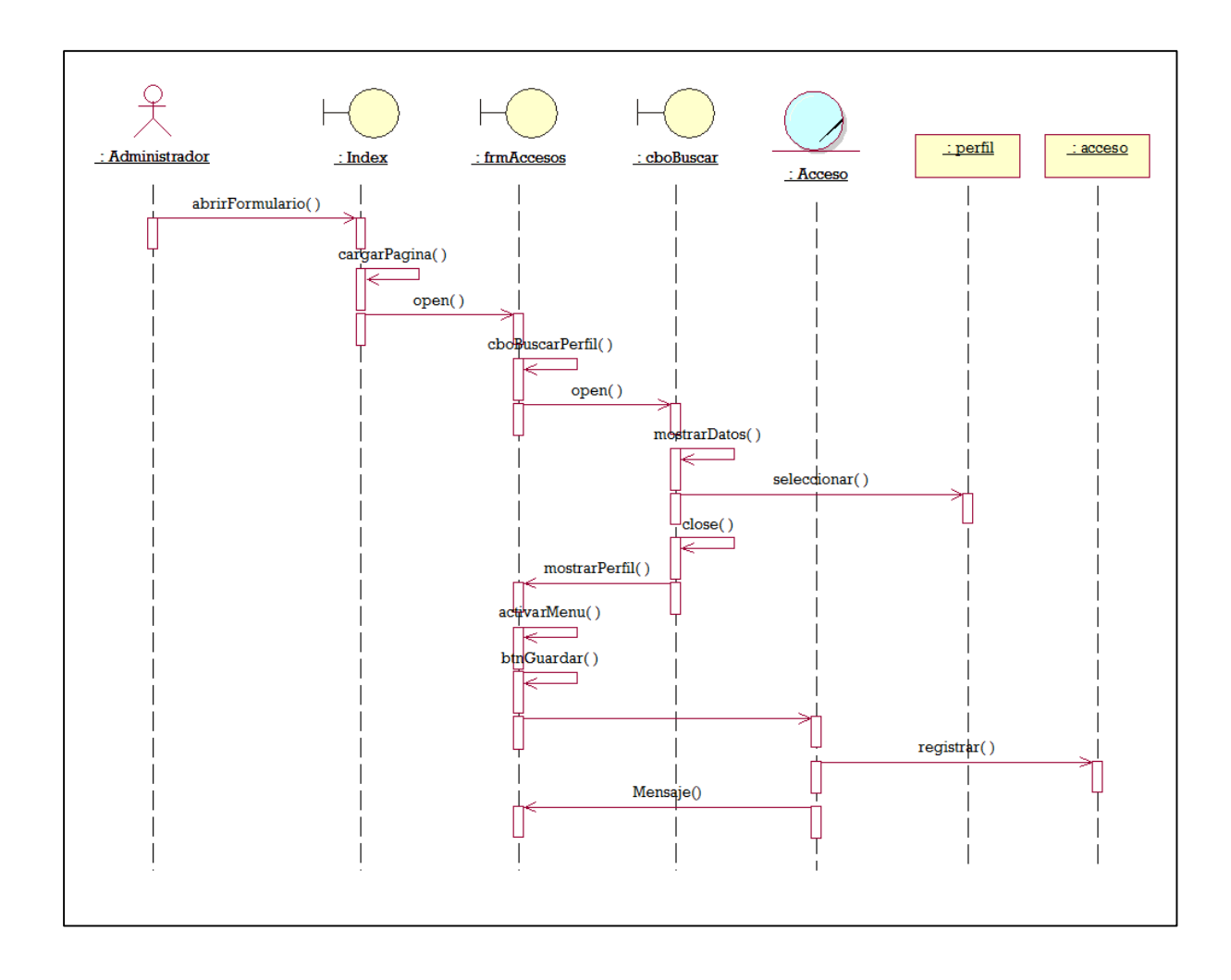

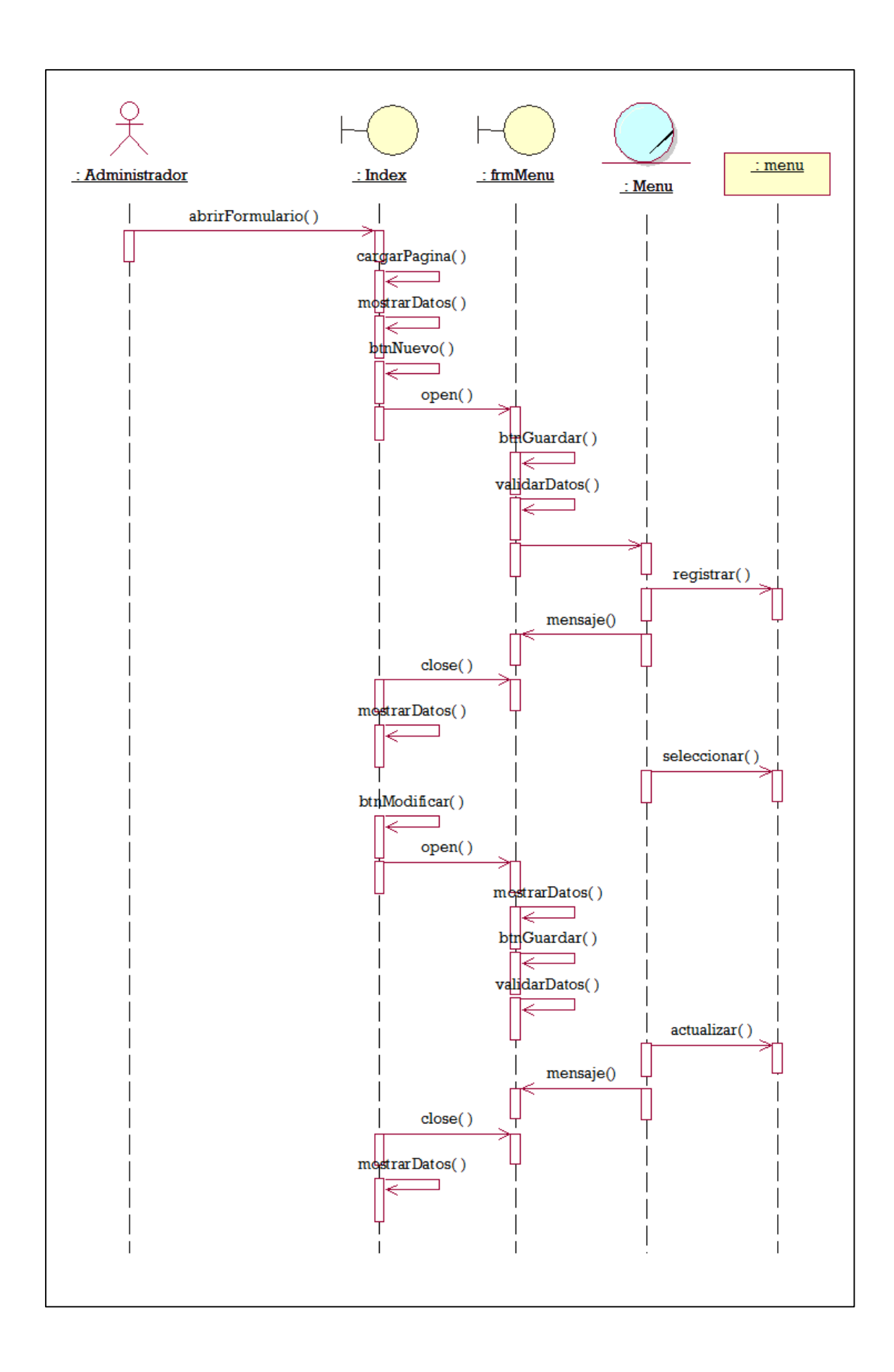

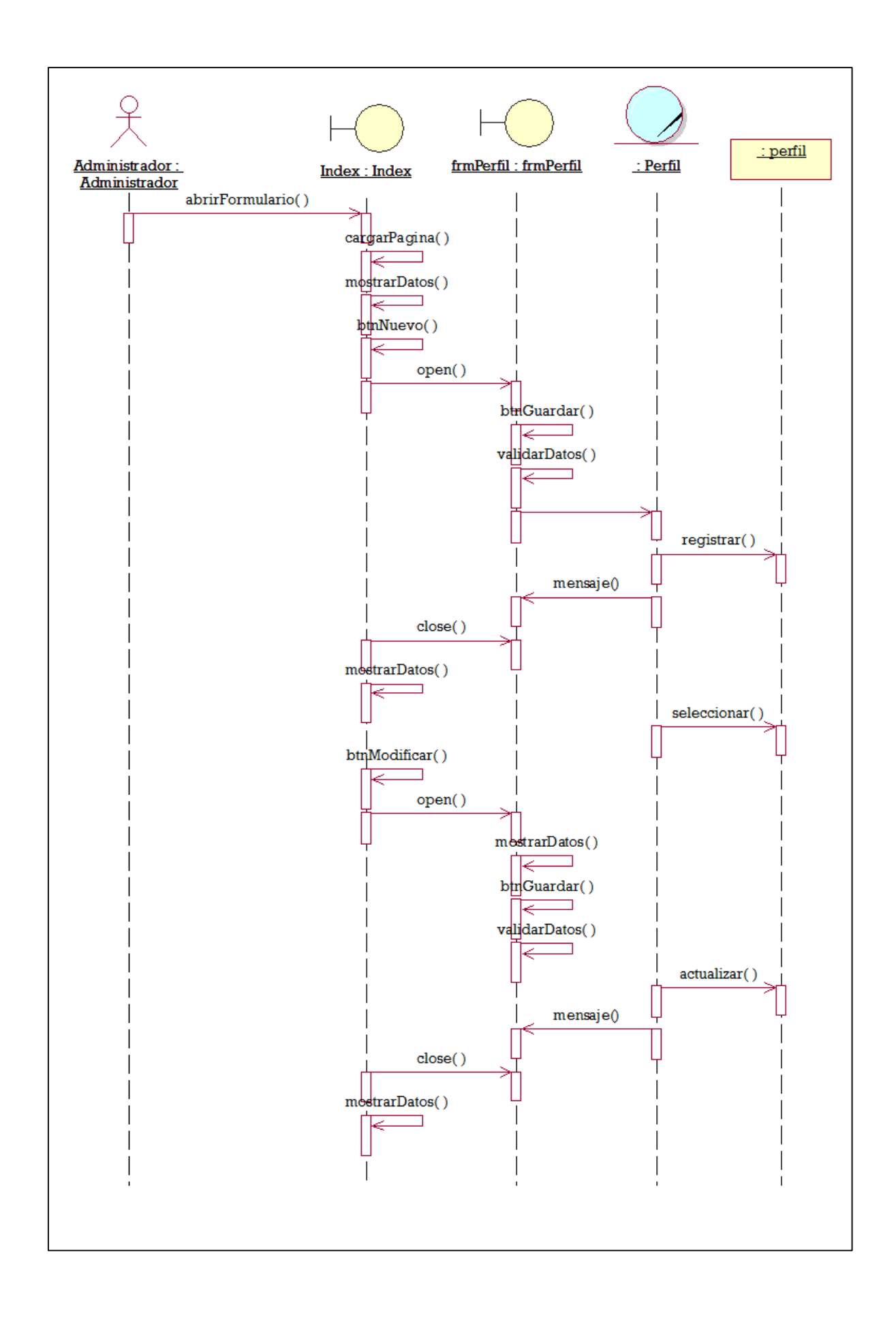

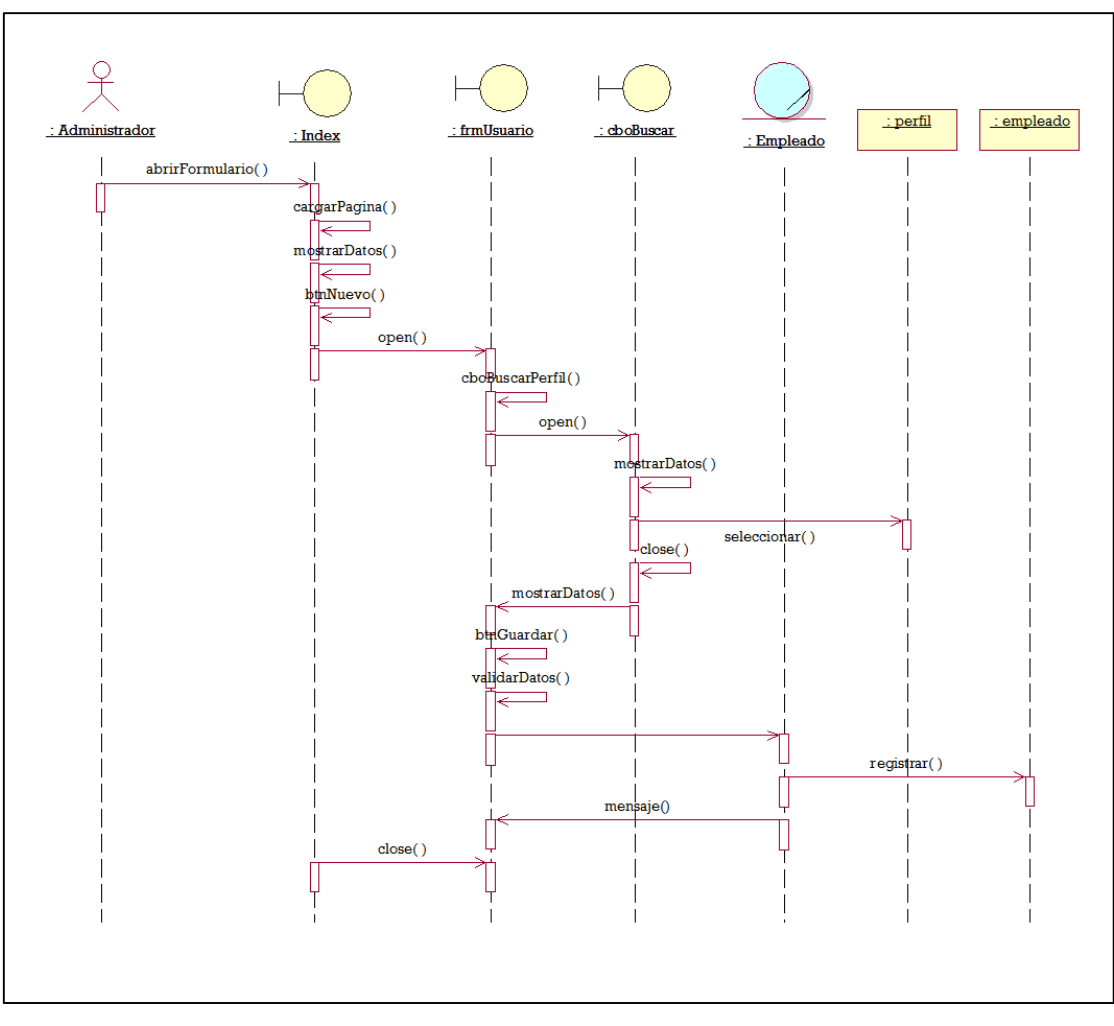

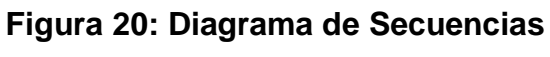

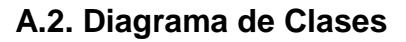

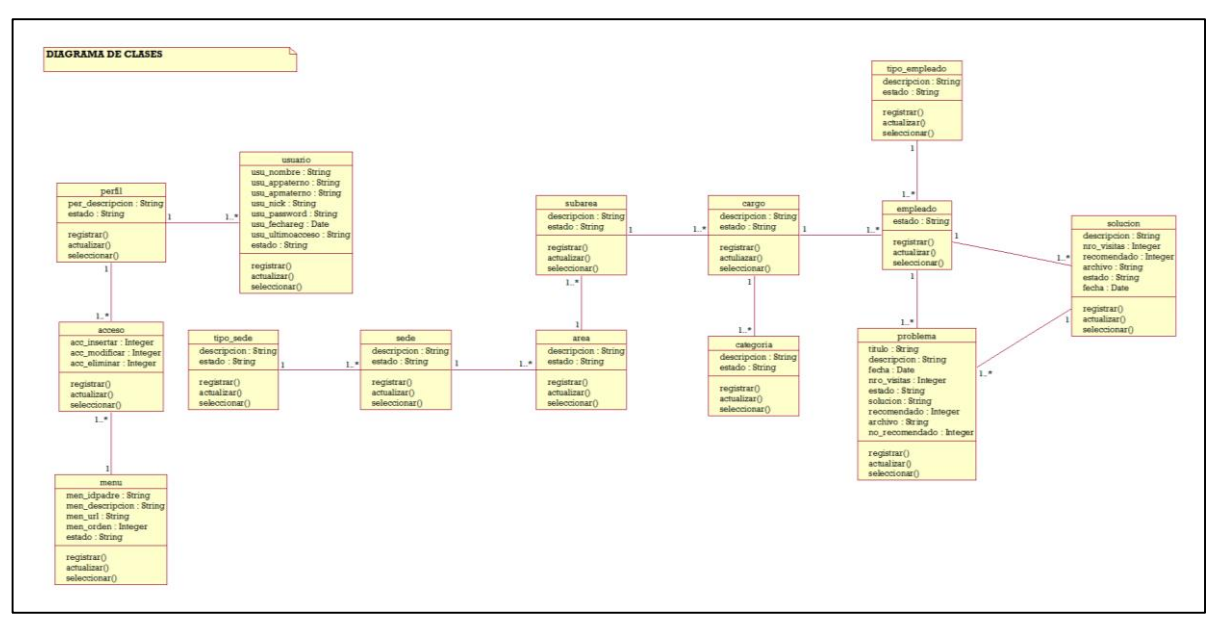

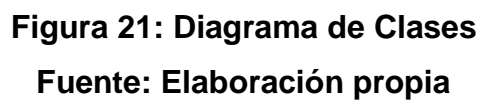

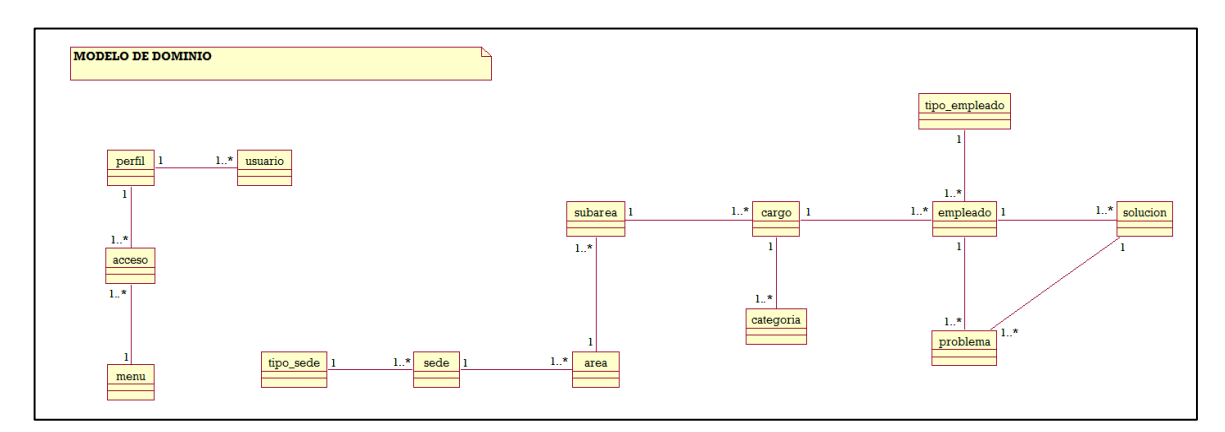

**Figura 22: Modelo de Dominio Fuente: Elaboración propia**

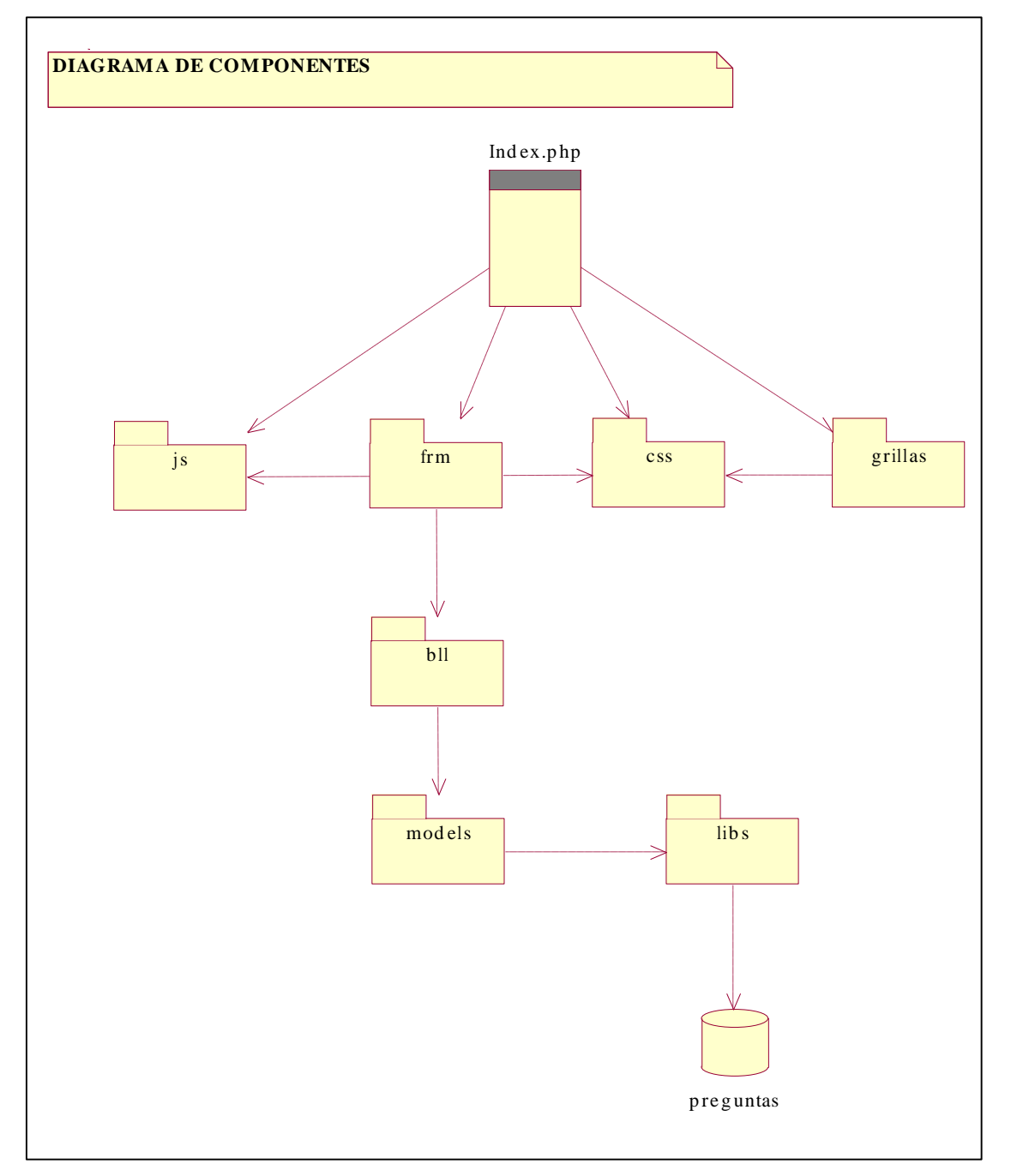

## **4.3. Implementar el sistema de administración del conocimiento. Implementación**

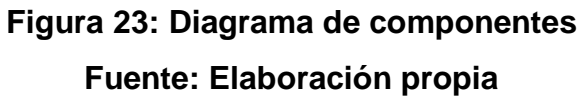

#### **A. Prototipos del Sistema**

#### **A.1. Pantalla de Seguridad:**

Permite al usuario identificarse mediante la digitación de su usuario y su respectiva contraseña.

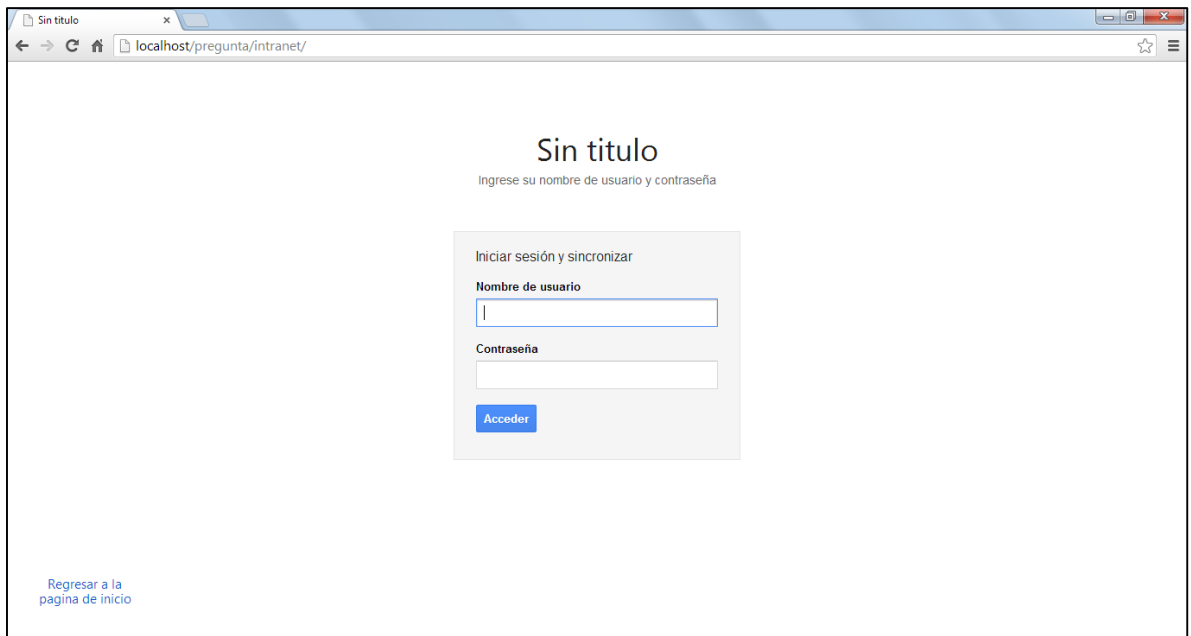

## **Imagen 01: Pantalla de seguridad del sistema Fuente: Elaboración propia**

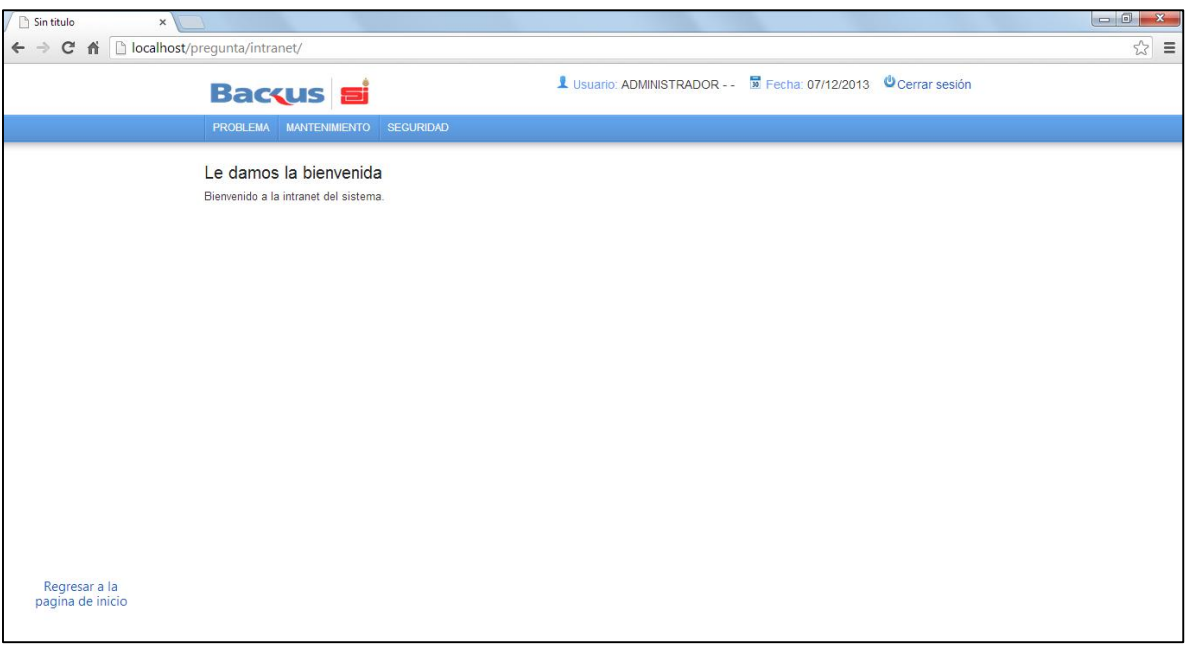

**Imagen 02: Pantalla de bienvenida del sistema Fuente: Elaboración propia**

#### **EMPLEADO**

| Sin titulo<br>$\times$                  |                                                                                                   |                                                             |                                                             |                                     |                                                                 |                                   |                   |
|-----------------------------------------|---------------------------------------------------------------------------------------------------|-------------------------------------------------------------|-------------------------------------------------------------|-------------------------------------|-----------------------------------------------------------------|-----------------------------------|-------------------|
| C<br>$\rightarrow$<br>育<br>$\leftarrow$ | □ localhost/prequnta/intranet/?im=1900066422&controller=usuario&method=reload&vlip=MQ==&vlic=Mq== |                                                             |                                                             |                                     |                                                                 |                                   |                   |
|                                         |                                                                                                   | Baccus si                                                   |                                                             |                                     | Usuario: ADMINISTRADOR - - De Fecha: 07/12/2013 © Cerrar sesión |                                   |                   |
|                                         | <b>PROBLEMA</b>                                                                                   | <b>MANTENIMIENTO</b>                                        | <b>SEGURIDAD</b>                                            |                                     |                                                                 |                                   |                   |
|                                         | Mantenimiento de empleado                                                                         |                                                             |                                                             |                                     |                                                                 |                                   |                   |
|                                         |                                                                                                   |                                                             |                                                             |                                     | <b>B</b> Nuevo                                                  | $\angle$ Modificar                | <b>a</b> Eliminar |
|                                         |                                                                                                   | Mostrar 20 • registros por página                           |                                                             |                                     |                                                                 | <b>Buscar</b>                     |                   |
|                                         | $Id$ $\rightarrow$                                                                                | Nombres y<br>$\hat{C}$<br>apellidos                         | $\hat{\mathbf{v}}$<br>Cargo                                 | Area                                | Vicepresidencia $\diamond$<br>$\hat{\mathbf{v}}$                | Cd / planta<br>$\hat{\mathbf{v}}$ | <b>Tipo</b>       |
|                                         | 24                                                                                                | <b>IVAN HERNANDEZ</b><br>CABRERA                            | <b>ASISTENTE DE</b><br><b>CREDITOS</b>                      | <b>CREDITOS</b>                     | <b>VP VENTAS</b>                                                | TARAPOTO SJ94                     | <b>ESTABLE</b>    |
|                                         | 23                                                                                                | <b>RICHARD DANIEL</b><br><b>ANDRADE VARGAS</b>              | <b>SUPERVISOR DE</b><br><b>EVENTOS</b><br><b>ESPECIALES</b> | <b>EVENTOS</b><br><b>ESPECIALES</b> | <b>VP VENTAS</b>                                                | TARAPOTO SJ94                     | <b>ESTABLE</b>    |
|                                         | 22                                                                                                | <b>RENATO ALFONSO</b><br><b>VEGA ESCOBAR</b>                | <b>ASISTENTE DE</b><br><b>TRADE MARKETING</b>               | <b>TRADE</b><br><b>MARKETING</b>    | <b>VP VENTAS</b>                                                | TARAPOTO SJ94                     | <b>ESTABLE</b>    |
|                                         | 21                                                                                                | <b>CARLOS PAVEL</b><br><b>CHAVEZ</b><br><b>FIGUEROA</b>     | <b>SUPERVISOR DE</b><br><b>VENTAS</b>                       | <b>GERENCIA DE</b><br><b>VENTAS</b> | <b>VP VENTAS</b>                                                | <b>TARAPOTO SJ94</b>              | <b>ESTABLE</b>    |
|                                         | 20                                                                                                | <b>HENRY REATEGUI</b><br><b>MONCADA</b>                     | <b>ASISTENTE DE</b><br><b>GERENCIA DE</b><br><b>VENTAS</b>  | <b>GERENCIA DE</b><br><b>VENTAS</b> | <b>VP VENTAS</b>                                                | TARAPOTO SJ94                     | <b>ESTABLE</b>    |
|                                         | 19                                                                                                | <b>JORGE ADRIAN</b><br><b>LANERANCO</b><br><b>FERNANDEZ</b> | <b>GERENTE DE</b><br><b>VENTAS</b>                          | <b>GERENCIA DE</b><br><b>VENTAS</b> | <b>VP VENTAS</b>                                                | <b>TARAPOTO SJ94</b>              | <b>ESTABLE</b>    |
|                                         | 18                                                                                                | <b>WILLIAM JHONY</b><br>PORTILLA TORO                       | SUPERVISOR DE<br><b>FLOTA</b>                               | <b>FLOTA</b>                        | <b>VP DISTRIBUCION</b>                                          | TARAPOTO SJ94                     | <b>ESTABLE</b>    |
|                                         | 17                                                                                                | <b>HENRY SALVADOR</b><br><b>RUIZ GRANDEZ</b>                | <b>ASISTENTE DE</b><br><b>DISTRIBUCION</b>                  | <b>DISTRIBUCION</b>                 | <b>VP DISTRIBUCION</b>                                          | TARAPOTO SJ94                     | CONTRATADO        |
| Regresar a la<br>pagina de inicio       | 16                                                                                                | YAN OLIVIE LECCA<br><b>CORDOVA</b>                          | SUPERVISOR DE<br><b>DISTRIBUCION</b>                        | <b>DISTRIBUCION</b>                 | <b>VP DISTRIBUCION</b>                                          | TARAPOTO SJ94                     | <b>ESTABLE</b>    |
|                                         | 15                                                                                                | <b>ROLDAN CORAL</b><br><b>TORREJON</b>                      | <b>ASISTENTE DE</b><br><b>ALMACEN</b>                       | <b>ALMACEN</b>                      | <b>VP DISTRIBUCION</b>                                          | <b>TARAPOTO SJ94</b>              | <b>ESTABLE</b>    |
|                                         |                                                                                                   | <b>IOSE DALTON</b>                                          | ASISTENTE DE                                                |                                     |                                                                 |                                   |                   |

**Imagen 03: Pantalla mantenimiento del empleado Fuente: Elaboración propia**

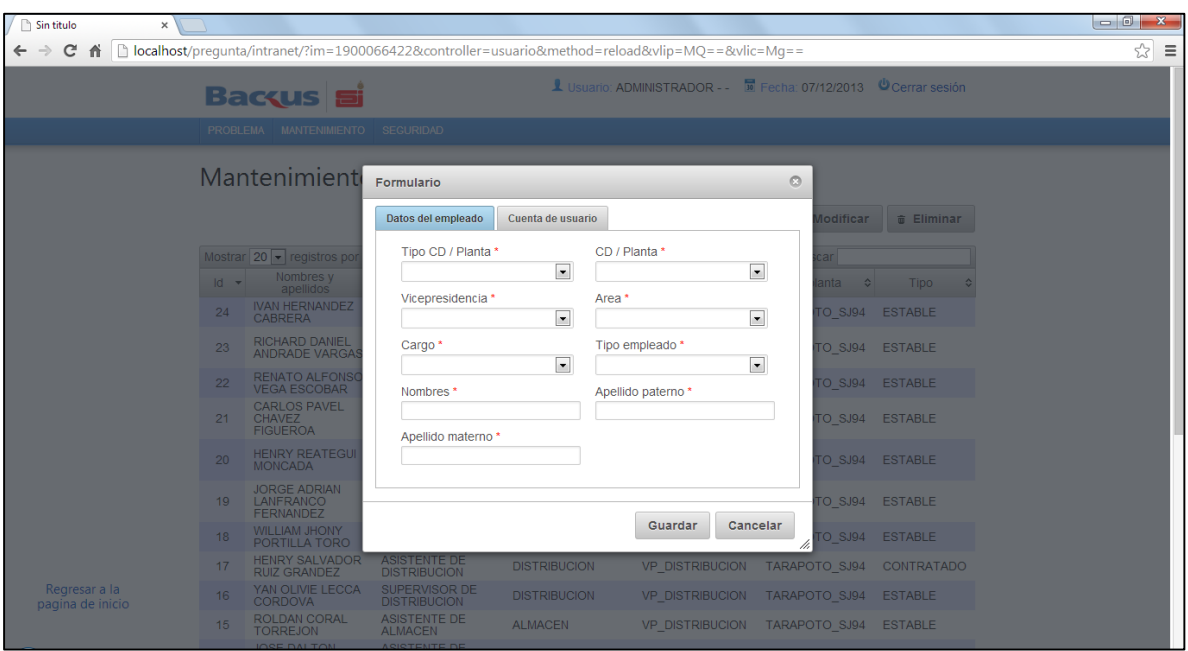

**Imagen 04: Pantalla formulario nuevo empleado Fuente: Elaboración propia**

#### **PERFIL**

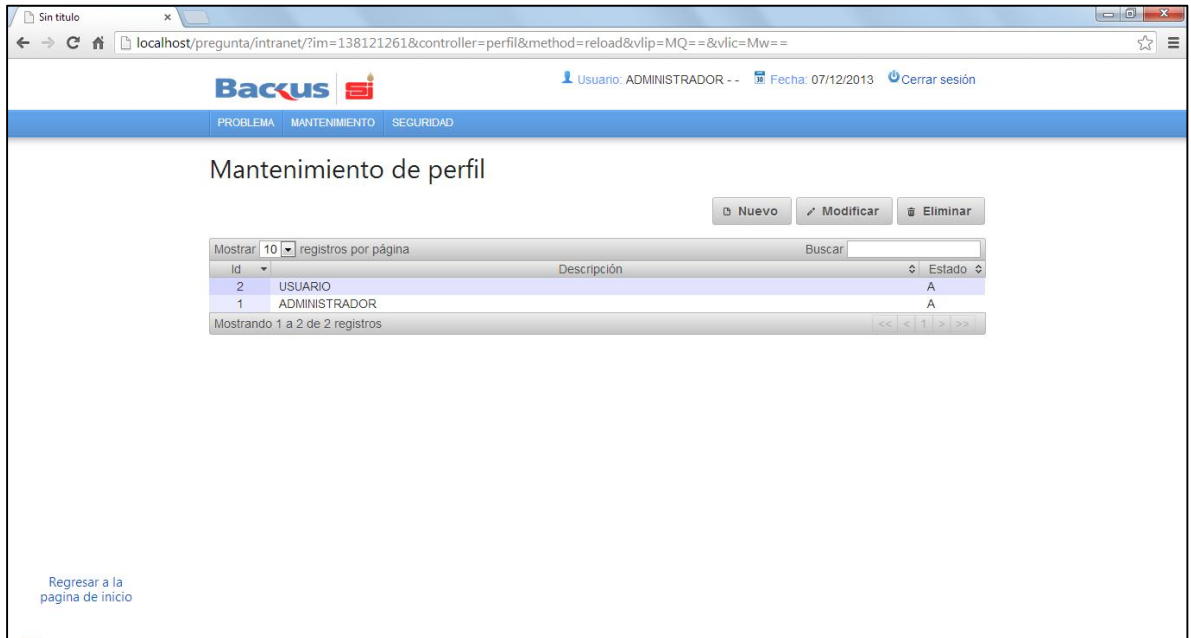

# **Imagen 05: Pantalla mantenimiento de perfil Fuente: Elaboración propia**

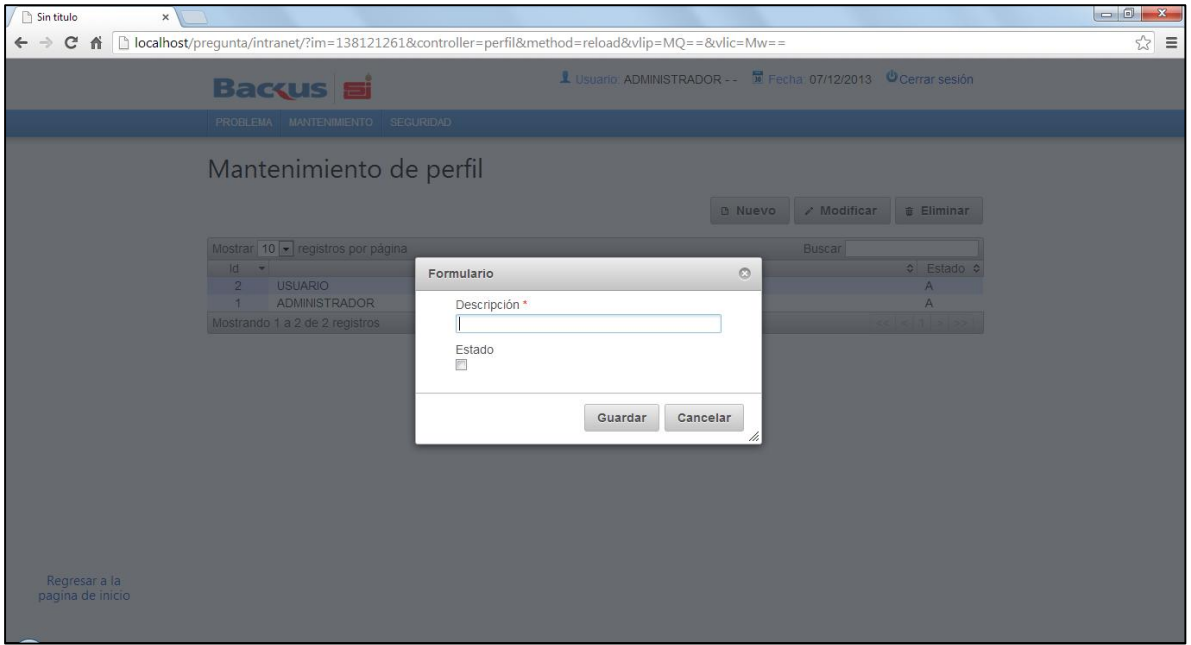

**Imagen 06: Pantalla nuevo perfil Fuente: Elaboración propia**

# **MENÚ**

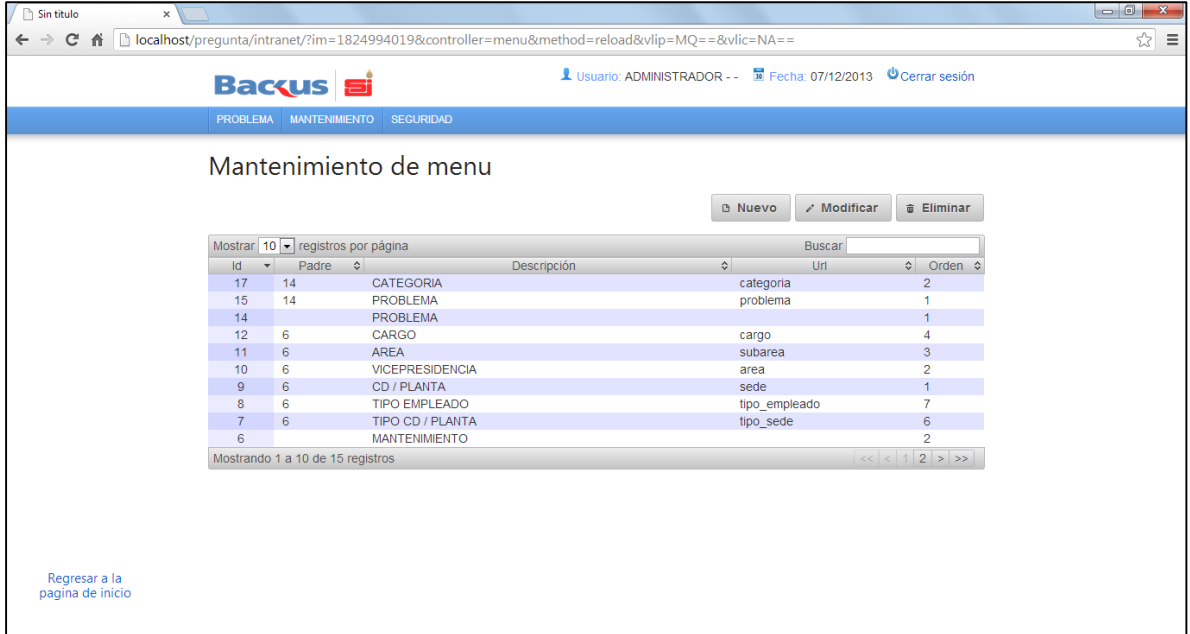

# **Imagen 07: Pantalla mantenimiento de menú Fuente: Elaboración propia**

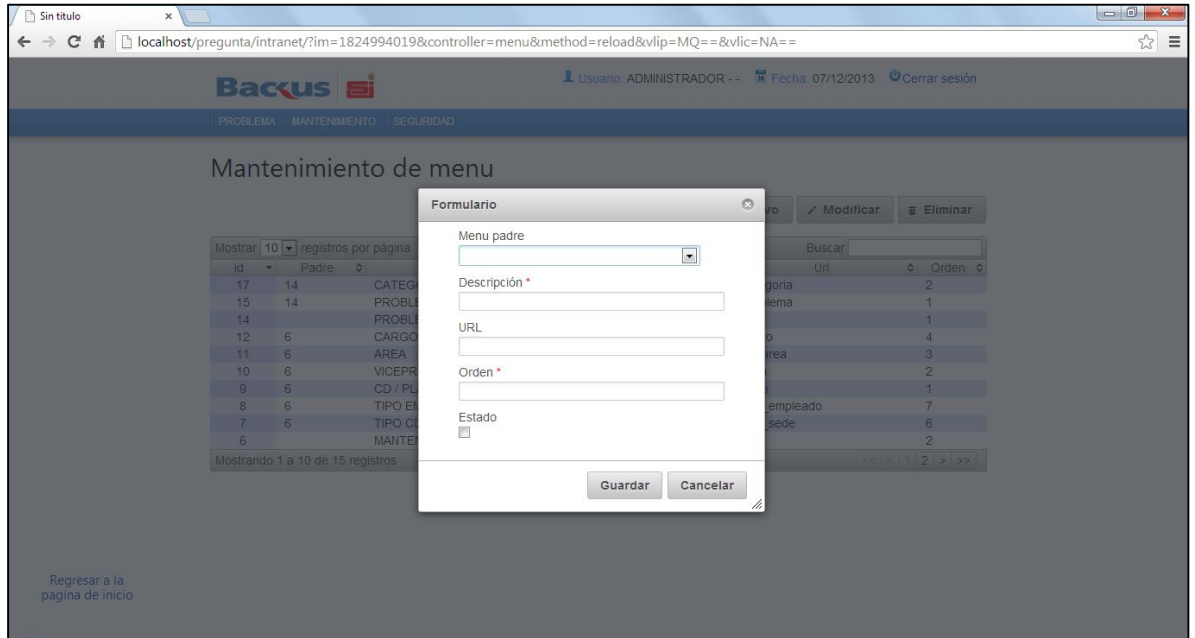

**Imagen 08: Pantalla nuevo menú Fuente: Elaboración propia**

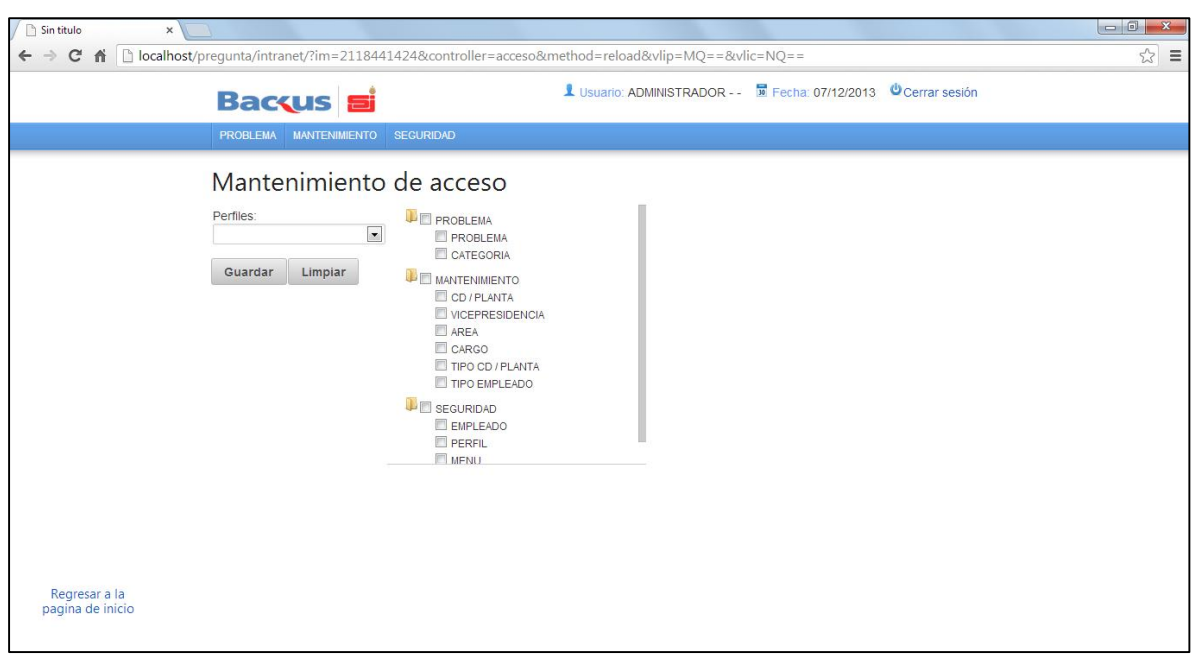

## **Imagen 09: Pantalla mantenimiento de acceso Fuente: Elaboración propia**

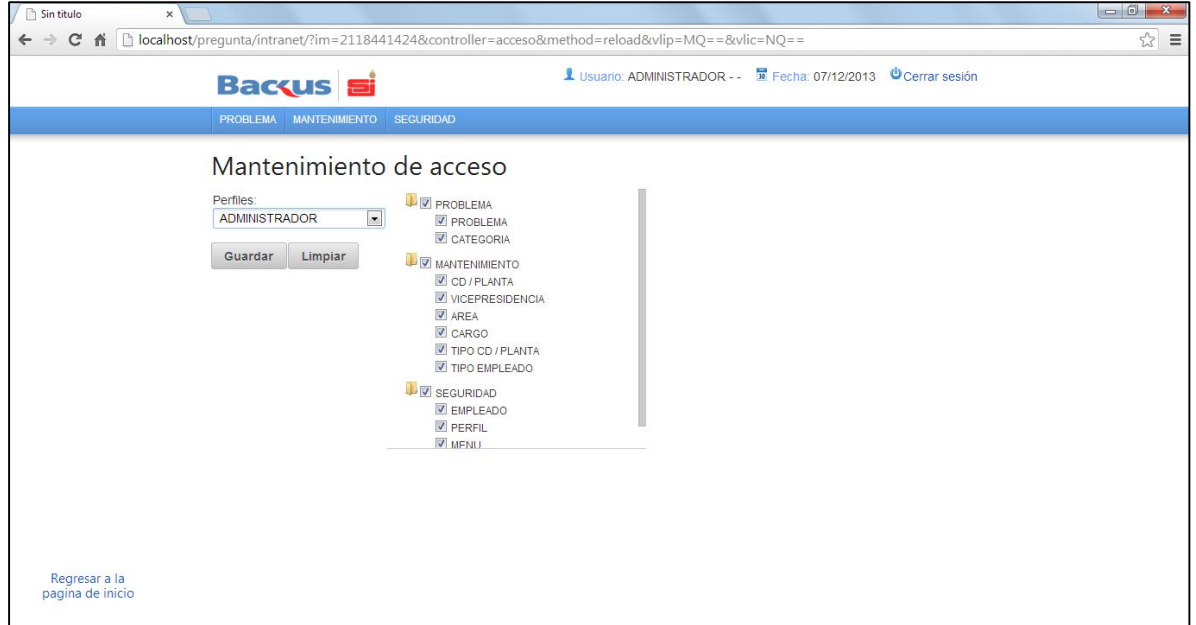

**Imagen 10: Configuración de perfil y opciones de acceso Fuente: Elaboración propia**

#### **CD / PLANTA**

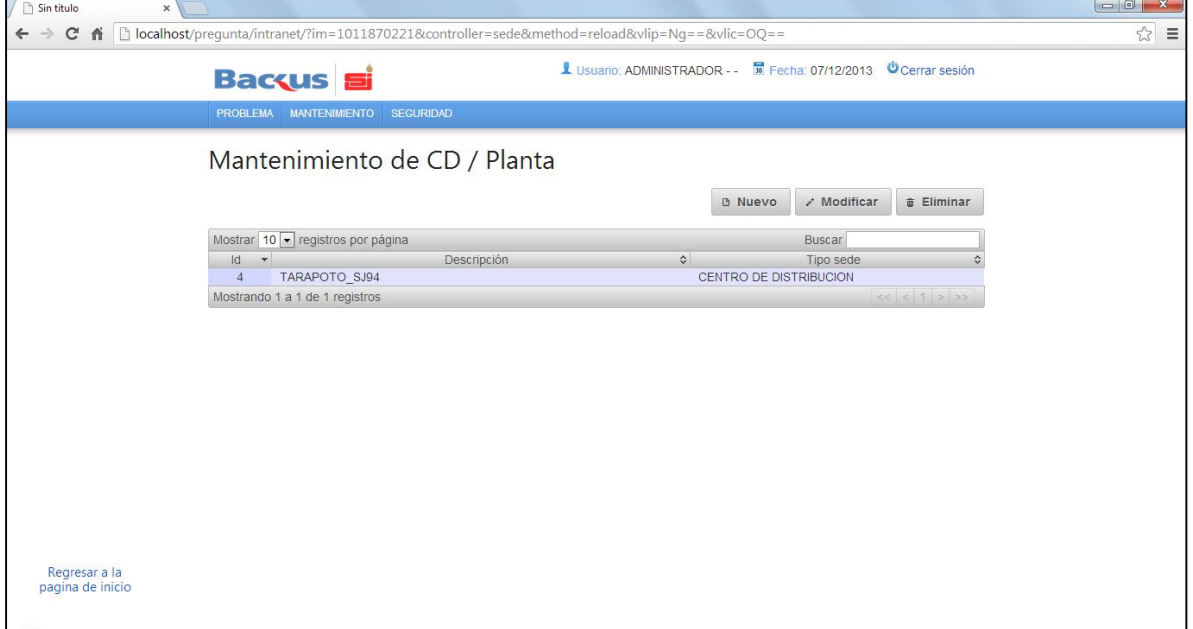

## **Imagen 11: Mantenimiento de CD / Planta Fuente: Elaboración propia**

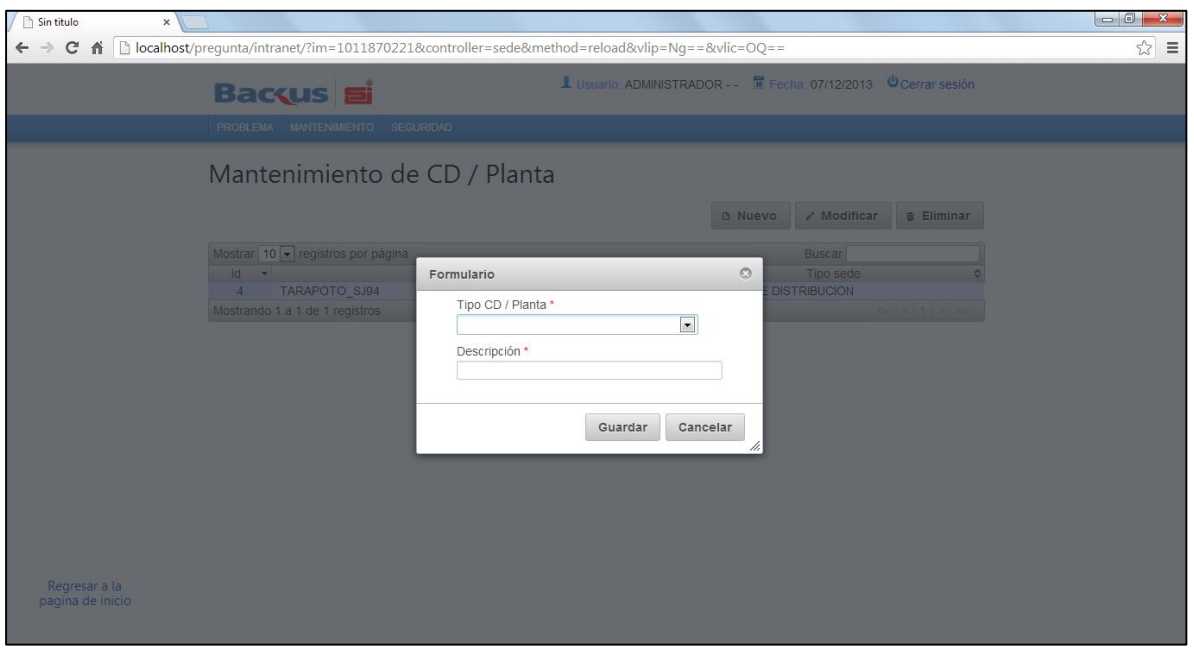

# **Imagen 12: Formulario nuevo CD / Planta Fuente: Elaboración propia**

#### **VICEPRESIDENCIA**

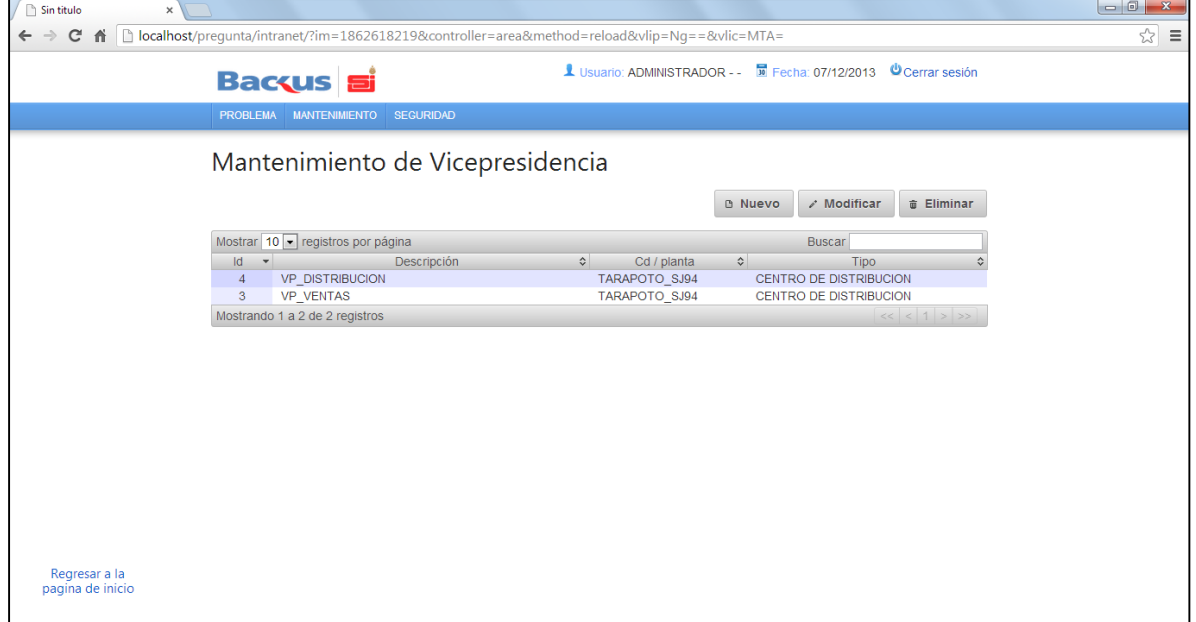

# **Imagen 13: Mantenimiento de Vicepresidencia Fuente: Elaboración propia**

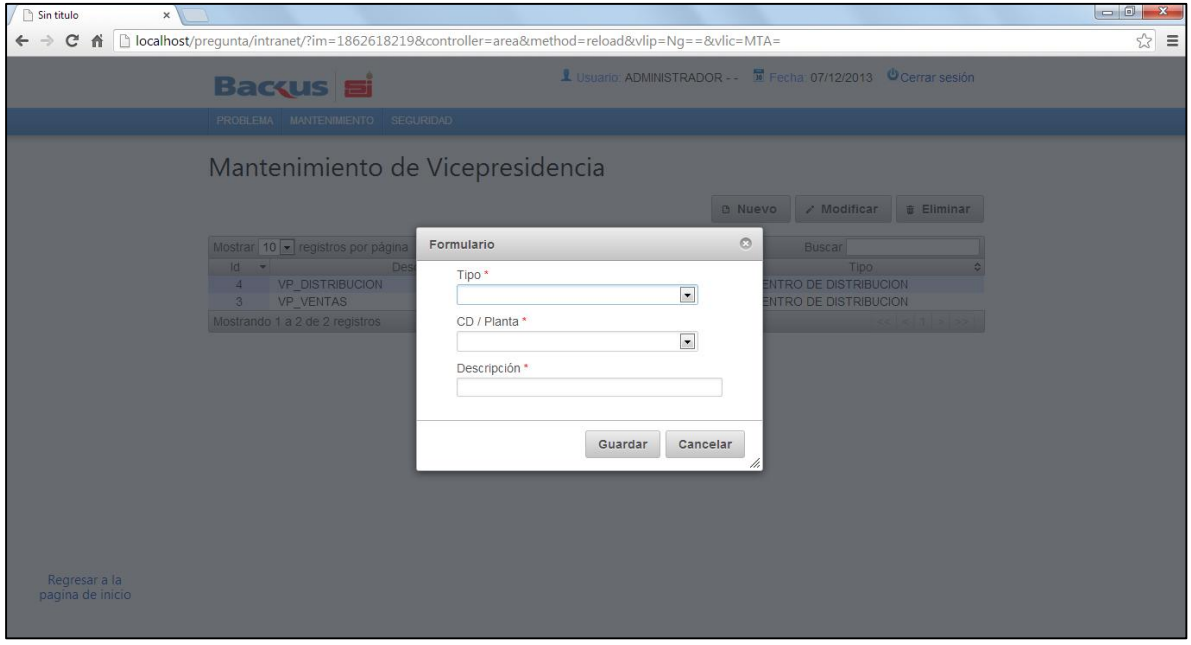

**Imagen 14: Formulario nuevo Vicepresidencia Fuente: Elaboración propia**

## **ÁREA**

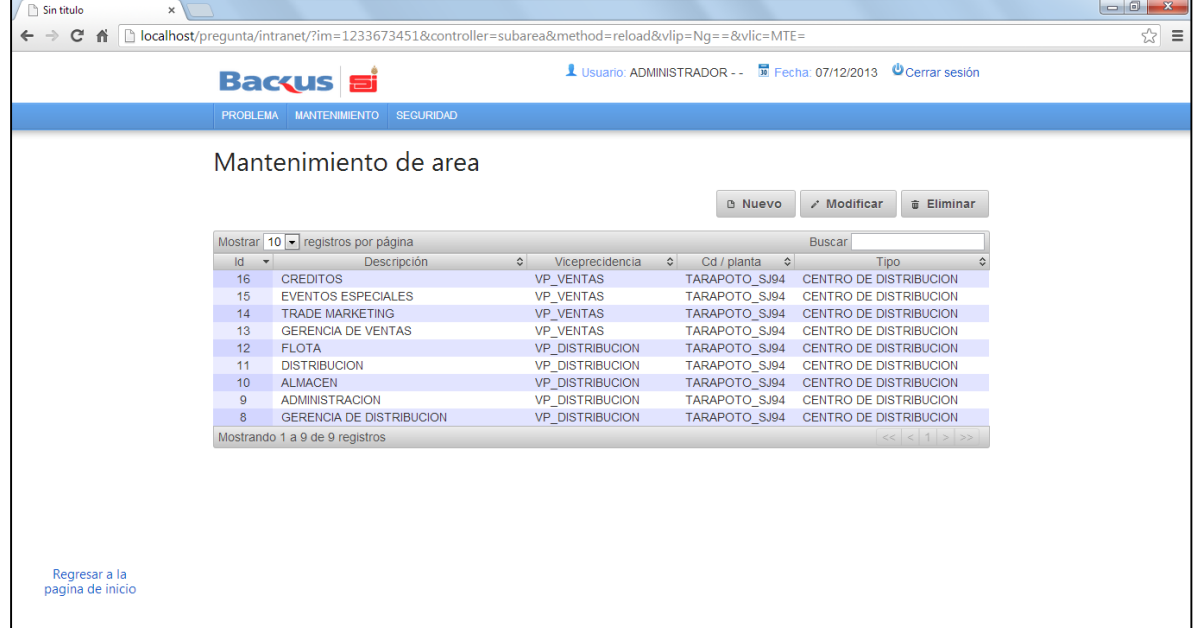

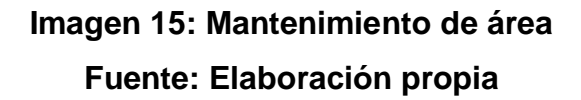

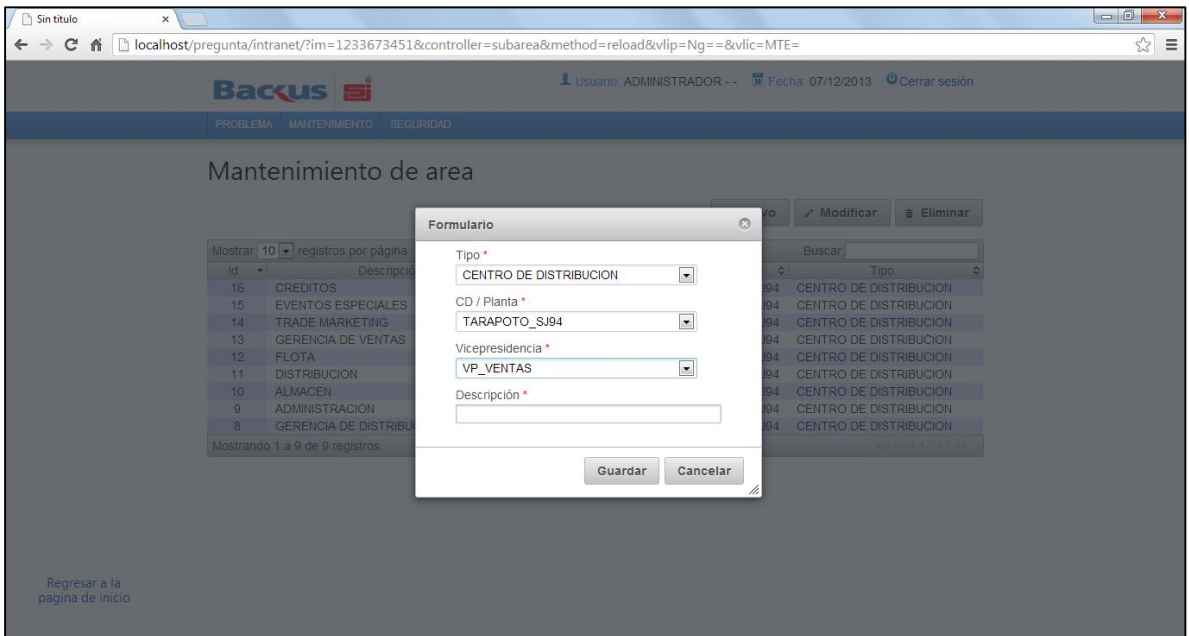

**Imagen 16: Formulario nueva área Fuente: Elaboración propia**

#### **Sin titule** ← → C A Diocalhost/pregunta/intranet/?im=624216791&controller=cargo&method=reload&vlip=Ng==&vlic=MTI=  $\sqrt{2}$   $\equiv$ 1 Usuario: ADMINISTRADOR - □ Fecha: 07/12/2013 ● Cerrar sesión **Backus** PROBLEMA MANTENIMIENTO SEGURIDA Mantenimiento de cargo **B** Nuevo / Modificar  $\widehat{\mathbf{z}}$  Eliminar Mostrar 10 · registros por página Buscar Id → Descripción → Opera → Area → Offeresidencia → Cd / planta → 22 ASISTENTE DE CREDITOS CREDITOS CREDITOS VP\_VENTAS TARAPOTO\_SJ94 CENTRO DE DISTRIBUCION SUPERVISOR DE EVENTOS TARAPOTO\_SJ94 CENTRO DE  $21 -$ EVENTOS ESPECIALES VP\_VENTAS 20 ASISTENTE DE TRADE TRADE MARKETING VP\_VENTAS TARAPOTO\_SJ94 CENTRO DE 19 SUPERVISOR DE VENTAS GERENCIA DE VENTAS VP\_VENTAS TARAPOTO\_SJ94 CENTRO DE 18 ASISTENTE DE GERENCIA DE<br>VENTAS (CENTA DE GERENCIA DE GERENCIA DE VENTAS VP\_VENTAS TARAPOTO\_SJ94 DISTRIBUCION 17 GERENTE DE VENTAS 16 SUPERVISOR DE FLOTA FLOTA VP\_DISTRIBUCION TARAPOTO\_SJ94 CENTRO DE VP\_DISTRIBUCION TARAPOTO\_SJ94 CENTRO DE 15 ASISTENTE DE DISTRIBUCIÓN DISTRIBUCIÓN 14 SUPERVISOR DE DISTRIBUCION<br>DISTRIBUCION DES DESTRIBUCION VP\_DISTRIBUCION TARAPOTO\_SJ94 CENTRO DE VP\_DISTRIBUCION TARAPOTO\_SJ94 CENTRO DE 13 ASISTENTE DE ALMACEN **ALMACEN** Mostrando 1 a 10 de 18 registros Regresar a la<br>pagina de inicio  $1|2|>3$

**CARGO**

#### **Imagen 17: Mantenimiento de cargo Fuente: Elaboración propia**

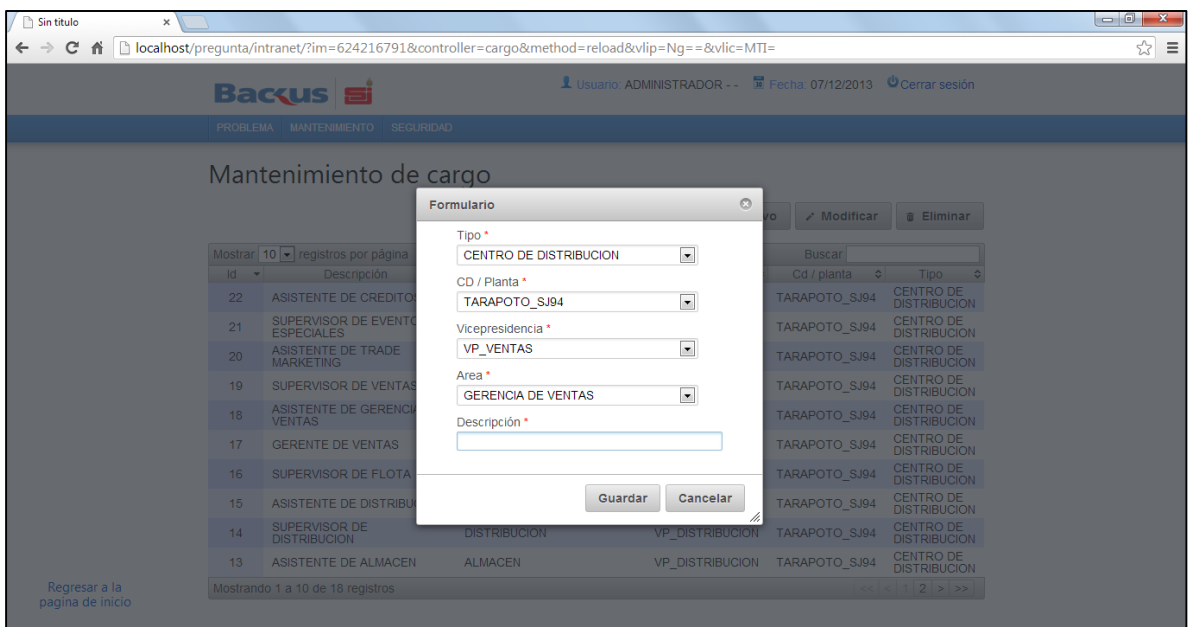

**Imagen 18: Formulario nuevo cargo Fuente: Elaboración propia**

#### **TIPO CD / PLANTA**

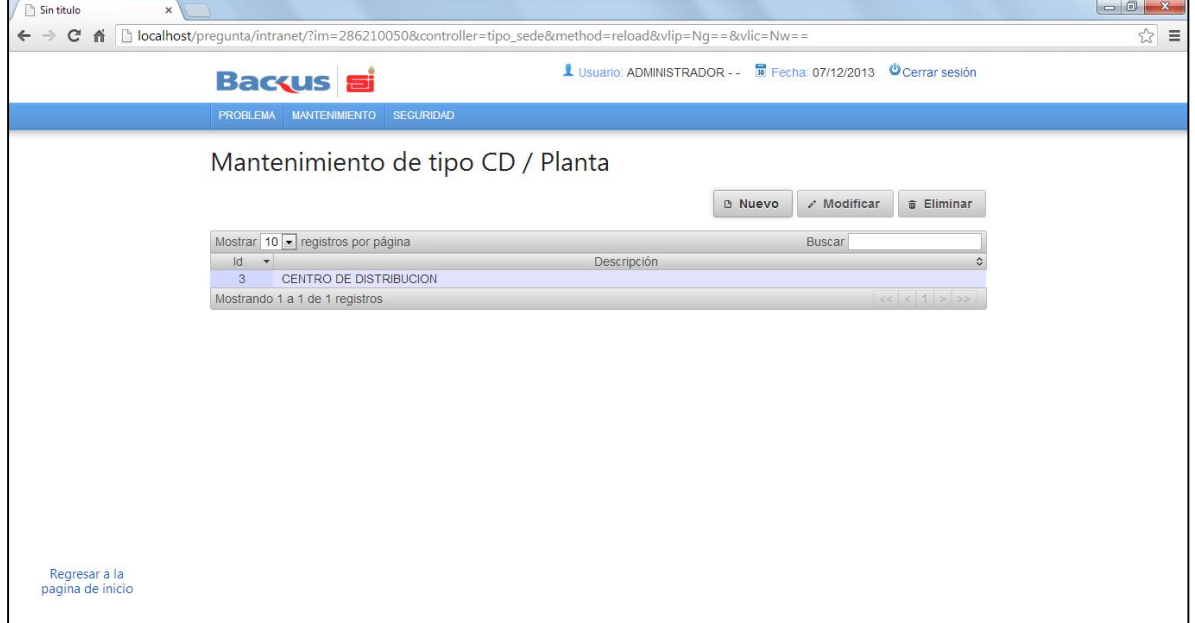

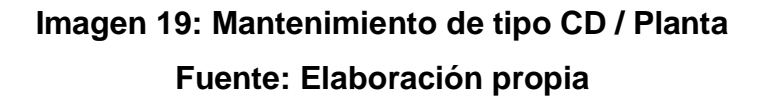

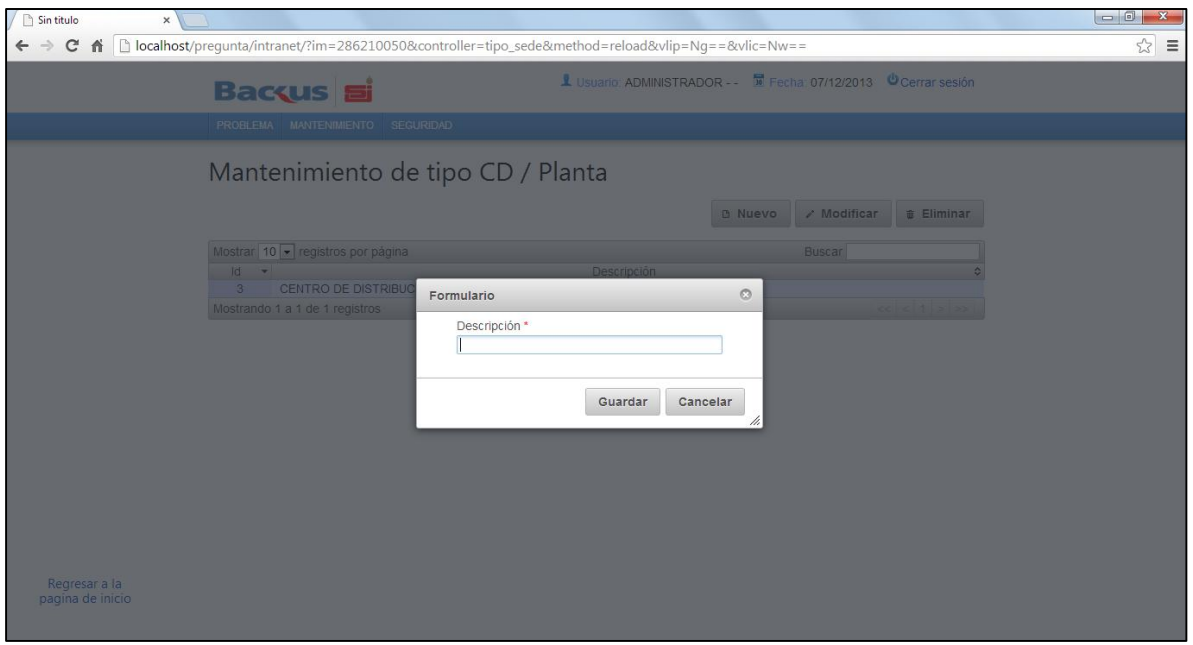

**Imagen 20: Formulario nuevo tipo CD / Planta Fuente: Elaboración propia**
#### **TIPO EMPLEADO**

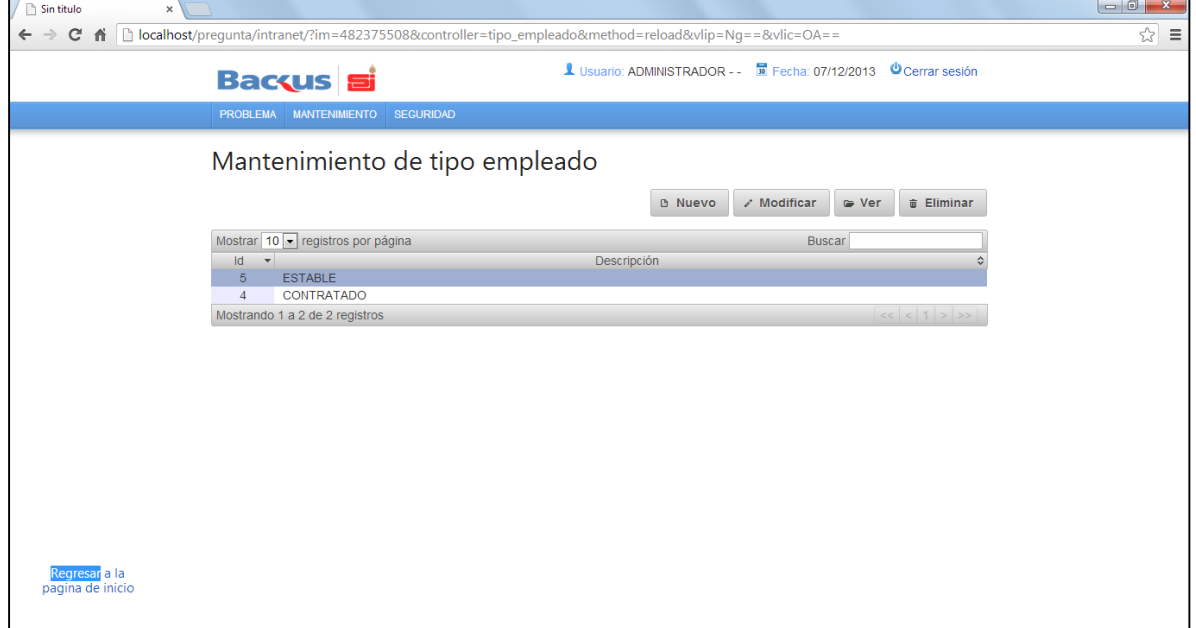

**Imagen 21: Mantenimiento de tipo de empleado Fuente: Elaboración propia**

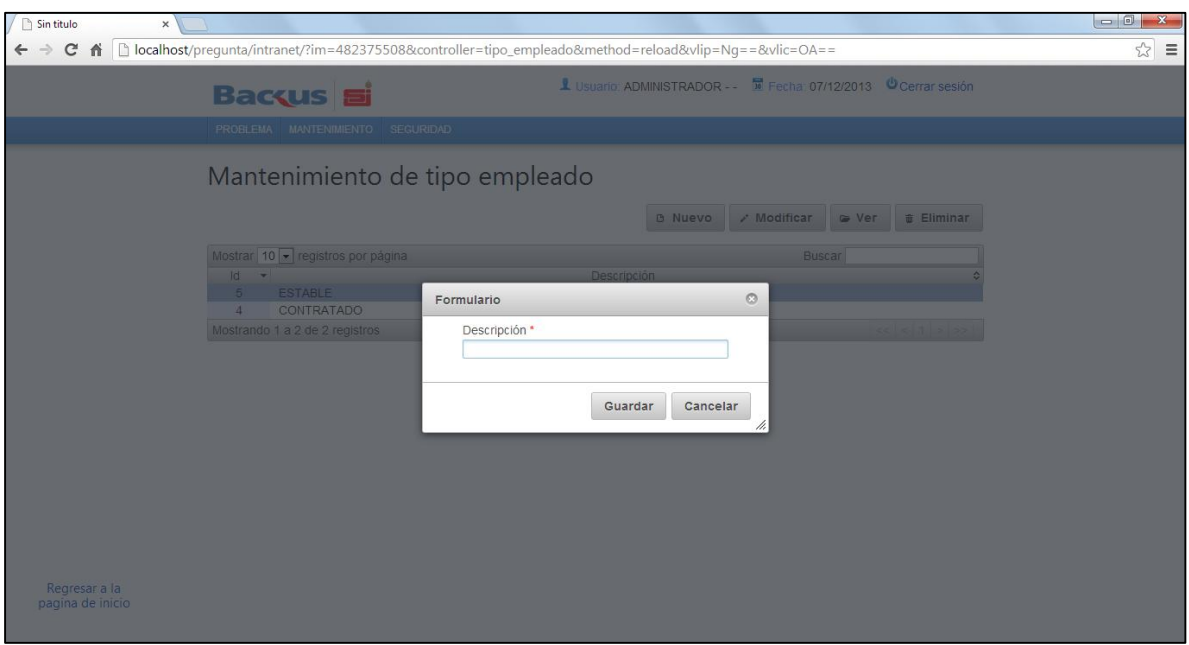

**Imagen 22: Formulario nuevo tipo de empleado Fuente: Elaboración propia**

# **CATEGORÍA**

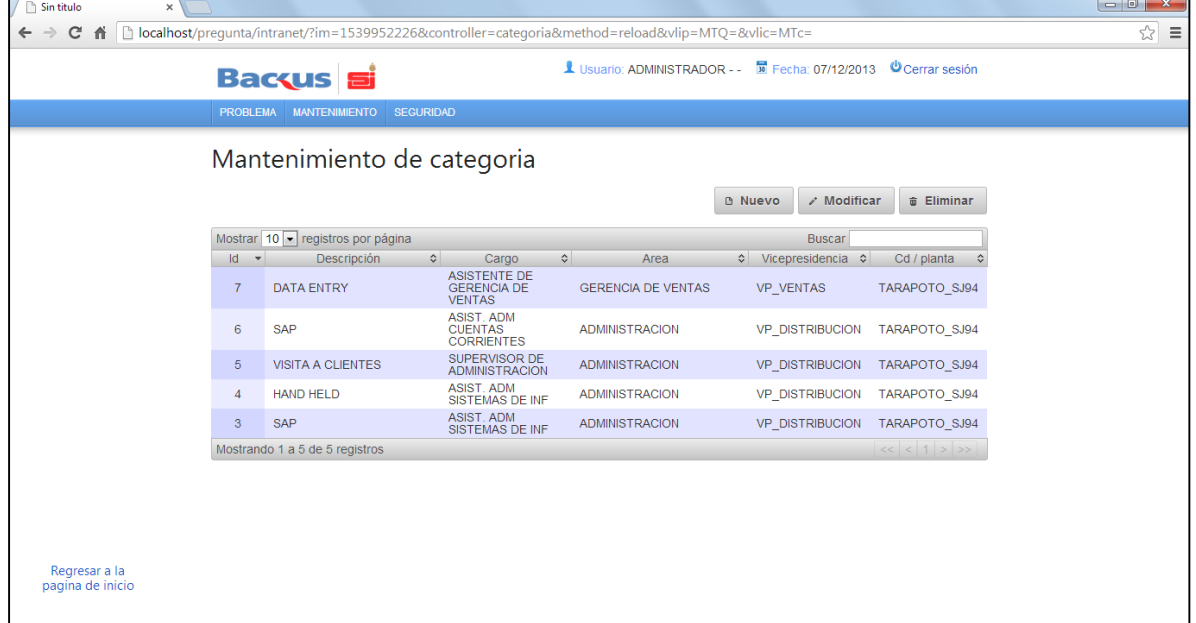

# **Imagen 23: Mantenimiento de categoría Fuente: Elaboración propia**

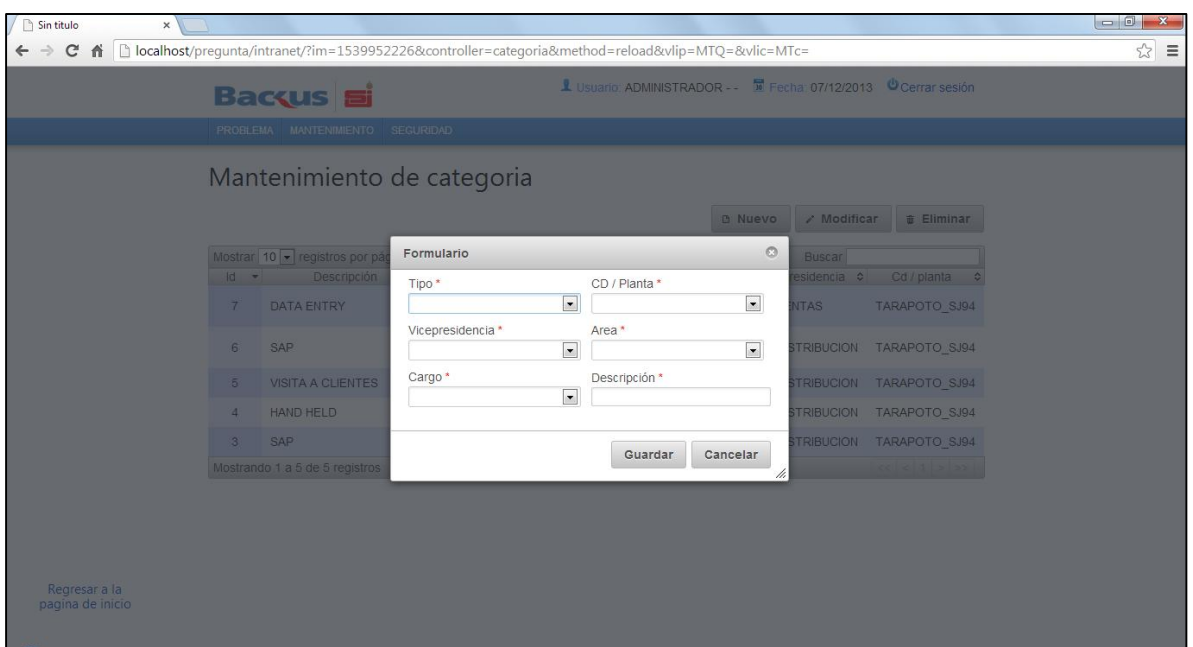

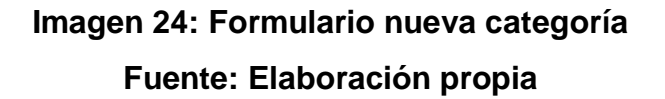

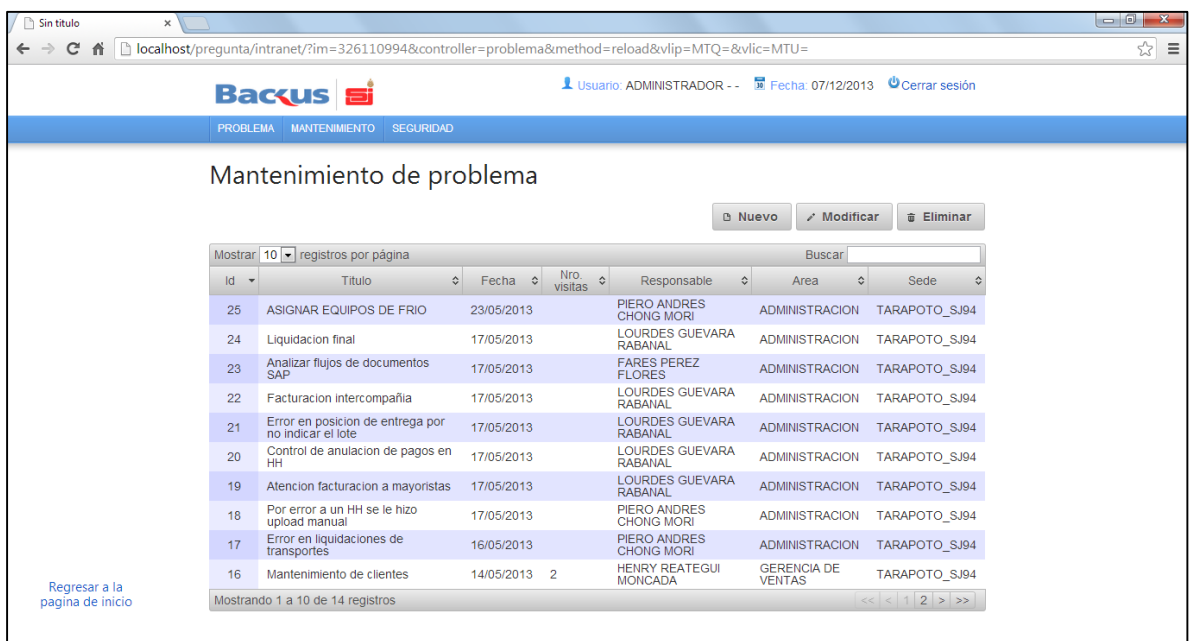

#### **PROBLEMA**

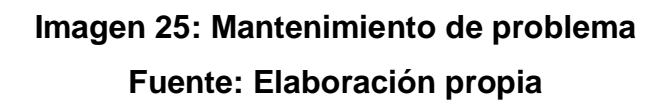

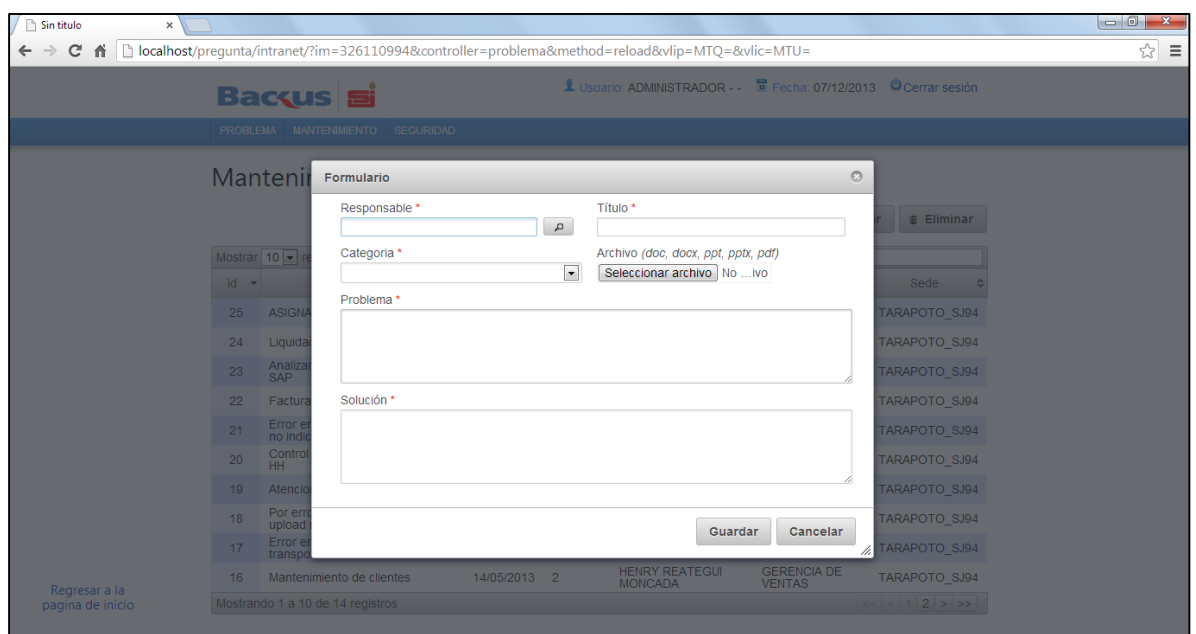

**Imagen 26: Formulario nuevo problema Fuente: Elaboración propia**

#### **BUSCADOR**

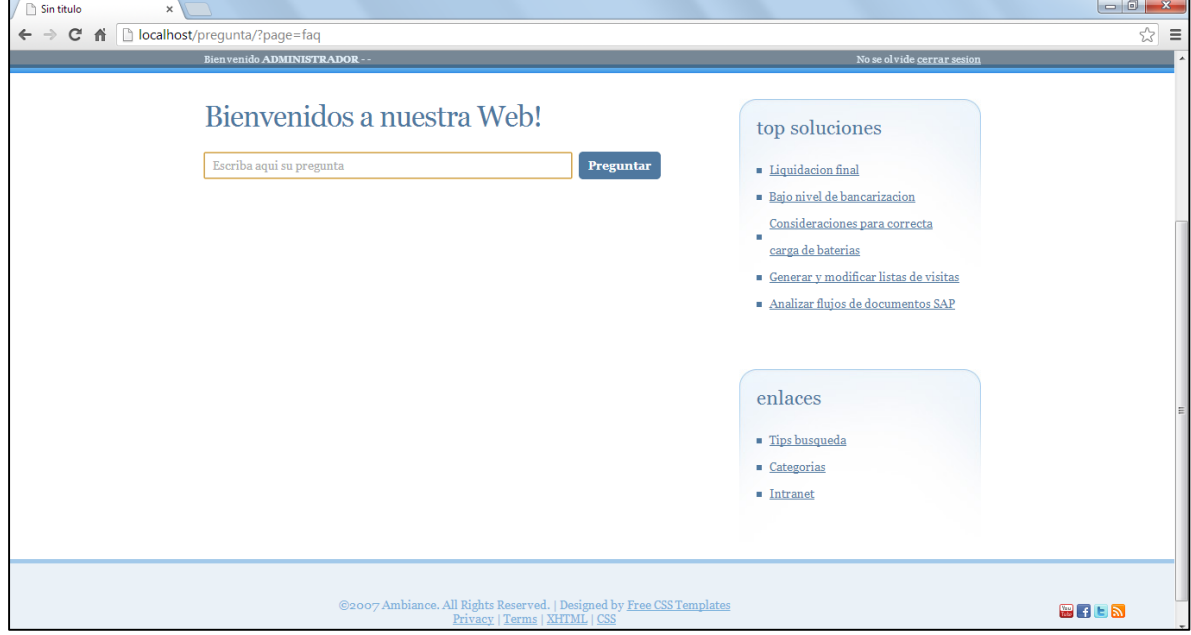

# **Imagen 27: Pantalla buscador de la web Fuente: Elaboración propia**

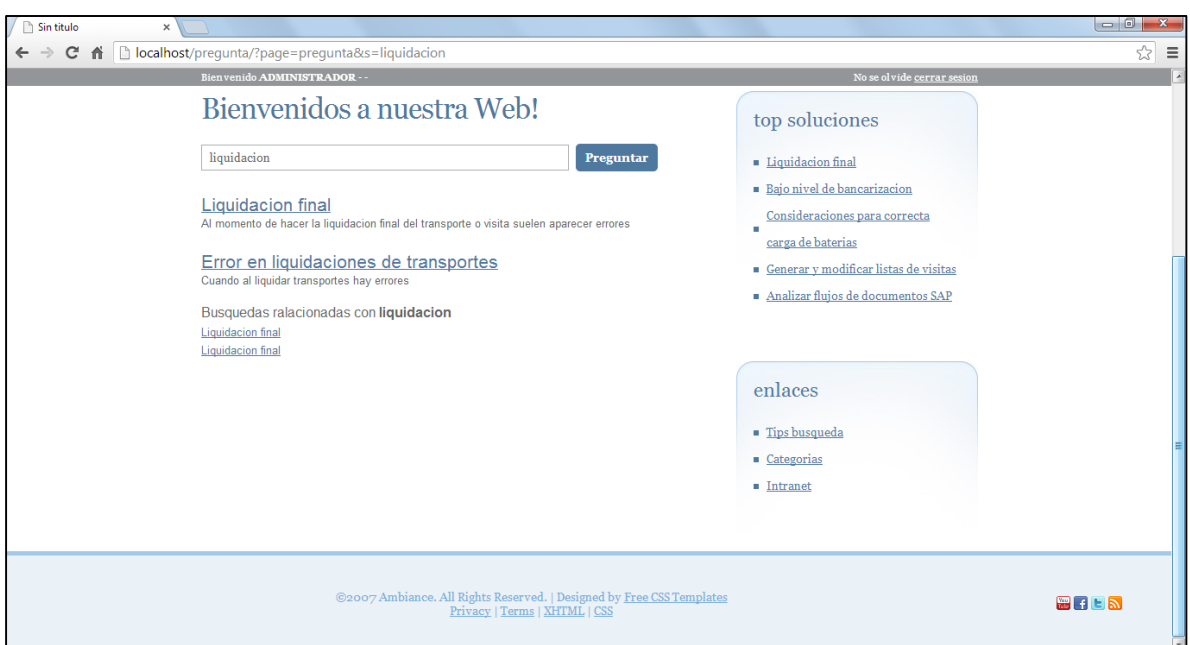

**Imagen 28: Pantalla resultados de búsqueda de la web Fuente: Elaboración propia**

### **4.4. Medir el nivel de desempeño laboral después de la implementación de la herramienta.**

Con fecha de implementación del software 20/06/2013, se tomó el intervalo de tiempo para hacer el estudio hasta el 15/09/2013. (ver Anexo 02)

Luego del uso del software, y también de la Revisión del Desempeño Post, se tuvieron los siguientes resultados:

| <b>NIVEL</b>        | ÁREA           | <b>CUENTAS CORRIENTES</b>                     | <b>TOTAL</b>            | 92                        |
|---------------------|----------------|-----------------------------------------------|-------------------------|---------------------------|
|                     | <b>ÍTEM</b>    | <b>DESCRIPCIÓN</b>                            | <b>PUNTAJE</b>          | <b>SUBTOTAL</b>           |
|                     |                | Atiende con prontitud y                       |                         |                           |
| <b>SATISFACCIÓN</b> | 1              | esmero (10)                                   | 9                       |                           |
| <b>AL CLIENTE</b>   |                | Resuelve los problemas del                    |                         |                           |
| (30)                | $\overline{2}$ | cliente (10)                                  | 10                      | 28                        |
|                     | 3              | Manejo de relaciones (5)                      | 4                       |                           |
|                     |                | Busca mejorar servicios                       |                         |                           |
|                     | 4              | brindados (5)                                 | 5                       |                           |
|                     | ÍTEM           | <b>DESCRIPCIÓN</b>                            | <b>PUNTAJE</b>          | <b>SUBTOTAL</b>           |
|                     |                | Contribuye al aprendizaje                     |                         |                           |
|                     | 1              | de los demás (4)                              | 4                       |                           |
| <b>LABOR DE</b>     |                | Colabora en labores de los                    |                         |                           |
| EQUIPO(15)          | $\overline{2}$ | demás (4)                                     | 3                       | 15                        |
|                     |                | Se preocupa por alcanzar                      |                         |                           |
|                     | 3              | metas del equipo (4)                          | 4                       |                           |
|                     |                | Establece canales de                          | $\overline{\mathbf{4}}$ |                           |
|                     | 4              | comunicación (3)                              |                         |                           |
| <b>LOGROS</b>       | <b>ÍTEM</b>    | <b>DESCRIPCIÓN</b>                            |                         | <b>PUNTAJE   SUBTOTAL</b> |
| <b>LABORALES</b>    | 1              | Cumplimiento de las metas<br>(10)             | 8                       | 17                        |
| (20)                | $\overline{2}$ |                                               | 9                       |                           |
|                     | ÍTEM           | Eficiencia laboral (10)<br><b>DESCRIPCIÓN</b> |                         |                           |
|                     |                |                                               | <b>PUNTAJE</b>          | <b>SUBTOTAL</b>           |
|                     | 1              | Planeación (2)                                | $\overline{2}$          |                           |
|                     | $\overline{2}$ | Delegación (2)                                | $\overline{2}$          |                           |
|                     | 3              | Girar instrucciones (2)                       | 3                       |                           |
| <b>LIDERAZGO</b>    | 4              | Coordinación (2)                              | $\overline{2}$          |                           |
| <b>CONSTRUCTIVO</b> | 5              | Cooperación (2)                               | $\overline{2}$          |                           |
| (25)                | 6              | Resolver problemas (5)                        | 3                       | 24                        |
|                     | 7              | Capacitar (2)                                 | $\overline{2}$          |                           |
|                     | 8              | Motivación (2)                                | $\overline{2}$          |                           |
|                     | 9              | Mejora continua (2)                           | $\overline{2}$          |                           |
|                     | 10             | Manejo de estrés (2)                          | $\overline{2}$          |                           |
|                     | 11             | Control y seguimiento (2)                     | $\overline{2}$          |                           |
| <b>CRECIMIENTO</b>  | <b>İTEM</b>    | <b>DESCRIPCIÓN</b>                            | <b>PUNTAJE</b>          | <b>SUBTOTAL</b>           |
| <b>PERSONAL</b>     |                | Manifestar posición positiva                  |                         |                           |
| (10)                | 1              | ante problemas (10)                           | 8                       | 8                         |

**Cuadro 31: Evaluación al área de Cuentas Corrientes post test.**

El Cuadro 31 nos muestra la evaluación hecha al área de Cuentas Corrientes por el jefe inmediato.

| <b>NIVEL</b>                | <b>ÁREA</b>    | <b>CAJA</b>                             | <b>TOTAL</b>   | 84              |
|-----------------------------|----------------|-----------------------------------------|----------------|-----------------|
|                             | <b>İTEM</b>    | <b>DESCRIPCIÓN</b>                      | <b>PUNTAJE</b> | <b>SUBTOTAL</b> |
|                             |                | Atiende con prontitud y                 |                |                 |
| <b>SATISFACCIÓN</b>         | 1              | esmero (10)                             | 9              |                 |
| <b>AL CLIENTE</b>           |                | Resuelve los problemas                  |                |                 |
| (30)                        | 2              | del cliente (10)                        | 10             | 27              |
|                             | 3              | Manejo de relaciones (5)                | 4              |                 |
|                             |                | Busca mejorar servicios                 |                |                 |
|                             | 4              | brindados (5)                           | 4              |                 |
|                             | <b>ÍTEM</b>    | <b>DESCRIPCIÓN</b>                      | <b>PUNTAJE</b> | <b>SUBTOTAL</b> |
|                             |                | Contribuye al aprendizaje               |                |                 |
|                             | 1              | de los demás (4)                        | 3              |                 |
| <b>LABOR DE</b>             | $\overline{2}$ | Colabora en labores de los<br>demás (4) | 3              |                 |
| EQUIPO(15)                  |                | Se preocupa por alcanzar                |                | 12              |
|                             | 3              | metas del equipo (4)                    | 3              |                 |
|                             |                | Establece canales de                    |                |                 |
|                             | $\overline{4}$ | comunicación (3)                        | 3              |                 |
|                             | <b>İTEM</b>    | <b>DESCRIPCIÓN</b>                      | <b>PUNTAJE</b> | <b>SUBTOTAL</b> |
| <b>LOGROS</b>               |                | Cumplimiento de las metas               |                |                 |
| <b>LABORALES</b>            | 1              | (10)                                    | 9              | 16              |
| (20)                        | $\overline{2}$ | Eficiencia laboral (10)                 | $\overline{7}$ |                 |
|                             | <b>ÍTEM</b>    | <b>DESCRIPCIÓN</b>                      | <b>PUNTAJE</b> | <b>SUBTOTAL</b> |
|                             | 1              | Planeación (2)                          | $\overline{2}$ |                 |
|                             | $\overline{2}$ | Delegación (2)                          | $\overline{2}$ |                 |
|                             | 3              | Girar instrucciones (2)                 | $\overline{2}$ |                 |
|                             | $\overline{4}$ | Coordinación (2)                        | $\mathbf{1}$   |                 |
| <b>LIDERAZGO</b>            | 5              | Cooperación (2)                         | $\overline{2}$ |                 |
| <b>CONSTRUCTIVO</b><br>(25) | 6              | Resolver problemas (5)                  | 5              | 21              |
|                             | 7              | Capacitar (2)                           | 1              |                 |
|                             | 8              | Motivación (2)                          |                |                 |
|                             | 9              | Mejora continua (2)                     | $\overline{2}$ |                 |
|                             | 10             | Manejo de estrés (2)                    | 1              |                 |
|                             | 11             | Control y seguimiento (2)               | $\overline{2}$ |                 |
|                             | <b>ÍTEM</b>    | <b>DESCRIPCIÓN</b>                      | <b>PUNTAJE</b> | <b>SUBTOTAL</b> |
| <b>CRECIMIENTO</b>          |                | Manifestar posición                     |                |                 |
| <b>PERSONAL</b>             |                | positiva ante problemas                 |                |                 |
| (10)                        | 1              | (10)                                    | 8              | 8               |

**Cuadro 32: Evaluación al área de Caja Post Test.**

El Cuadro 32 nos muestra la evaluación hecha al área de Caja por el jefe inmediato.

| <b>NIVEL</b>                            | ÁREA<br><b>SISTEMAS</b> |                                               | <b>TOTAL</b>   | 76                        |
|-----------------------------------------|-------------------------|-----------------------------------------------|----------------|---------------------------|
|                                         | <b>İTEM</b>             | <b>DESCRIPCIÓN</b>                            | <b>PUNTAJE</b> | <b>SUBTOTAL</b>           |
|                                         |                         | Atiende con prontitud y                       |                |                           |
| <b>SATISFACCIÓN</b>                     | 1                       | esmero (10)                                   | 8              |                           |
| <b>AL CLIENTE</b>                       |                         | Resuelve los problemas                        |                |                           |
| (30)                                    | $\overline{2}$          | del cliente (10)                              | 10             | 28                        |
|                                         | 3                       | Manejo de relaciones (5)                      | 5              |                           |
|                                         |                         | Busca mejorar servicios                       |                |                           |
|                                         | 4                       | brindados (5)                                 | 5              |                           |
|                                         | ÍTEM                    | <b>DESCRIPCIÓN</b>                            | <b>PUNTAJE</b> | <b>SUBTOTAL</b>           |
|                                         | 1                       | Contribuye al aprendizaje<br>de los demás (4) | 3              |                           |
|                                         |                         | Colabora en labores de                        |                |                           |
| <b>LABOR DE</b>                         | $\overline{2}$          | los demás (4)                                 | 3              |                           |
| EQUIPO(15)                              |                         | Se preocupa por alcanzar                      |                | 12                        |
|                                         | 3                       | metas del equipo (4)                          | 4              |                           |
|                                         |                         | Establece canales de                          |                |                           |
|                                         | $\overline{4}$          | comunicación (3)                              | $\overline{2}$ |                           |
| <b>LOGROS</b>                           | ÍTEM                    | <b>DESCRIPCIÓN</b>                            | <b>PUNTAJE</b> | <b>SUBTOTAL</b>           |
| <b>LABORALES</b>                        |                         | Cumplimiento de las                           |                |                           |
| (20)                                    | 1                       | metas $(10)$                                  | 9              | 16                        |
|                                         | $\overline{2}$          | Eficiencia laboral (10)                       | $\overline{7}$ |                           |
|                                         | ÍTEM                    | <b>DESCRIPCIÓN</b>                            |                | <b>PUNTAJE   SUBTOTAL</b> |
|                                         | 1                       | Planeación (2)                                | $\overline{2}$ |                           |
|                                         | $\overline{2}$          | Delegación (2)                                | $\overline{2}$ |                           |
|                                         | 3                       | Girar instrucciones (2)                       | $\overline{2}$ |                           |
|                                         | 4                       | Coordinación (2)                              | 1              |                           |
| <b>LIDERAZGO</b><br><b>CONSTRUCTIVO</b> | 5                       | Cooperación (2)                               | $\overline{2}$ |                           |
| (25)                                    | 6                       | Resolver problemas (5)                        | $\overline{4}$ | 21                        |
|                                         | $\overline{7}$          | Capacitar (2)                                 | $\overline{2}$ |                           |
|                                         | 8                       | Motivación (2)                                |                |                           |
|                                         | 9                       | Mejora continua (2)                           | $\overline{2}$ |                           |
|                                         | 10                      | Manejo de estrés (2)                          | 1              |                           |
|                                         | 11                      | Control y seguimiento (2)                     | $\overline{2}$ |                           |
|                                         | <b>ÍTEM</b>             | <b>DESCRIPCIÓN</b>                            | <b>PUNTAJE</b> | <b>SUBTOTAL</b>           |
| <b>CRECIMIENTO</b><br><b>PERSONAL</b>   |                         | Manifestar posición                           |                |                           |
| (10)                                    |                         | positiva ante problemas                       |                |                           |
|                                         | 1                       | (10)                                          | 8              | 8                         |

**Cuadro 33: Evaluación al área de Sistemas Post Test.**

El Cuadro 33 nos muestra la evaluación hecha al área de Sistemas por el jefe inmediato.

| <b>NIVEL</b>        | ÁREA             | <b>CONTABILIDAD</b>                 |                | 91              |
|---------------------|------------------|-------------------------------------|----------------|-----------------|
|                     | <b>İTEM</b>      | <b>DESCRIPCIÓN</b>                  | <b>PUNTAJE</b> | <b>SUBTOTAL</b> |
|                     |                  | Atiende con prontitud y             |                |                 |
| <b>SATISFACCIÓN</b> | $\mathbf 1$      | esmero (10)                         | 9              |                 |
| <b>AL CLIENTE</b>   |                  | Resuelve los problemas              |                |                 |
| (30)                | $\overline{2}$   | del cliente (10)                    | 8              | 27              |
|                     | 3                | Manejo de relaciones (5)            | 5              |                 |
|                     |                  | Busca mejorar servicios             |                |                 |
|                     | 4<br><b>ÍTEM</b> | brindados (5)                       | 5              |                 |
|                     |                  | <b>DESCRIPCIÓN</b>                  | <b>PUNTAJE</b> | <b>SUBTOTAL</b> |
|                     |                  | Contribuye al<br>aprendizaje de los |                |                 |
|                     | $\mathbf 1$      | demás (4)                           | $\overline{4}$ |                 |
|                     |                  | Colabora en labores de              |                |                 |
| <b>LABOR DE</b>     | $\overline{2}$   | los demás (4)                       | $\overline{4}$ |                 |
| EQUIPO(15)          |                  | Se preocupa por                     |                | 15              |
|                     |                  | alcanzar metas del                  |                |                 |
|                     | 3                | equipo (4)                          | 4              |                 |
|                     |                  | Establece canales de                |                |                 |
|                     | 4                | comunicación (3)                    | 3              |                 |
|                     | ÍTEM             | <b>DESCRIPCIÓN</b>                  | <b>PUNTAJE</b> | <b>SUBTOTAL</b> |
| <b>LOGROS</b>       |                  | Cumplimiento de las                 |                |                 |
| LABORALES (20)      | 1                | metas $(10)$                        | 9              | 17              |
|                     | $\overline{2}$   | Eficiencia laboral (10)             | 8              |                 |
|                     | ÍTEM             | <b>DESCRIPCIÓN</b>                  | <b>PUNTAJE</b> | <b>SUBTOTAL</b> |
|                     | 1                | Planeación (2)                      | $\overline{2}$ |                 |
|                     | $\overline{2}$   | Delegación (2)                      | $\overline{2}$ |                 |
|                     | 3                | Girar instrucciones (2)             | $\overline{2}$ |                 |
| <b>LIDERAZGO</b>    | $\overline{4}$   | Coordinación (2)                    | $\overline{2}$ |                 |
| <b>CONSTRUCTIVO</b> | 5                | Cooperación (2)                     | $\overline{2}$ |                 |
| (25)                | 6                | Resolver problemas (5)              | 5              | 23              |
|                     | 7                | Capacitar (2)                       | 1              |                 |
|                     | 8                | Motivación (2)                      | $\overline{2}$ |                 |
|                     | 9                | Mejora continua (2)                 | 1              |                 |
|                     | 10               | Manejo de estrés (2)                | $\overline{2}$ |                 |
|                     | 11               | Control y seguimiento (2)           | $\overline{2}$ |                 |
| <b>CRECIMIENTO</b>  | ÍTEM             | <b>DESCRIPCIÓN</b>                  | <b>PUNTAJE</b> | <b>SUBTOTAL</b> |
| <b>PERSONAL</b>     |                  | Manifestar posición                 |                |                 |
| (10)                |                  | positiva ante problemas             |                |                 |
|                     | 1                | (10)                                | 9              | 9               |

**Cuadro 34: Evaluación al área de Contabilidad Post Test.**

El Cuadro 34 nos muestra la evaluación hecha al área de Contabilidad por el jefe inmediato.

| <b>NIVEL</b>                            | <b>DISTRIBUCIÓN</b><br><b>ÁREA</b> |                                     | <b>TOTAL</b>   | 93              |
|-----------------------------------------|------------------------------------|-------------------------------------|----------------|-----------------|
|                                         | <b>ÍTEM</b>                        | <b>DESCRIPCIÓN</b>                  | <b>PUNTAJE</b> | <b>SUBTOTAL</b> |
|                                         |                                    | Atiende con prontitud y             |                |                 |
| <b>SATISFACCIÓN</b>                     | 1                                  | esmero (10)                         | 9              |                 |
| <b>AL CLIENTE</b>                       |                                    | Resuelve los problemas              |                |                 |
| (30)                                    | $\overline{2}$                     | del cliente (10)                    | 9              | 28              |
|                                         | 3                                  | Manejo de relaciones (5)            | 5              |                 |
|                                         |                                    | Busca mejorar servicios             |                |                 |
|                                         | 4                                  | brindados (5)                       | 5              |                 |
|                                         | ÍTEM                               | <b>DESCRIPCIÓN</b>                  | <b>PUNTAJE</b> | <b>SUBTOTAL</b> |
|                                         |                                    | Contribuye al                       |                |                 |
|                                         | 1                                  | aprendizaje de los                  | 3              |                 |
|                                         |                                    | demás (4)<br>Colabora en labores de |                |                 |
| <b>LABOR DE</b>                         | $\overline{2}$                     | los demás (4)                       | 3              |                 |
| EQUIPO(15)                              |                                    | Se preocupa por                     |                | 13              |
|                                         |                                    | alcanzar metas del                  |                |                 |
|                                         | 3                                  | equipo (4)                          | $\overline{4}$ |                 |
|                                         |                                    | Establece canales de                |                |                 |
|                                         | 4                                  | comunicación (3)                    | 3              |                 |
|                                         | <b>ÍTEM</b>                        | <b>DESCRIPCIÓN</b>                  | <b>PUNTAJE</b> | <b>SUBTOTAL</b> |
| <b>LOGROS</b>                           |                                    | Cumplimiento de las                 |                |                 |
| LABORALES (20)                          | 1                                  | metas (10)                          | 9              | 18              |
|                                         | $\overline{2}$                     | Eficiencia laboral (10)             | 9              |                 |
|                                         | <b>ÍTEM</b>                        | <b>DESCRIPCIÓN</b>                  | <b>PUNTAJE</b> | <b>SUBTOTAL</b> |
|                                         | 1                                  | Planeación (2)                      | $\overline{2}$ |                 |
|                                         | $\overline{2}$                     | Delegación (2)                      | $\overline{2}$ |                 |
|                                         | 3                                  | Girar instrucciones (2)             | $\overline{2}$ |                 |
|                                         | $\overline{4}$                     | Coordinación (2)                    | $\overline{2}$ |                 |
| <b>LIDERAZGO</b><br><b>CONSTRUCTIVO</b> | 5                                  | Cooperación (2)                     | $\overline{2}$ |                 |
|                                         | 6                                  | Resolver problemas (5)              | 5              | 25              |
| (25)                                    | $\overline{7}$                     | Capacitar (2)                       | $\overline{2}$ |                 |
|                                         | 8                                  | Motivación (2)                      | $\overline{2}$ |                 |
|                                         | 9                                  | Mejora continua (2)                 | $\overline{2}$ |                 |
|                                         | 10                                 | Manejo de estrés (2)                | $\overline{2}$ |                 |
|                                         | 11                                 | Control y seguimiento (2)           | $\overline{2}$ |                 |
|                                         | <b>İTEM</b>                        | <b>DESCRIPCIÓN</b>                  | <b>PUNTAJE</b> | <b>SUBTOTAL</b> |
| <b>CRECIMIENTO</b>                      |                                    | Manifestar posición                 |                |                 |
| <b>PERSONAL</b>                         |                                    | positiva ante problemas             |                |                 |
| (10)                                    | 1                                  | (10)                                | 9              | 9               |

**Cuadro 35: Evaluación al área de Distribución Post Test.**

El Cuadro 35 nos muestra la evaluación hecha al área de Distribución por el jefe inmediato.

| <b>NIVEL</b>        | ÁREA           | <b>ALMACÉN</b>                      | <b>TOTAL</b>   | 88              |
|---------------------|----------------|-------------------------------------|----------------|-----------------|
|                     | <b>İTEM</b>    | <b>DESCRIPCIÓN</b>                  | <b>PUNTAJE</b> | <b>SUBTOTAL</b> |
|                     |                | Atiende con prontitud y             |                |                 |
| <b>SATISFACCIÓN</b> | 1              | esmero (10)                         | $\overline{7}$ |                 |
| <b>AL CLIENTE</b>   |                | Resuelve los problemas              |                |                 |
| (30)                | $\overline{2}$ | del cliente (10)                    | 9              | 24              |
|                     | 3              | Manejo de relaciones (5)            | $\overline{4}$ |                 |
|                     |                | Busca mejorar servicios             |                |                 |
|                     | $\overline{4}$ | brindados (5)                       | 4              |                 |
|                     | ÍTEM           | <b>DESCRIPCIÓN</b>                  | <b>PUNTAJE</b> | <b>SUBTOTAL</b> |
|                     |                | Contribuye al<br>aprendizaje de los |                |                 |
|                     | 1              | demás (4)                           | 3              |                 |
|                     |                | Colabora en labores de              |                |                 |
| <b>LABOR DE</b>     | $\overline{2}$ | los demás (4)                       | $\overline{4}$ |                 |
| EQUIPO(15)          |                | Se preocupa por                     |                | 14              |
|                     |                | alcanzar metas del                  |                |                 |
|                     | 3              | equipo (4)                          | $\overline{4}$ |                 |
|                     |                | Establece canales de                |                |                 |
|                     | $\overline{4}$ | comunicación (3)                    | 3              |                 |
|                     | <b>ÍTEM</b>    | <b>DESCRIPCIÓN</b>                  | <b>PUNTAJE</b> | <b>SUBTOTAL</b> |
| <b>LOGROS</b>       |                | Cumplimiento de las                 |                |                 |
| LABORALES (20)      | 1              | metas $(10)$                        | 9              | 16              |
|                     | $\overline{2}$ | Eficiencia laboral (10)             | $\overline{7}$ |                 |
|                     | <b>ÍTEM</b>    | <b>DESCRIPCIÓN</b>                  | <b>PUNTAJE</b> | <b>SUBTOTAL</b> |
|                     | 1              | Planeación (2)                      | $\overline{2}$ |                 |
|                     | $\overline{2}$ | Delegación (2)                      | $\overline{2}$ |                 |
|                     | 3              | Girar instrucciones (2)             | $\overline{2}$ |                 |
| <b>LIDERAZGO</b>    | 4              | Coordinación (2)                    | $\overline{2}$ |                 |
| <b>CONSTRUCTIVO</b> | 5              | Cooperación (2)                     | $\overline{2}$ |                 |
| (25)                | 6              | Resolver problemas (5)              | 5              | 25              |
|                     | 7              | Capacitar (2)                       | $\overline{2}$ |                 |
|                     | 8              | Motivación (2)                      | $\overline{2}$ |                 |
|                     | 9              | Mejora continua (2)                 | $\overline{2}$ |                 |
|                     | 10             | Manejo de estrés (2)                | $\overline{2}$ |                 |
|                     | 11             | Control y seguimiento (2)           | $\overline{2}$ |                 |
| <b>CRECIMIENTO</b>  | ÍTEM           | <b>DESCRIPCIÓN</b>                  | <b>PUNTAJE</b> | <b>SUBTOTAL</b> |
| <b>PERSONAL</b>     |                | Manifestar posición                 |                |                 |
| (10)                |                | positiva ante problemas             |                |                 |
|                     | 1              | (10)                                | 9              | 9               |

**Cuadro 36: Evaluación al área de Almacén Post Test.**

El Cuadro 36 nos muestra la evaluación hecha al área de Almacén por el jefe inmediato.

|                                                 |                | <b>ASISTENTE DE</b>                          |                |                 |
|-------------------------------------------------|----------------|----------------------------------------------|----------------|-----------------|
| <b>NIVEL</b>                                    | <b>ÁREA</b>    | <b>GERENCIA DE VENTAS</b>                    | <b>TOTAL</b>   | 90              |
|                                                 | <b>ÍTEM</b>    | <b>DESCRIPCIÓN</b>                           | <b>PUNTAJE</b> | <b>SUBTOTAL</b> |
| <b>SATISFACCIÓN</b>                             |                | Atiende con prontitud y                      |                |                 |
|                                                 | 1              | esmero (10)                                  | 9              |                 |
| <b>AL CLIENTE</b>                               |                | Resuelve los problemas                       |                |                 |
| (30)                                            | $\overline{2}$ | del cliente (10)                             | 7              | 24              |
|                                                 | 3              | Manejo de relaciones (5)                     | 3              |                 |
|                                                 |                | Busca mejorar servicios                      |                |                 |
|                                                 | 4              | brindados (5)                                | 5              |                 |
|                                                 | ÍTEM           | <b>DESCRIPCIÓN</b>                           | <b>PUNTAJE</b> | <b>SUBTOTAL</b> |
|                                                 |                | Contribuye al aprendizaje                    |                |                 |
|                                                 | 1              | de los demás (4)                             | $\overline{4}$ |                 |
| <b>LABOR DE</b>                                 |                | Colabora en labores de                       |                |                 |
| EQUIPO(15)                                      | $\overline{2}$ | los demás (4)                                | 3              | 15              |
|                                                 | 3              | Se preocupa por alcanzar                     | $\overline{4}$ |                 |
|                                                 |                | metas del equipo (4)<br>Establece canales de |                |                 |
|                                                 | 4              | comunicación (3)                             | $\overline{4}$ |                 |
|                                                 | <b>ÍTEM</b>    | <b>DESCRIPCIÓN</b>                           | <b>PUNTAJE</b> | <b>SUBTOTAL</b> |
| <b>LOGROS</b>                                   |                | Cumplimiento de las                          |                |                 |
| LABORALES (20)                                  | 1              | metas $(10)$                                 | 9              | 17              |
|                                                 | $\overline{2}$ | Eficiencia laboral (10)                      | 8              |                 |
|                                                 | <b>ÍTEM</b>    | <b>DESCRIPCIÓN</b>                           | <b>PUNTAJE</b> | <b>SUBTOTAL</b> |
|                                                 | 1              | Planeación (2)                               | $\overline{2}$ |                 |
|                                                 | $\overline{2}$ | Delegación (2)                               | $\overline{2}$ |                 |
|                                                 | 3              | Girar instrucciones (2)                      | $\overline{2}$ |                 |
| <b>LIDERAZGO</b><br><b>CONSTRUCTIVO</b><br>(25) | 4              | Coordinación (2)                             | $\overline{2}$ |                 |
|                                                 | 5              | Cooperación (2)                              | $\overline{2}$ |                 |
|                                                 | 6              | Resolver problemas (5)                       | 5              | 25              |
|                                                 | $\overline{7}$ | Capacitar (2)                                | $\overline{2}$ |                 |
|                                                 | 8              | Motivación (2)                               | 2              |                 |
|                                                 | 9              | Mejora continua (2)                          | $\overline{2}$ |                 |
|                                                 | 10             | Manejo de estrés (2)                         | $\overline{2}$ |                 |
|                                                 | 11             | Control y seguimiento (2)                    | $\overline{2}$ |                 |
|                                                 | ÍTEM           | <b>DESCRIPCIÓN</b>                           | <b>PUNTAJE</b> | <b>SUBTOTAL</b> |
| <b>CRECIMIENTO</b><br><b>PERSONAL</b>           |                | Manifestar posición                          |                |                 |
|                                                 |                | positiva ante problemas                      |                |                 |
| (10)                                            | 1              | (10)                                         | 9              | 9               |

**Cuadro 37: Evaluación al área de Asistencia de Gerencia de Ventas Post Test.**

El Cuadro 37 nos muestra la evaluación hecha al área de Asistencia de Gerencia de Ventas por el jefe inmediato.

| <b>NIVEL</b>        | <b>ÁREA</b>    | <b>EVENTOS ESPECIALES</b>                 | <b>TOTAL</b>   | 90              |
|---------------------|----------------|-------------------------------------------|----------------|-----------------|
|                     | <b>İTEM</b>    | <b>DESCRIPCIÓN</b>                        | <b>PUNTAJE</b> | <b>SUBTOTAL</b> |
|                     |                | Atiende con prontitud y                   |                |                 |
| <b>SATISFACCIÓN</b> | 1              | esmero (10)                               | 9              |                 |
| <b>AL CLIENTE</b>   |                | Resuelve los problemas                    |                |                 |
| (30)                | $\overline{2}$ | del cliente (10)                          | 8              | 26              |
|                     | 3              | Manejo de relaciones (5)                  | 5              |                 |
|                     |                | Busca mejorar servicios                   |                |                 |
|                     | 4              | brindados (5)                             | 4              |                 |
|                     | ÍTEM           | <b>DESCRIPCIÓN</b>                        | <b>PUNTAJE</b> | <b>SUBTOTAL</b> |
|                     |                | Contribuye al aprendizaje                 |                |                 |
|                     | $\mathbf{1}$   | de los demás (4)                          | 3              |                 |
| <b>LABOR DE</b>     | $\overline{2}$ | Colabora en labores de                    | 3              |                 |
| EQUIPO(15)          |                | los demás (4)<br>Se preocupa por alcanzar |                | 12              |
|                     | 3              | metas del equipo (4)                      | 3              |                 |
|                     |                | Establece canales de                      |                |                 |
|                     | 4              | comunicación (3)                          | 3              |                 |
|                     | <b>ÍTEM</b>    | <b>DESCRIPCIÓN</b>                        | <b>PUNTAJE</b> | <b>SUBTOTAL</b> |
| <b>LOGROS</b>       |                | Cumplimiento de las                       |                |                 |
| LABORALES (20)      | 1              | metas (10)                                | 9              | 18              |
|                     | $\overline{2}$ | Eficiencia laboral (10)                   | 9              |                 |
|                     | <b>İTEM</b>    | <b>DESCRIPCIÓN</b>                        | <b>PUNTAJE</b> | <b>SUBTOTAL</b> |
|                     | 1              | Planeación (2)                            | $\overline{2}$ |                 |
|                     | $\overline{2}$ | Delegación (2)                            | $\overline{2}$ |                 |
|                     | 3              | Girar instrucciones (2)                   | $\overline{2}$ |                 |
|                     | 4              | Coordinación (2)                          | $\overline{2}$ |                 |
| <b>LIDERAZGO</b>    | 5              | Cooperación (2)                           | $\overline{2}$ |                 |
| <b>CONSTRUCTIVO</b> | 6              | Resolver problemas (5)                    | 5              | 25              |
| (25)                | 7              | Capacitar (2)                             | $\overline{2}$ |                 |
|                     | 8              | Motivación (2)                            | $\overline{2}$ |                 |
|                     | 9              | Mejora continua (2)                       | $\overline{2}$ |                 |
|                     | 10             | Manejo de estrés (2)                      | $\overline{2}$ |                 |
|                     | 11             | Control y seguimiento (2)                 | $\overline{2}$ |                 |
|                     | <b>ÍTEM</b>    | <b>DESCRIPCIÓN</b>                        | <b>PUNTAJE</b> | <b>SUBTOTAL</b> |
| <b>CRECIMIENTO</b>  |                | Manifestar posición                       |                |                 |
| <b>PERSONAL</b>     |                | positiva ante problemas                   |                |                 |
| (10)                | 1              | (10)                                      | 9              | 9               |

**Cuadro 38: Evaluación al área de Eventos Especiales Post Test.**

El Cuadro 38 nos muestra la evaluación hecha al área de Eventos Especiales por el jefe inmediato.

| <b>NIVEL</b>        | ÁREA           | <b>CRÉDITOS</b>                                 | <b>TOTAL</b>   | 90              |
|---------------------|----------------|-------------------------------------------------|----------------|-----------------|
|                     | <b>ÍTEM</b>    | <b>DESCRIPCIÓN</b>                              | <b>PUNTAJE</b> | <b>SUBTOTAL</b> |
|                     |                | Atiende con prontitud y                         |                |                 |
| <b>SATISFACCIÓN</b> | 1              | esmero (10)                                     | 9              |                 |
| <b>AL CLIENTE</b>   |                | Resuelve los problemas                          |                |                 |
| (30)                | $\overline{2}$ | del cliente (10)                                | 9              | 27              |
|                     | 3              | Manejo de relaciones (5)                        | 5              |                 |
|                     |                | Busca mejorar servicios                         |                |                 |
|                     | 4<br>ÍTEM      | brindados (5)                                   | $\overline{4}$ |                 |
|                     |                | <b>DESCRIPCIÓN</b><br>Contribuye al aprendizaje | <b>PUNTAJE</b> | <b>SUBTOTAL</b> |
|                     | 1              | de los demás (4)                                | 3              |                 |
|                     |                | Colabora en labores de                          |                |                 |
| <b>LABOR DE</b>     | $\overline{2}$ | los demás (4)                                   | 3              |                 |
| EQUIPO(15)          |                | Se preocupa por alcanzar                        |                | 11              |
|                     | 3              | metas del equipo (4)                            | 3              |                 |
|                     |                | Establece canales de                            |                |                 |
|                     | 4              | comunicación (3)                                | $\overline{2}$ |                 |
|                     | ÍTEM           | <b>DESCRIPCIÓN</b>                              | <b>PUNTAJE</b> | <b>SUBTOTAL</b> |
| <b>LOGROS</b>       |                | Cumplimiento de las                             |                |                 |
| LABORALES (20)      | 1              | metas (10)                                      | 9              | 18              |
|                     | $\overline{2}$ | Eficiencia laboral (10)                         | 9              |                 |
|                     | ÍTEM           | <b>DESCRIPCIÓN</b>                              | <b>PUNTAJE</b> | <b>SUBTOTAL</b> |
|                     | 1              | Planeación (2)                                  | $\overline{2}$ |                 |
|                     | $\overline{2}$ | Delegación (2)                                  | $\overline{2}$ |                 |
|                     | 3              | Girar instrucciones (2)                         | $\overline{2}$ |                 |
| <b>LIDERAZGO</b>    | 4              | Coordinación (2)                                | $\overline{2}$ |                 |
| <b>CONSTRUCTIVO</b> | 5              | Cooperación (2)                                 | $\overline{2}$ |                 |
| (25)                | 6              | Resolver problemas (5)                          | 5              | 25              |
|                     | 7              | Capacitar (2)                                   | $\overline{2}$ |                 |
|                     | 8              | Motivación (2)                                  | 2              |                 |
|                     | 9              | Mejora continua (2)                             | $\overline{2}$ |                 |
|                     | 10             | Manejo de estrés (2)                            | $\overline{2}$ |                 |
|                     | 11             | Control y seguimiento (2)                       | $\overline{2}$ |                 |
| <b>CRECIMIENTO</b>  | <b>İTEM</b>    | <b>DESCRIPCIÓN</b>                              | <b>PUNTAJE</b> | <b>SUBTOTAL</b> |
| <b>PERSONAL</b>     |                | Manifestar posición                             |                |                 |
| (10)                |                | positiva ante problemas                         |                |                 |
|                     | 1              | (10)                                            | 9              | 9               |

**Cuadro 39: Evaluación al área de Créditos Post Test.**

El Cuadro 39 nos muestra la evaluación hecha al área de Créditos por el jefe inmediato.

| ÁREA TRADE MARKETING<br><b>NIVEL</b>            |                | <b>TOTAL</b>                               | 89             |                 |
|-------------------------------------------------|----------------|--------------------------------------------|----------------|-----------------|
|                                                 | <b>ITEM</b>    | <b>DESCRIPCIÓN</b>                         | <b>PUNTAJE</b> | <b>SUBTOTAL</b> |
|                                                 |                | Atiende con prontitud y                    |                |                 |
| SATISFACCIÓN AL                                 | 1              | esmero (10)                                | 9              |                 |
| <b>CLIENTE</b>                                  |                | Resuelve los problemas                     |                |                 |
| (30)                                            | $\overline{2}$ | del cliente (10)                           | 8              | 27              |
|                                                 | 3              | Manejo de relaciones (5)                   | 5              |                 |
|                                                 |                | Busca mejorar servicios                    |                |                 |
|                                                 | 4              | brindados (5)                              | 5              |                 |
|                                                 | <b>İTEM</b>    | <b>DESCRIPCIÓN</b>                         | PUNTAJE        | <b>SUBTOTAL</b> |
|                                                 |                | Contribuye al aprendizaje                  |                |                 |
|                                                 | 1              | de los demás (4)<br>Colabora en labores de | 3              |                 |
| <b>LABOR DE</b>                                 | 2              | los demás (4)                              | 3              |                 |
| EQUIPO(15)                                      |                | Se preocupa por alcanzar                   |                | 12              |
|                                                 | 3              | metas del equipo (4)                       | 3              |                 |
|                                                 |                | Establece canales de                       |                |                 |
|                                                 | 4              | comunicación (3)                           | 3              |                 |
|                                                 | <b>ÍTEM</b>    | <b>DESCRIPCIÓN</b>                         | <b>PUNTAJE</b> | <b>SUBTOTAL</b> |
| <b>LOGROS</b>                                   |                | Cumplimiento de las                        |                |                 |
| LABORALES (20)                                  | 1              | metas (10)                                 | 8              | 17              |
|                                                 | $\overline{2}$ | Eficiencia laboral (10)                    | 9              |                 |
|                                                 | <b>ÍTEM</b>    | <b>DESCRIPCIÓN</b>                         | <b>PUNTAJE</b> | <b>SUBTOTAL</b> |
|                                                 | 1              | Planeación (2)                             | 2              |                 |
|                                                 | $\overline{2}$ | Delegación (2)                             | $\overline{2}$ |                 |
|                                                 | 3              | Girar instrucciones (2)                    | $\overline{2}$ |                 |
|                                                 | $\overline{4}$ | Coordinación (2)                           | $\overline{2}$ |                 |
| <b>LIDERAZGO</b><br><b>CONSTRUCTIVO</b><br>(25) | 5              | Cooperación (2)                            | $\overline{2}$ |                 |
|                                                 | 6              | Resolver problemas (5)                     | 5              | 25              |
|                                                 | $\overline{7}$ | Capacitar (2)                              | $\overline{2}$ |                 |
|                                                 | 8              | Motivación (2)                             | $\overline{2}$ |                 |
|                                                 | 9              | Mejora continua (2)                        | $\overline{2}$ |                 |
|                                                 | 10             | Manejo de estrés (2)                       | $\overline{2}$ |                 |
|                                                 | 11             | Control y seguimiento (2)                  | $\overline{2}$ |                 |
|                                                 | <b>İTEM</b>    | <b>DESCRIPCIÓN</b>                         | <b>PUNTAJE</b> | <b>SUBTOTAL</b> |
| <b>CRECIMIENTO</b><br><b>PERSONAL</b>           |                | Manifestar posición                        |                |                 |
| (10)                                            |                | positiva ante problemas                    |                |                 |
|                                                 | 1              | (10)                                       | 8              | 8               |

**Cuadro 40: Evaluación al área de Trade Marketing Post Test.**

El Cuadro 40 nos muestra la evaluación hecha al área de Trade Marketing por el jefe inmediato.

|                                                 |                | <b>SUPERVISIÓN DE</b>                      |                |                 |
|-------------------------------------------------|----------------|--------------------------------------------|----------------|-----------------|
| <b>NIVEL</b>                                    |                | ÁREA VENTAS                                | <b>TOTAL</b>   | 96              |
|                                                 | <b>ITEM</b>    | <b>DESCRIPCIÓN</b>                         | <b>PUNTAJE</b> | <b>SUBTOTAL</b> |
| SATISFACCIÓN AL                                 |                | Atiende con prontitud y                    |                |                 |
|                                                 | 1              | esmero (10)                                | 9              |                 |
| <b>CLIENTE</b>                                  |                | Resuelve los problemas                     |                |                 |
| (30)                                            | $\overline{2}$ | del cliente (10)                           | 10             | 29              |
|                                                 | 3              | Manejo de relaciones (5)                   | 5              |                 |
|                                                 |                | Busca mejorar servicios                    |                |                 |
|                                                 | $\overline{4}$ | brindados (5)                              | 5              |                 |
|                                                 | <b>İTEM</b>    | <b>DESCRIPCIÓN</b>                         | <b>PUNTAJE</b> | <b>SUBTOTAL</b> |
|                                                 |                | Contribuye al aprendizaje                  |                |                 |
|                                                 | 1              | de los demás (4)<br>Colabora en labores de | 3              |                 |
| <b>LABOR DE</b>                                 | $\overline{2}$ | los demás (4)                              | 4              |                 |
| EQUIPO(15)                                      |                | Se preocupa por alcanzar                   |                | 14              |
|                                                 | 3              | metas del equipo (4)                       | 4              |                 |
|                                                 |                | Establece canales de                       |                |                 |
|                                                 | 4              | comunicación (3)                           | 3              |                 |
|                                                 | <b>ÍTEM</b>    | <b>DESCRIPCIÓN</b>                         | <b>PUNTAJE</b> | <b>SUBTOTAL</b> |
| <b>LOGROS</b>                                   |                | Cumplimiento de las                        |                |                 |
| LABORALES (20)                                  | 1              | metas $(10)$                               | 9              | 19              |
|                                                 | $\overline{2}$ | Eficiencia laboral (10)                    | 10             |                 |
|                                                 | <b>ÍTEM</b>    | <b>DESCRIPCIÓN</b>                         | <b>PUNTAJE</b> | <b>SUBTOTAL</b> |
|                                                 | 1              | Planeación (2)                             | $\overline{2}$ |                 |
| <b>LIDERAZGO</b><br><b>CONSTRUCTIVO</b><br>(25) | $\overline{2}$ | Delegación (2)                             | $\overline{2}$ |                 |
|                                                 | 3              | Girar instrucciones (2)                    | $\overline{2}$ |                 |
|                                                 | 4              | Coordinación (2)                           | $\overline{2}$ |                 |
|                                                 | 5              | Cooperación (2)                            | $\overline{2}$ |                 |
|                                                 | 6              | Resolver problemas (5)                     | 5              | 25              |
|                                                 | $\overline{7}$ | Capacitar (2)                              | $\overline{2}$ |                 |
|                                                 | 8              | Motivación (2)                             | $\overline{2}$ |                 |
|                                                 | 9              | Mejora continua (2)                        | $\overline{2}$ |                 |
|                                                 | 10             | Manejo de estrés (2)                       | $\overline{2}$ |                 |
|                                                 | 11             | Control y seguimiento (2)                  | $\overline{2}$ |                 |
| <b>CRECIMIENTO</b>                              | <b>İTEM</b>    | <b>DESCRIPCIÓN</b>                         | <b>PUNTAJE</b> | <b>SUBTOTAL</b> |
| <b>PERSONAL</b>                                 |                | Manifestar posición                        |                |                 |
| (10)                                            |                | positiva ante problemas                    |                |                 |
|                                                 | 1              | (10)                                       | 9              | 9               |

**Cuadro 41: Evaluación al área de Supervisión de Ventas Post Test.**

### **CAPÍTULO V**

#### **V. DISCUSIÓN DE LOS RESULTADOS**

A través del desarrollo de la presente tesis, se ha logrado establecer cuál es la situación actual del desempeño de los trabajadores de centro de distribución Tarapoto, de esta manera identificando los principales problemas derivados de la poca eficiencia con que se desarrollan actualmente los procesos a través de sistemas informáticos, y proponiendo una alternativa de solución denominada sistema informático de administración del conocimiento.

Se ha logrado realizar la fase de análisis del sistema, obteniendo las características y necesidades de cómo debe funcionar el Sistema de administración del conocimiento para permitir un mejor desarrollo del desempeño laboral de los trabajadores de Cervecería san Juan - Tarapoto.

El desarrollo del presente haciendo uso de la metodología RUP y aplicando la notación UML, ha permitido realizar un modelamiento del Sistema de administración del conocimiento mucho más práctico y eficiente que otros métodos existentes, facilitando un entendimiento del usuario que interactúa y su participación en diversas fases del proyecto.

Se ha establecido la base de datos en PostgreSQl 8.4 para el Sistema de administración del Conocimiento que facilita el manejo y control de los problemas que tiene cada área con el fin de tener una solución y mejorar el nivel de desempeño laboral, asimismo el uso del lenguaje PHP para el desarrollo de la aplicación utilizando el servidor web Apache server.

Se ha logrado desarrollar el prototipo de administración del conocimiento, el cual contiene las especificaciones indicadas por los usuarios que interactuarán con el sistema de modo que permita realizar los procesos de manera más rápida y eficiente.

Se ha logrado determinar, a través de la prueba de T-student, que luego de la implementación del Sistema de Administración del Conocimiento, se han

obtenido excelentes resultados, por citar un ejemplo, veremos los resultados de las medias del Pre y Post Test.

|                   | Pre y Pos Test |       |
|-------------------|----------------|-------|
|                   | Pre            | Pos.  |
|                   | Media          | Media |
| Desempeño Laboral | 78.27          | 89.00 |

**Cuadro 42: Comparativo Medias Pre y Pos Test**

#### **Fuente: Elaboración propia.**

Un dato no menor, y a tener en cuenta, es la desviación Pos test, ya que en comparación con la del Pre test, ha disminuido.

### **VI. CONCLUSIONES**

- Se desarrolló el Sistema de Información de administración del conocimiento logrando implementar un prototipo que contiene los requerimientos para medir el nivel de desempeño laboral, lo cual es una solución que puede iniciar todo un paso de mejoramiento en la eficiencia de los procedimientos que realizan el personal, incluyendo el manejo de información ordenada y estructurada.
- Se logró realizar un análisis de la realidad actual del desempeño laboral, con la recopilación de información efectuada, lo cual permitió identificar adecuadamente los requerimientos de los usuarios.
- $\checkmark$  Se consiguió desarrollar adecuados métodos de control y consolidación de la información a través del modelado y la implementación de la base de datos en PostgreSQL, la cual soporta las necesidades y requerimientos de los usuarios para la realización de esta herramienta que permita medir el nivel de desempeño laboral.
- $\checkmark$  Se logró desarrollar un sistema de administración del conocimiento a través del diseño del sistema de información planteado utilizando la metodología RUP y el lenguaje UML; y elaborando el prototipo de dicho sistema de información.
- Se llegó a la conclusión que el uso del Sistema de Administración del conocimiento, influyó significativamente en el incremento del nivel de desempeño laboral en las áreas de la Cervecería San Juan S.A – CD Tarapoto.
- $\checkmark$  Se logró que el nivel de conocimiento se uniformice en gran medida, esto queda demostrado en la disminución de la desviación estándar del Pos test comparado con el Pre test.

# **CAPÍTULO VII**

### **VII. RECOMENDACIONES**

- Tomar como referencia y base el Sistema de Información implementado para el centro de Distribución Tarapoto y todo lo que este involucra, para proponer soluciones en otras áreas o centros que necesitan organizarse y automatizarse en la evaluación del desempeño, y así seguir el proceso de innovación y modernización de todas las sedes.
- $\checkmark$  Se recomienda utilizar metodologías de recopilación de información que permita involucrar a todos los responsables de la Institución a tratar de tal modo, esto se vea reflejado en la culminación del proyecto.
- $\checkmark$  Es recomendable la utilización de la metodología RUP con la notación UML para futuros desarrollos de software o sistemas informáticos por su flexibilidad y utilidad en el modelado de sistemas de información.
- $\checkmark$  Se recomienda implementar el módulo evaluador del sistema.
- $\checkmark$  Un factor clave a tomar en cuenta antes de hacer uso de una metodología como el RUP y la notación UML para el análisis y diseño de software, es que los analistas encargados deben conocer los conceptos, ventajas y utilidad de la programación orientada a objetos, para de esta manera aprovechar todos los beneficios que nos brinda esta forma de análisis y desarrollo de sistemas.
- $\checkmark$  Se recomienda, finalmente, continuar con el desarrollo del Sistema de Administración del conocimiento, como incluir módulos que permitan hacer una medición del desempeño, administrar contenidos, etc.

# **CAPÍTULO VIII**

### **VIII. REFERENCIAS BIBLIOGRÁFICAS**

- ALFREDO FERNÁNDEZ-VALMAYOR CRESPO (1990). Diseño de un sistema de gestión y base de conocimientos dinámica y su aplicación en un entorno educativo.
- BREDICHEVSKY (2012). Talento en las organizaciones: Un bien escaso.
- CASANOVA, Cecilia. (2009). El rol de los sistemas de información en la gestión del conocimiento de las empresas. Argentina.
- Cervecería San Juan S.A (2013).- Historia.
- LI, Rodolfo (2010).Escalas de valoración del rendimiento laboral. Perú.
- MARQUÉS, Pere (2000). Las TICS y sus aportaciones a la sociedad.
- MEROÑO, Angel (2012). Tecnologías de la Información y Gestión del conocimiento. España.
- PÉREZ, Daniel & DRESSLER, Mathias (2007). Tecnologías de información para la gestión del conocimiento. España.
- REYES, Christian (2005), Análisis de la relación entre la ingeniería del conocimiento y la gestión del conocimiento en base al modelo de Nonaka y Takeuchi. España.
- RODRÍGUEZ, Elio (2002). Administración del conocimiento para generar modelos predictivos de respuesta a los fertilizantes nitrogenados en agroecosistemas cañeros.
- TYNDALE (2002). Knowledge Management Systems

# **CAPÍTULO IX**

## **IX. ANEXOS**

# **Anexo 01: Formato de Revisión de desempeño**

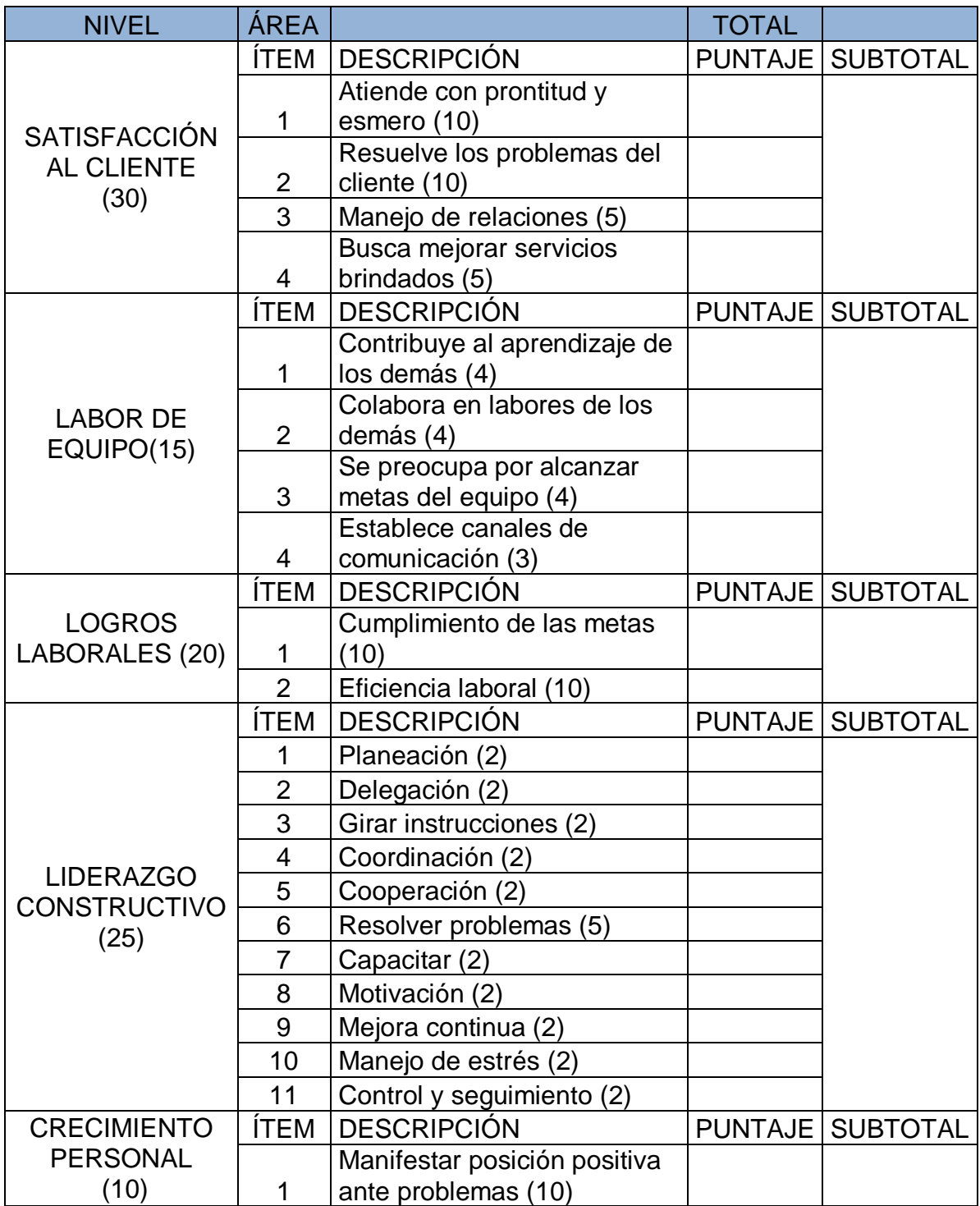

#### **Anexo 02: Cronograma de actividades**

Las actividades propiamente dichas del trabajo de investigación se ejecutaron en el transcurso del año 2013 en los meses de Mayo a Diciembre según cronograma detallado:

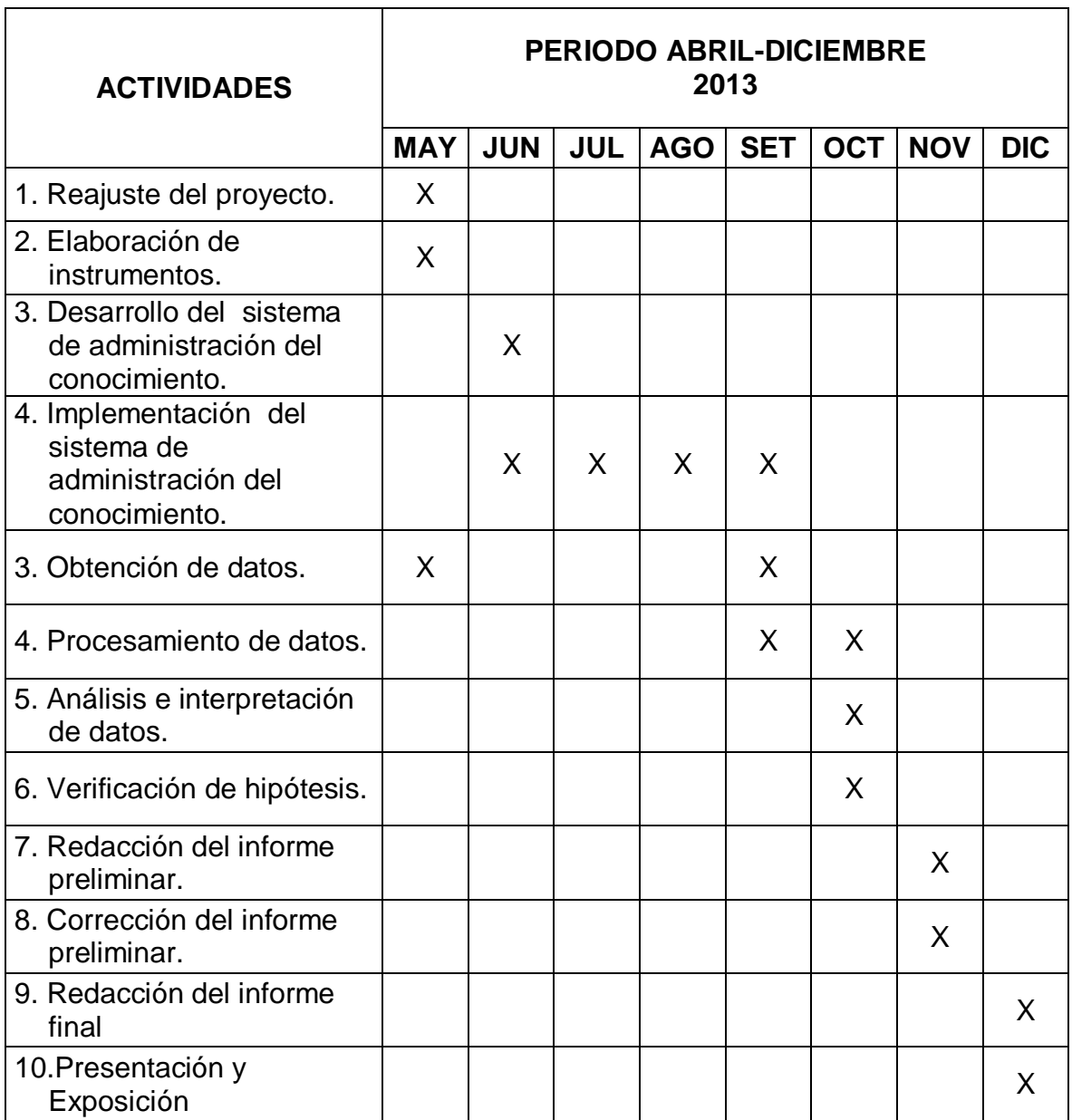